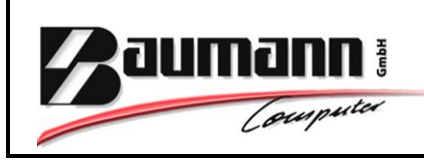

## *Wie erreiche ich was?*

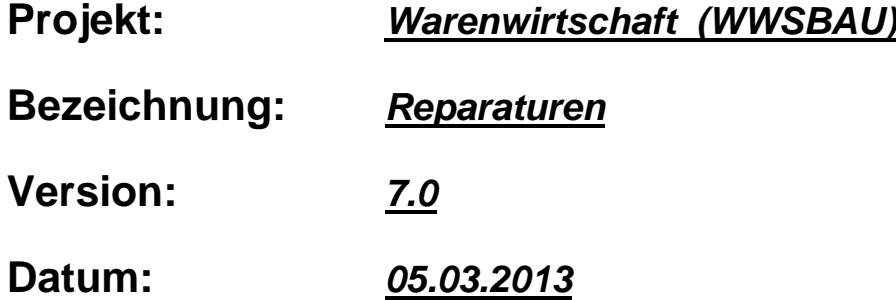

#### **Kurzbeschreibung:**

Mit diesem Leitfaden erhalten Sie eine tabellarische Kurzanleitung, um in Ihrem Hause das Programm der **Reparaturen** zu organisieren und einzusetzen.

Bei diesem **Leitfaden** handelt es sich um **Reparaturen** von **selbst verkauften Geräten** (Artikel) sowie auch um **Fremd-Geräte** (Artikel).

Wenn Sie es für angebracht halten, so können Sie auch die **RMA**- Nummern

"**R**eturn-**M**erchandise-**A**uthorization"

für Ihren Betrieb einsetzen. An entsprechender Stelle im Leitfaden wird gezielt darauf hingewiesen.

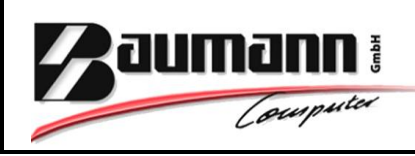

### **Inhaltsverzeichnis**

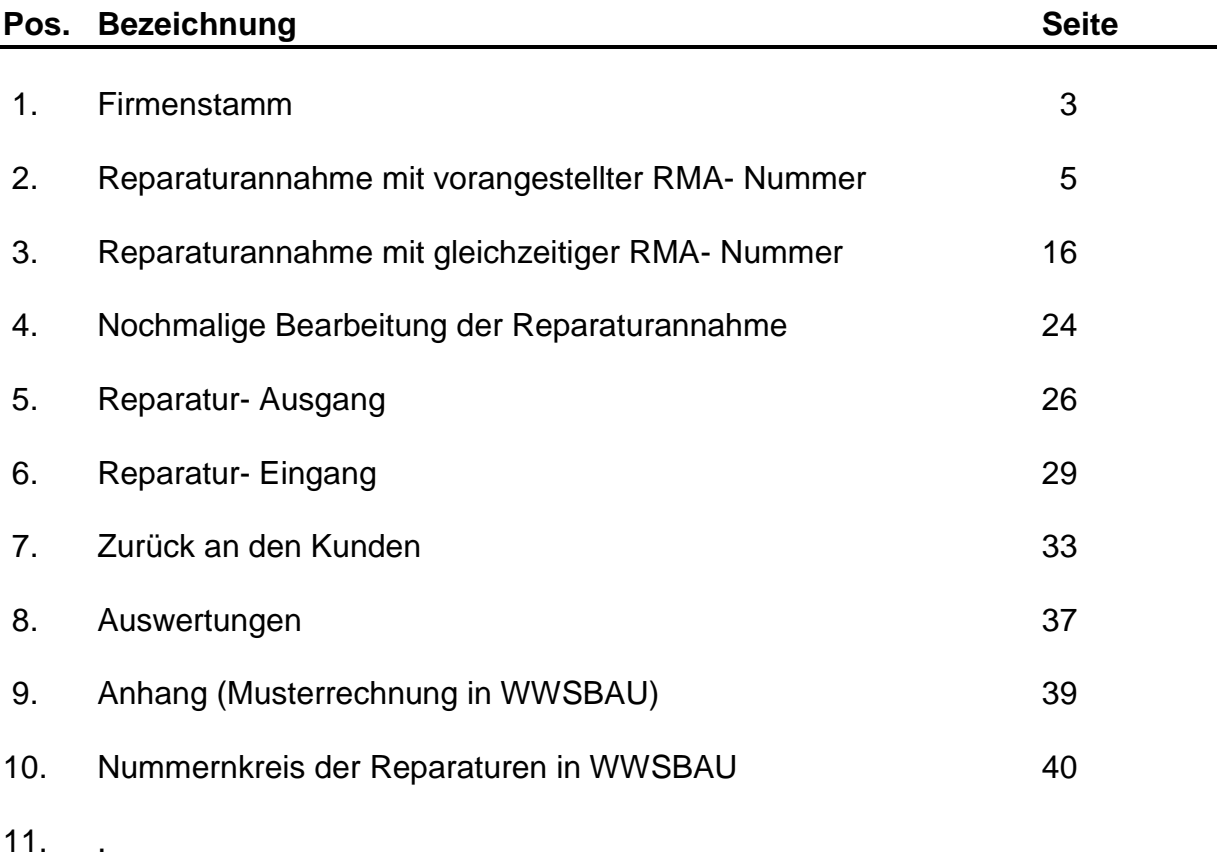

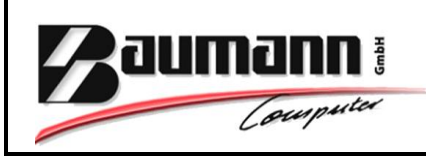

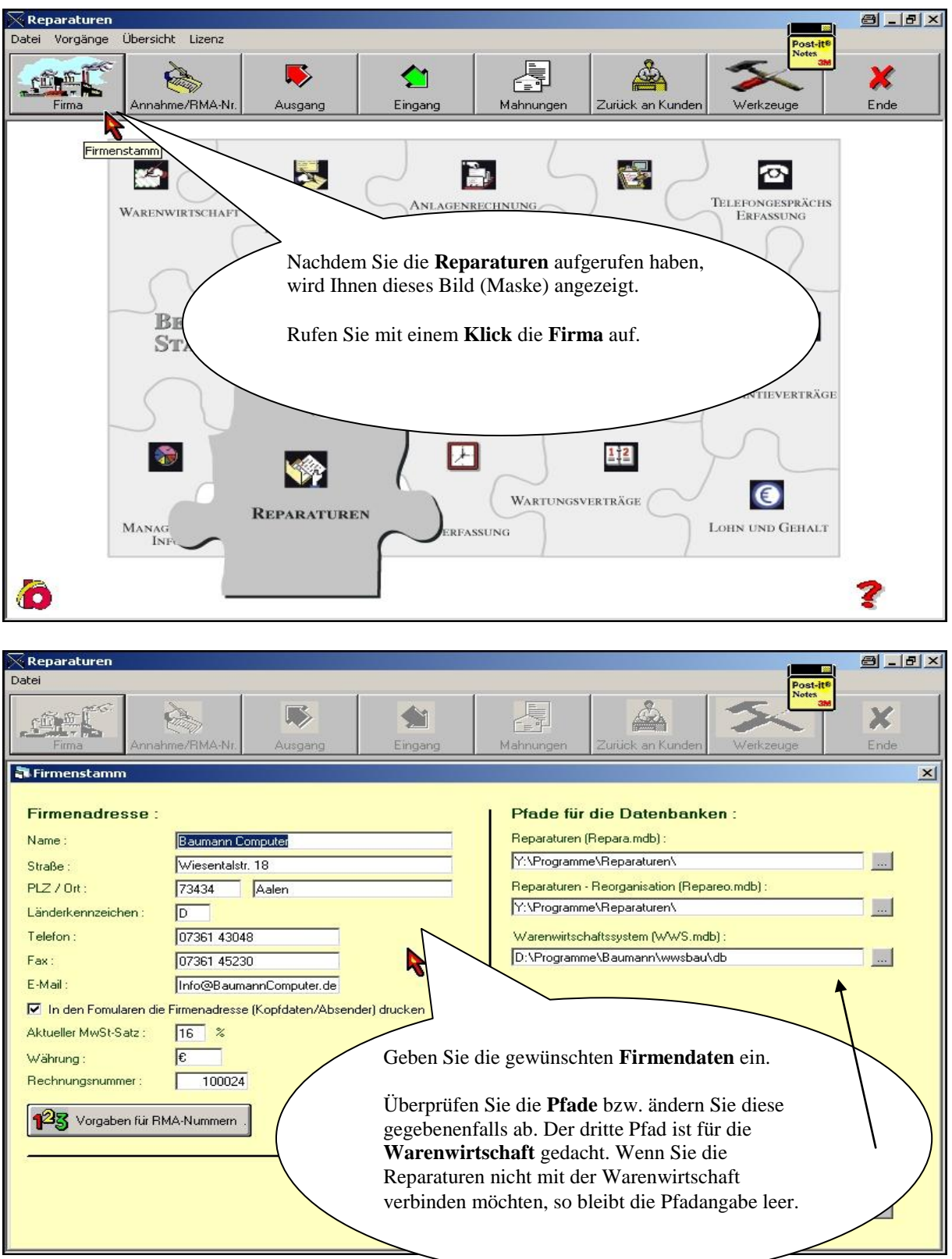

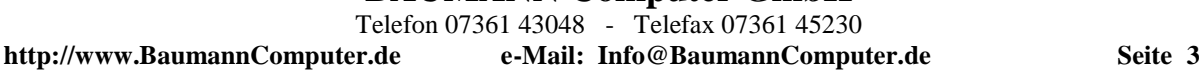

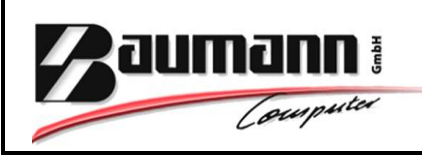

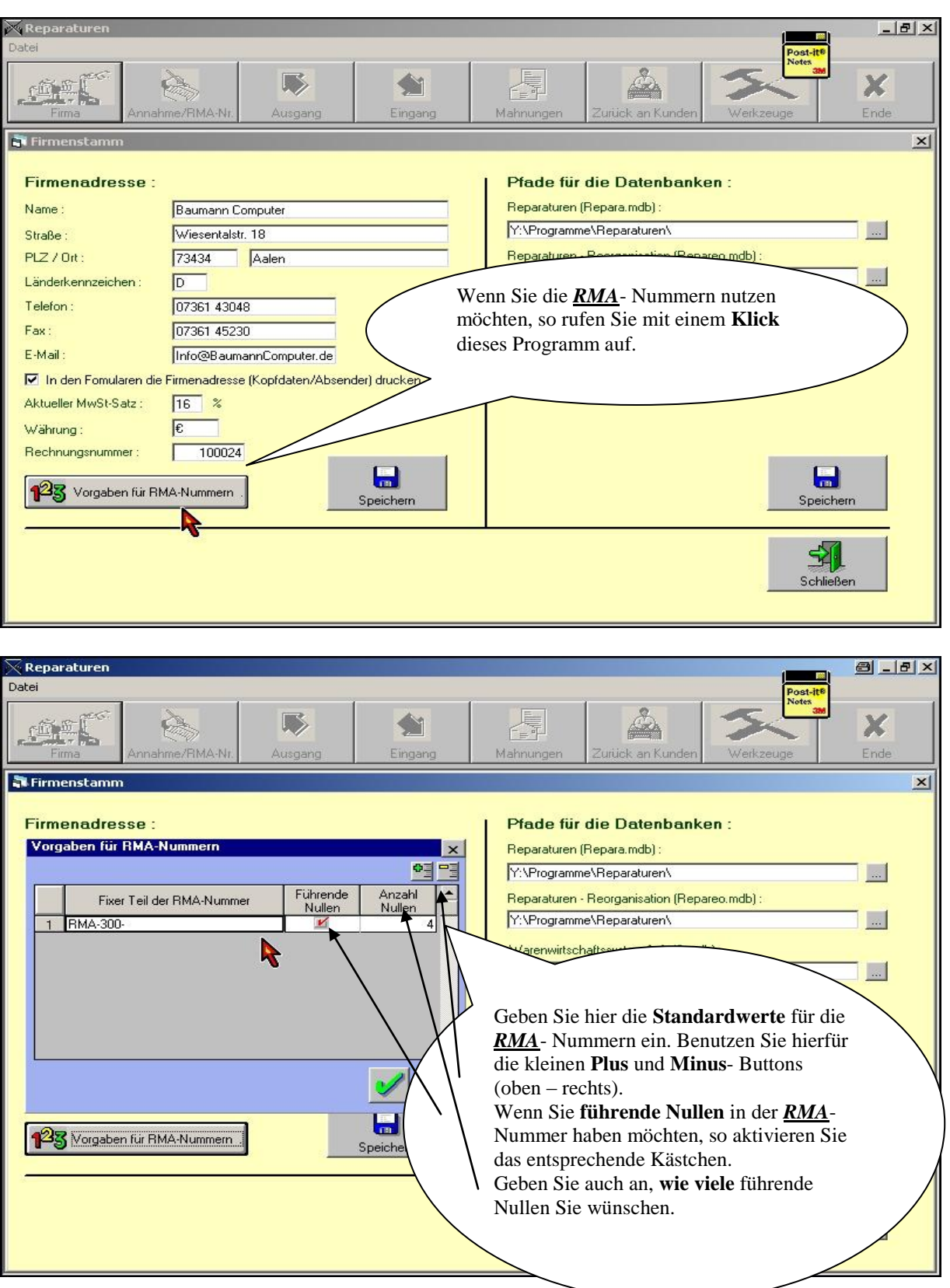

### **BAUMANN Computer GmbH**

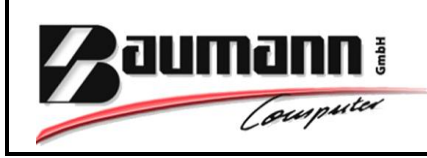

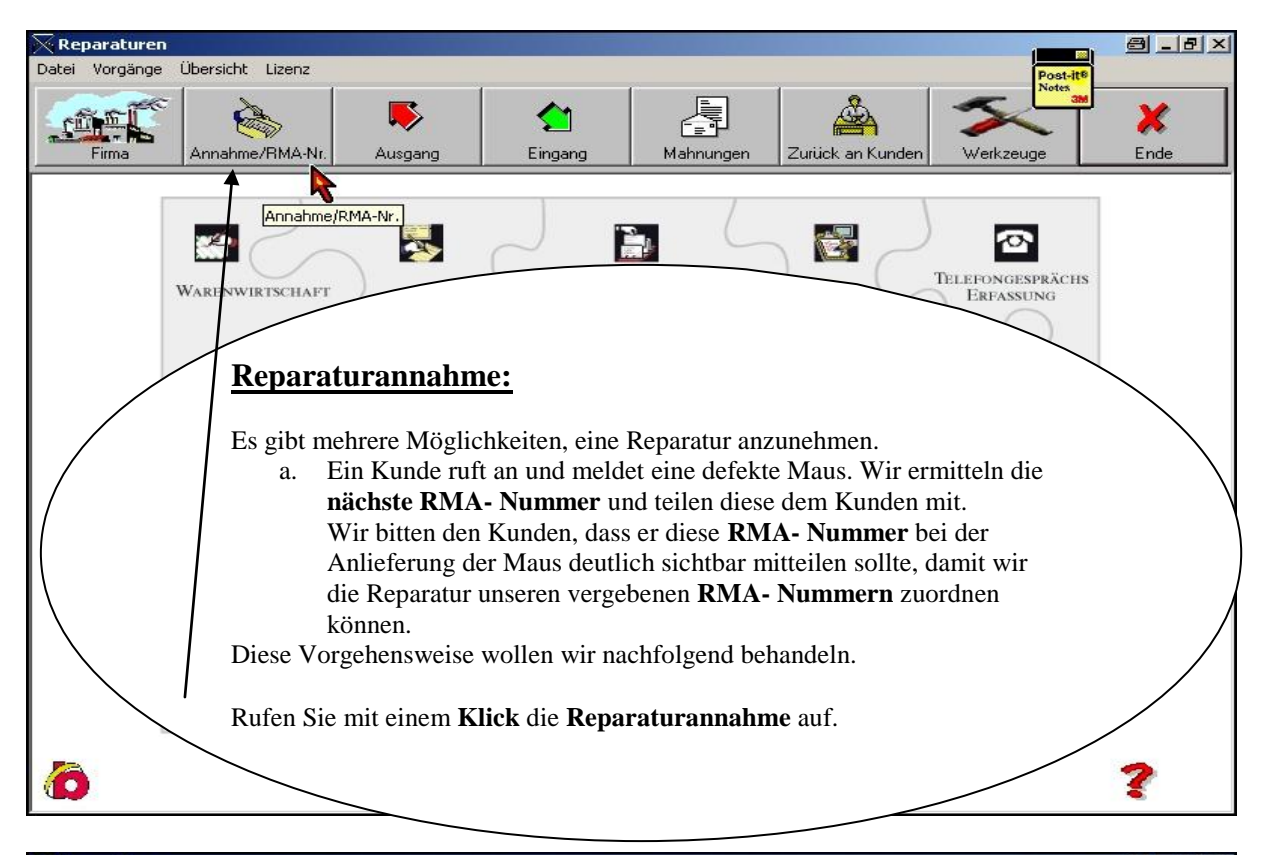

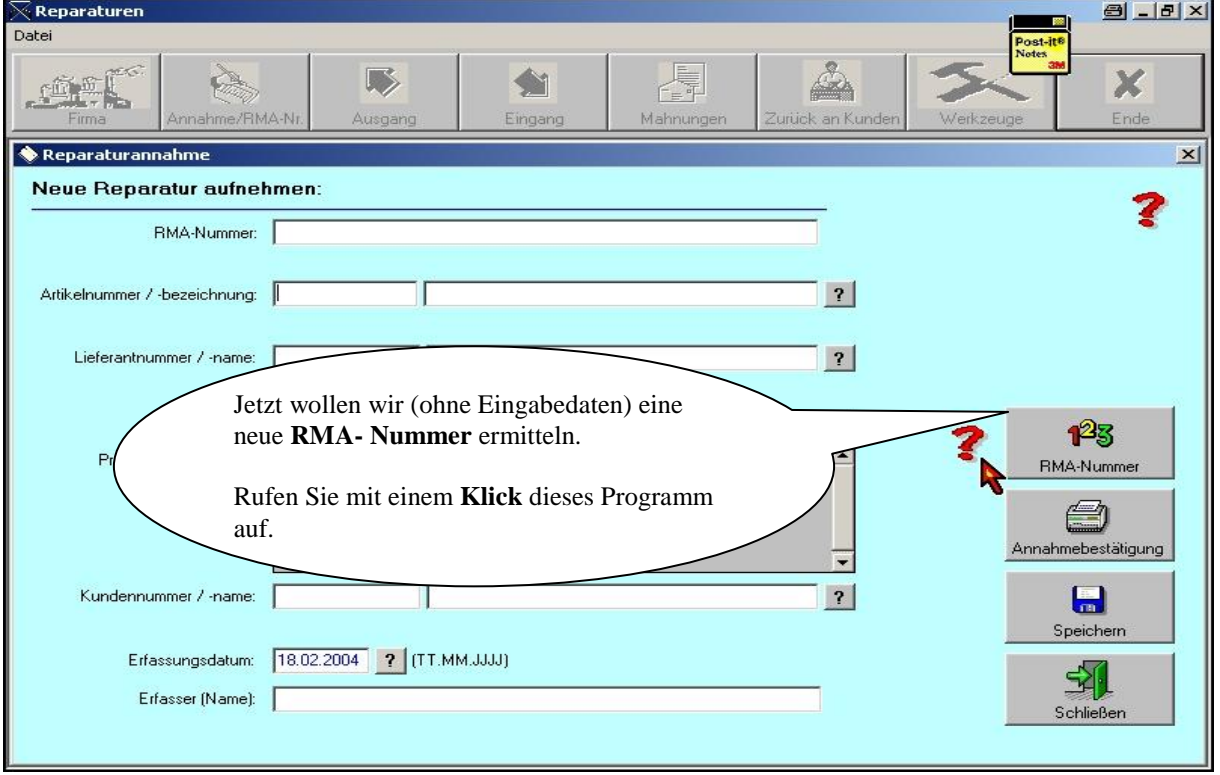

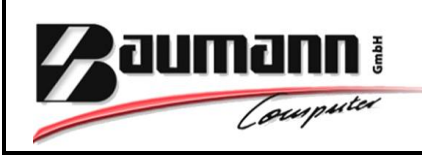

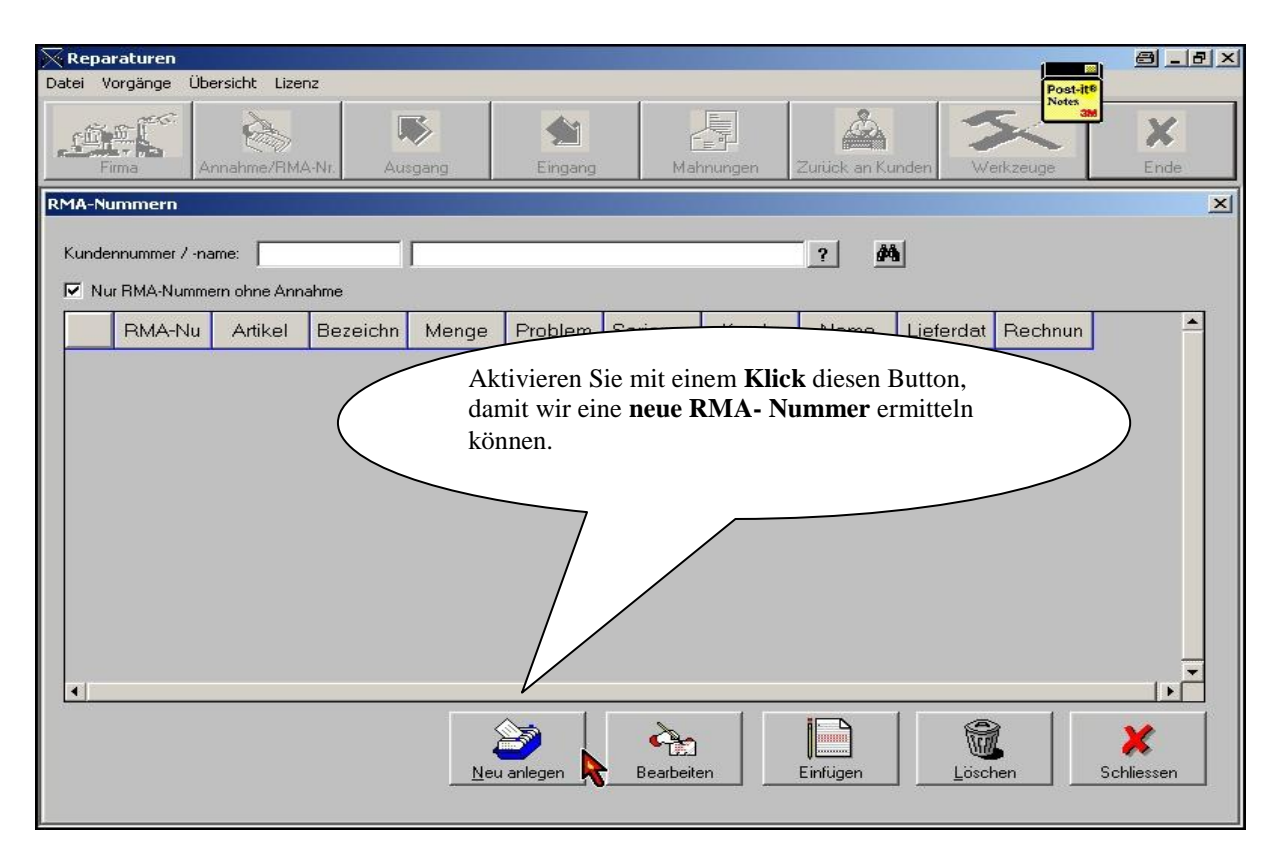

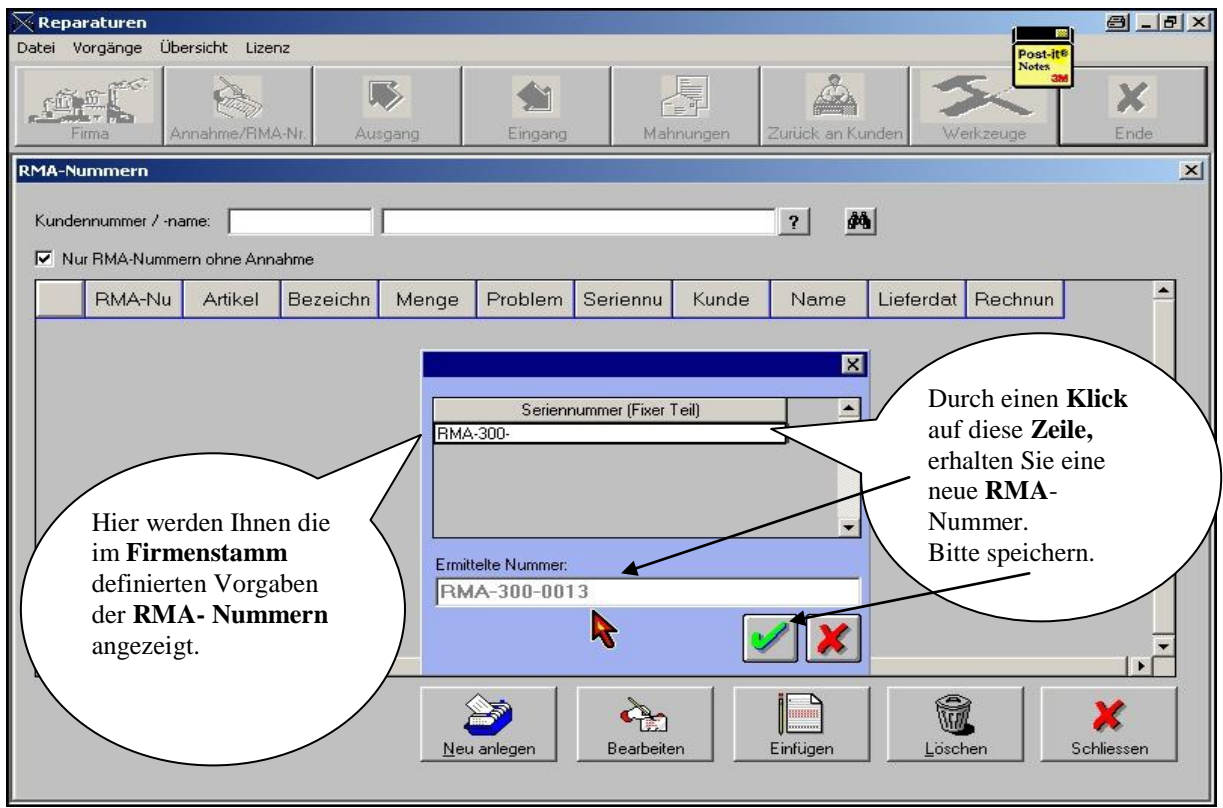

#### **BAUMANN Computer GmbH**

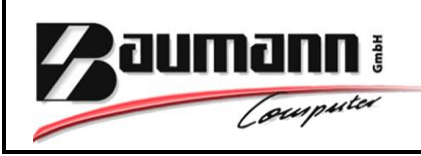

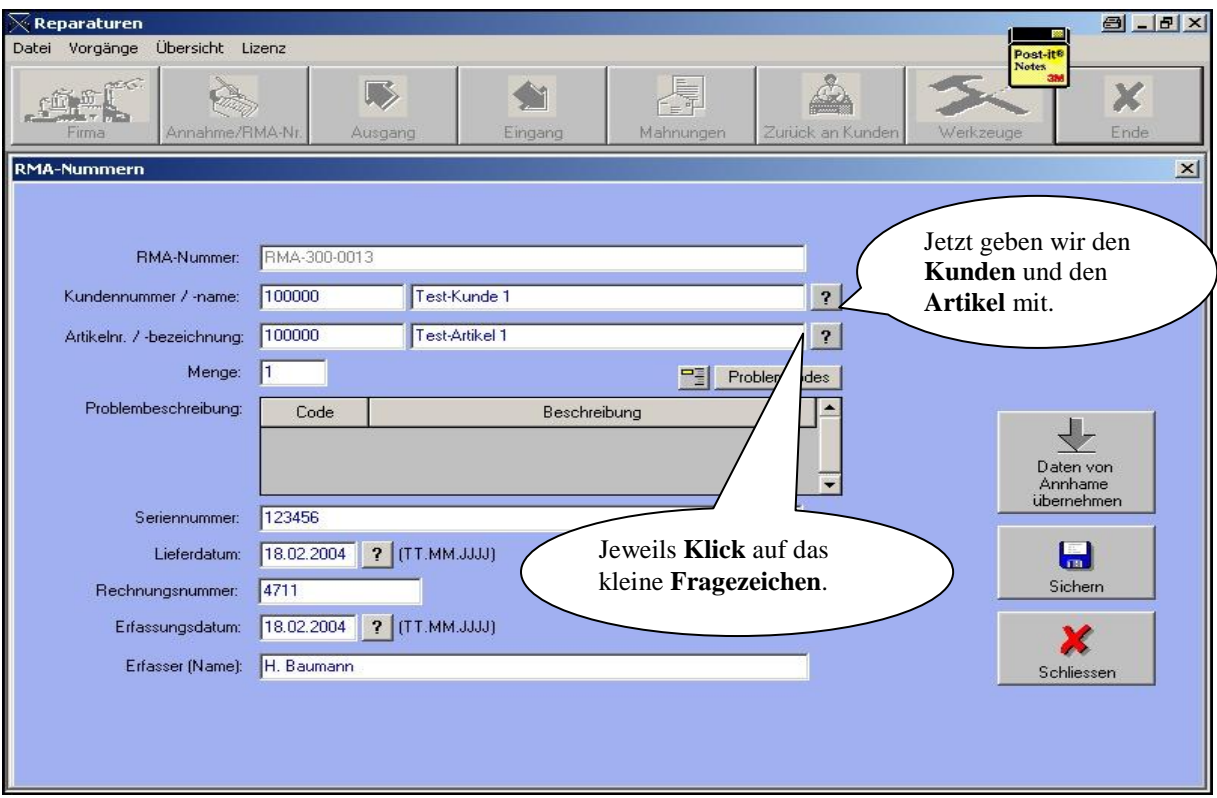

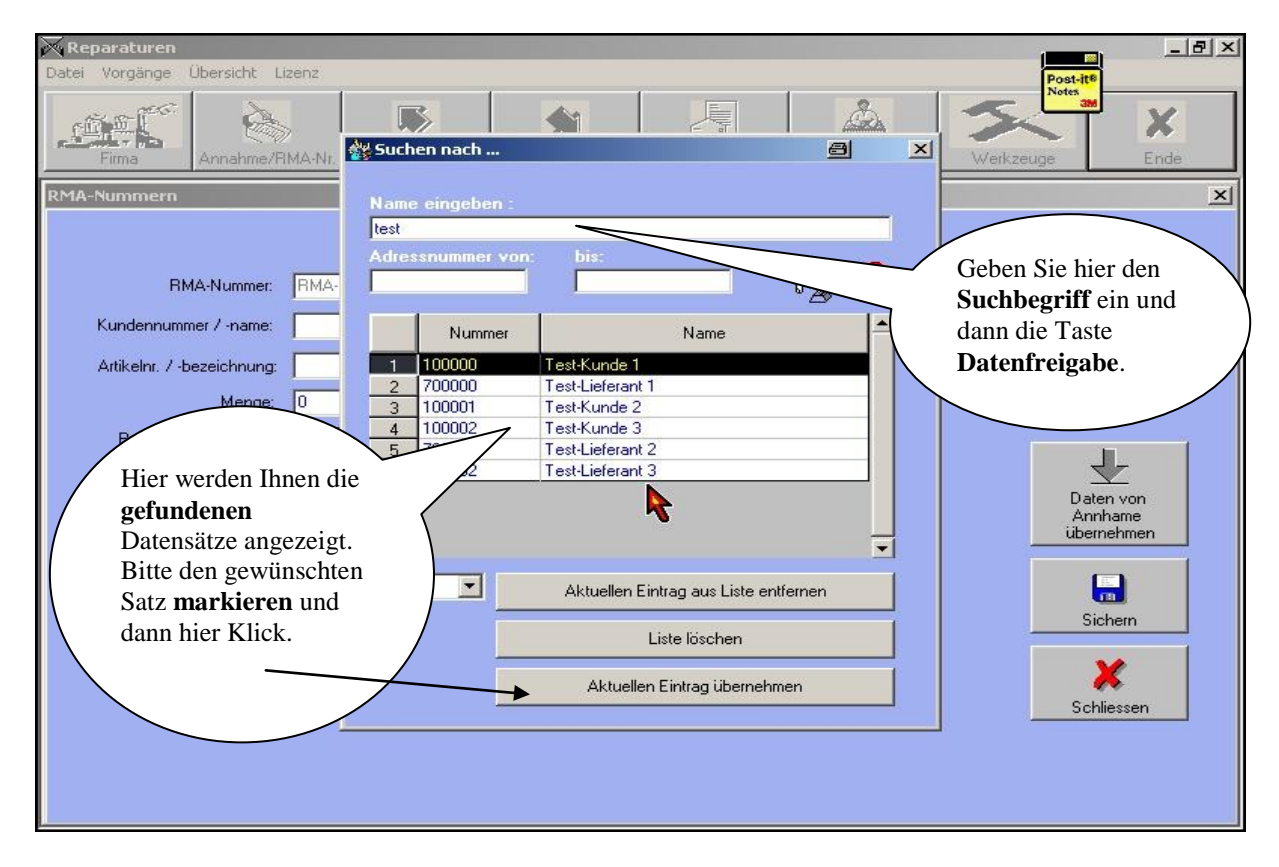

#### **BAUMANN Computer GmbH**

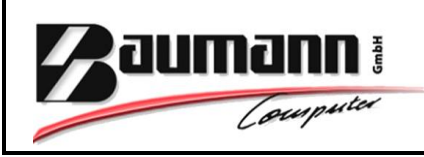

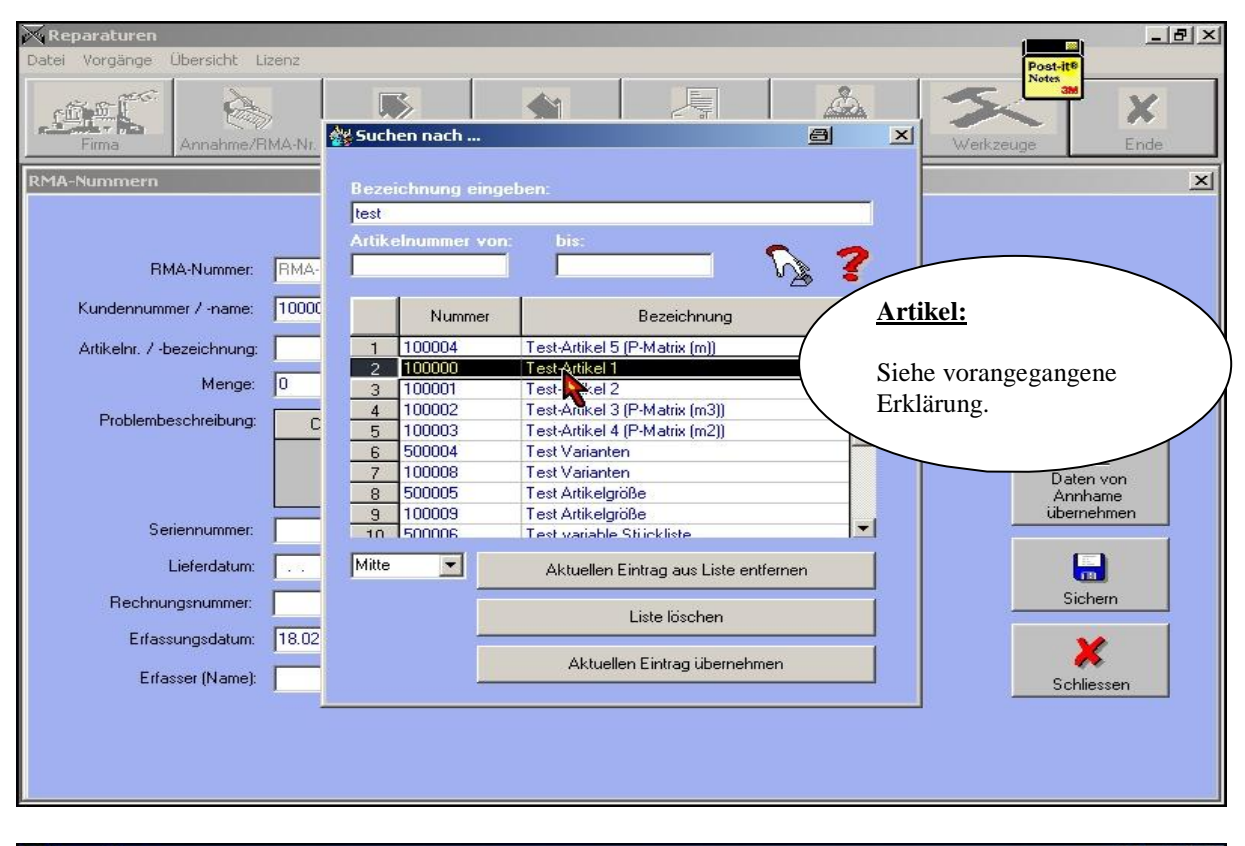

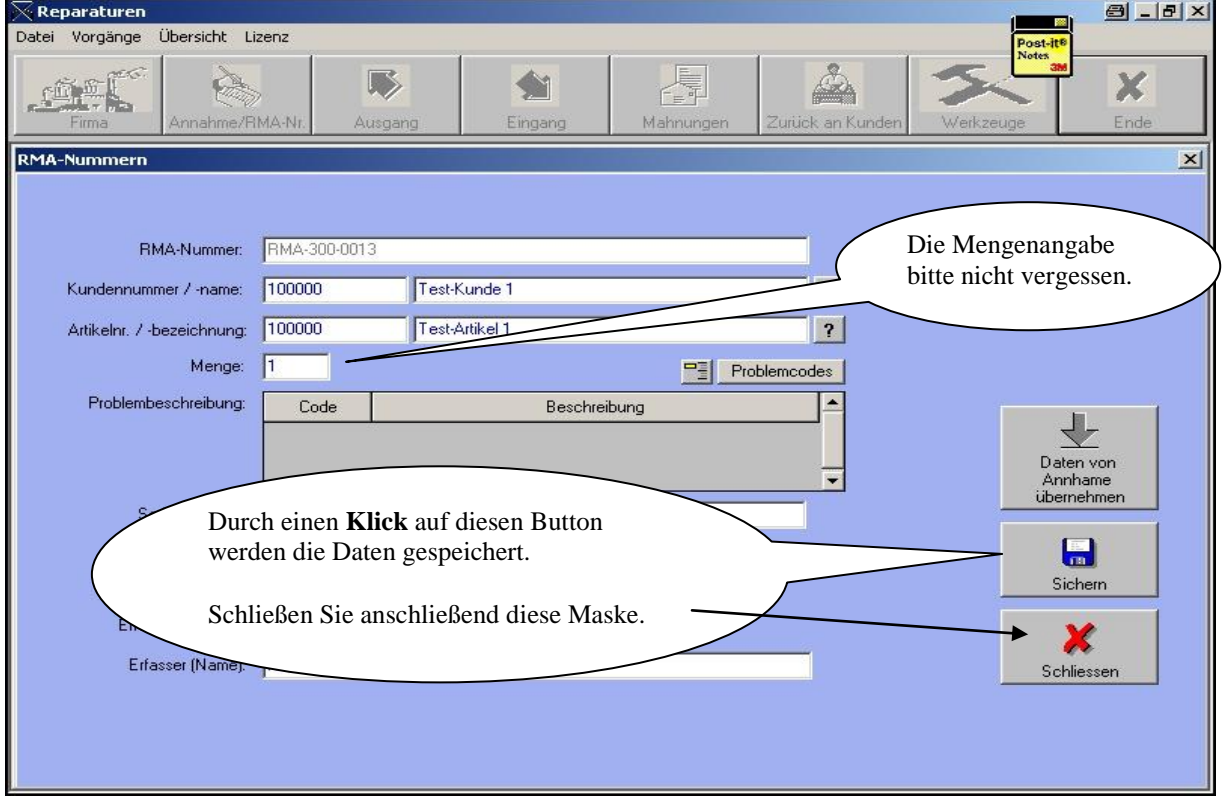

#### **BAUMANN Computer GmbH**

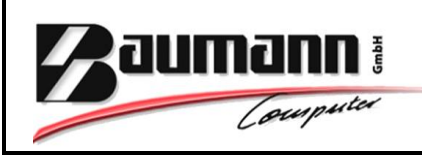

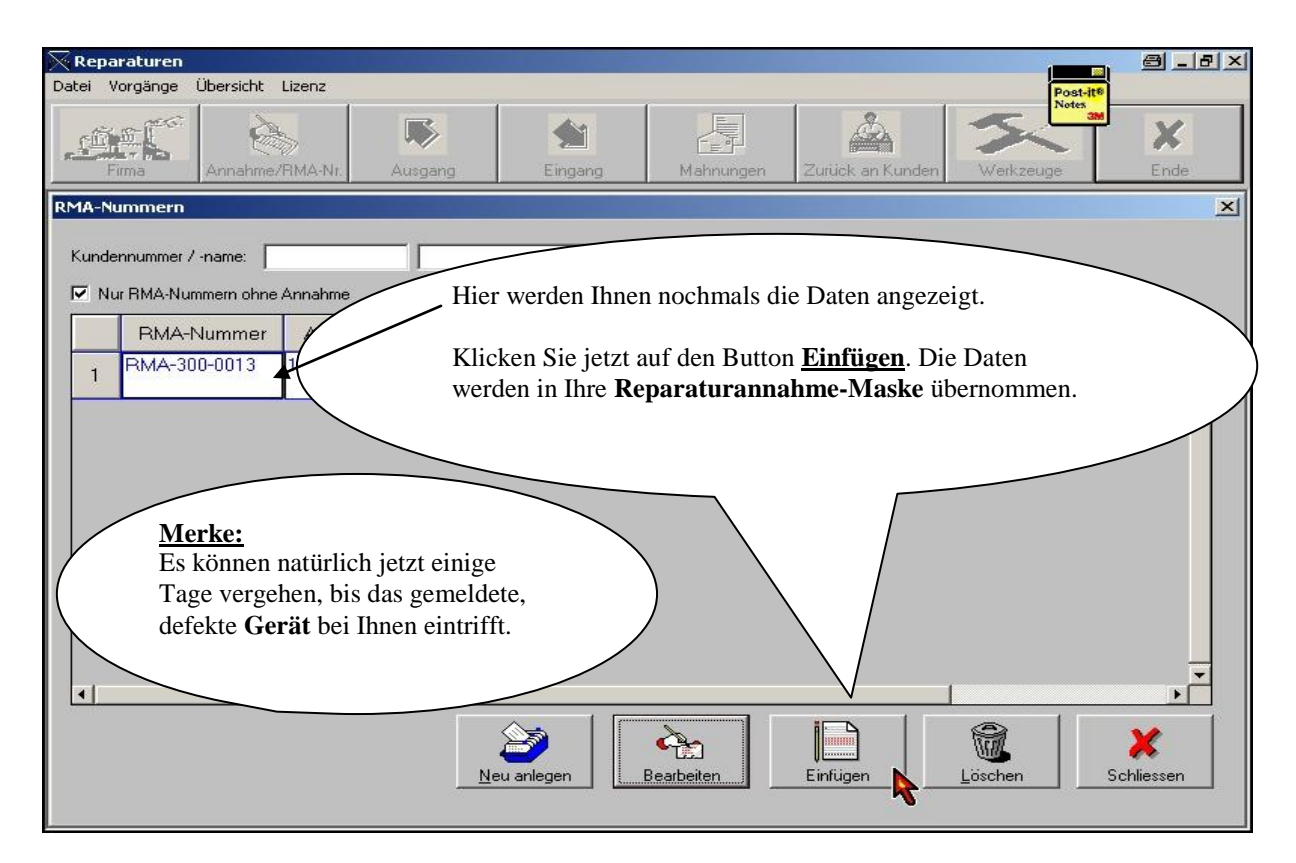

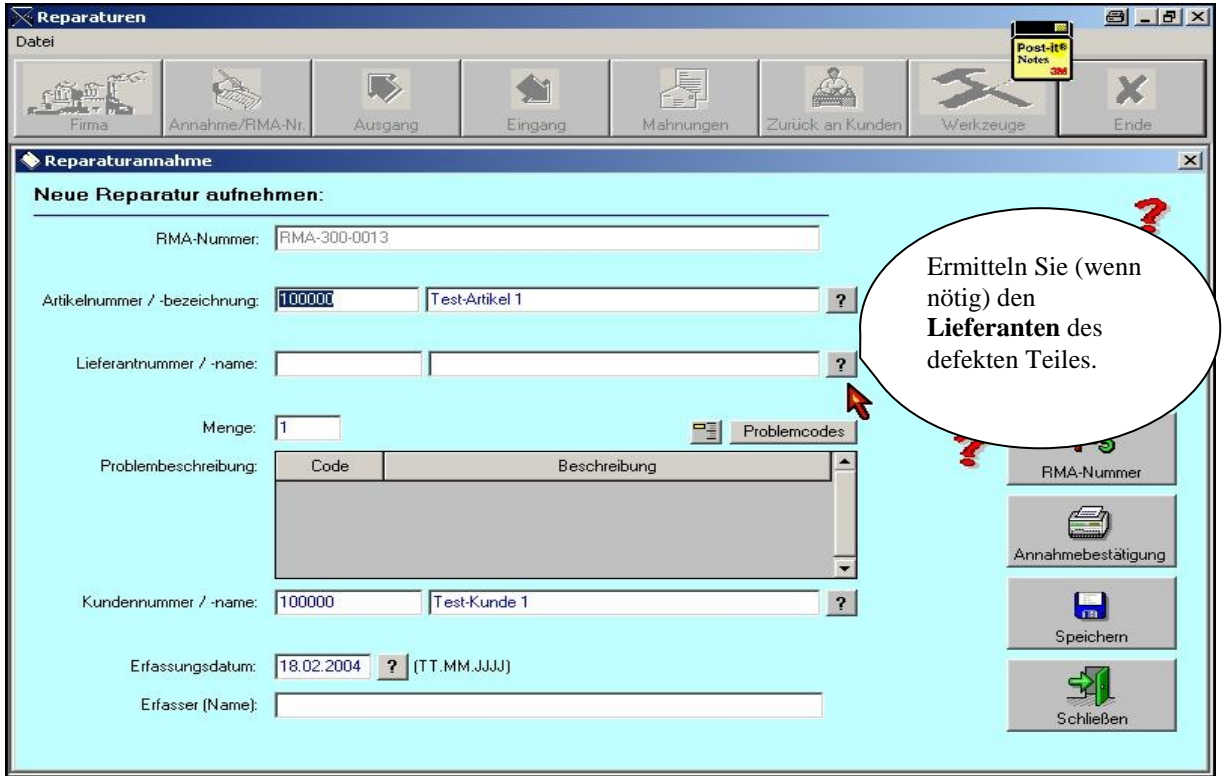

#### **BAUMANN Computer GmbH**

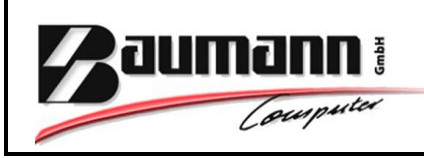

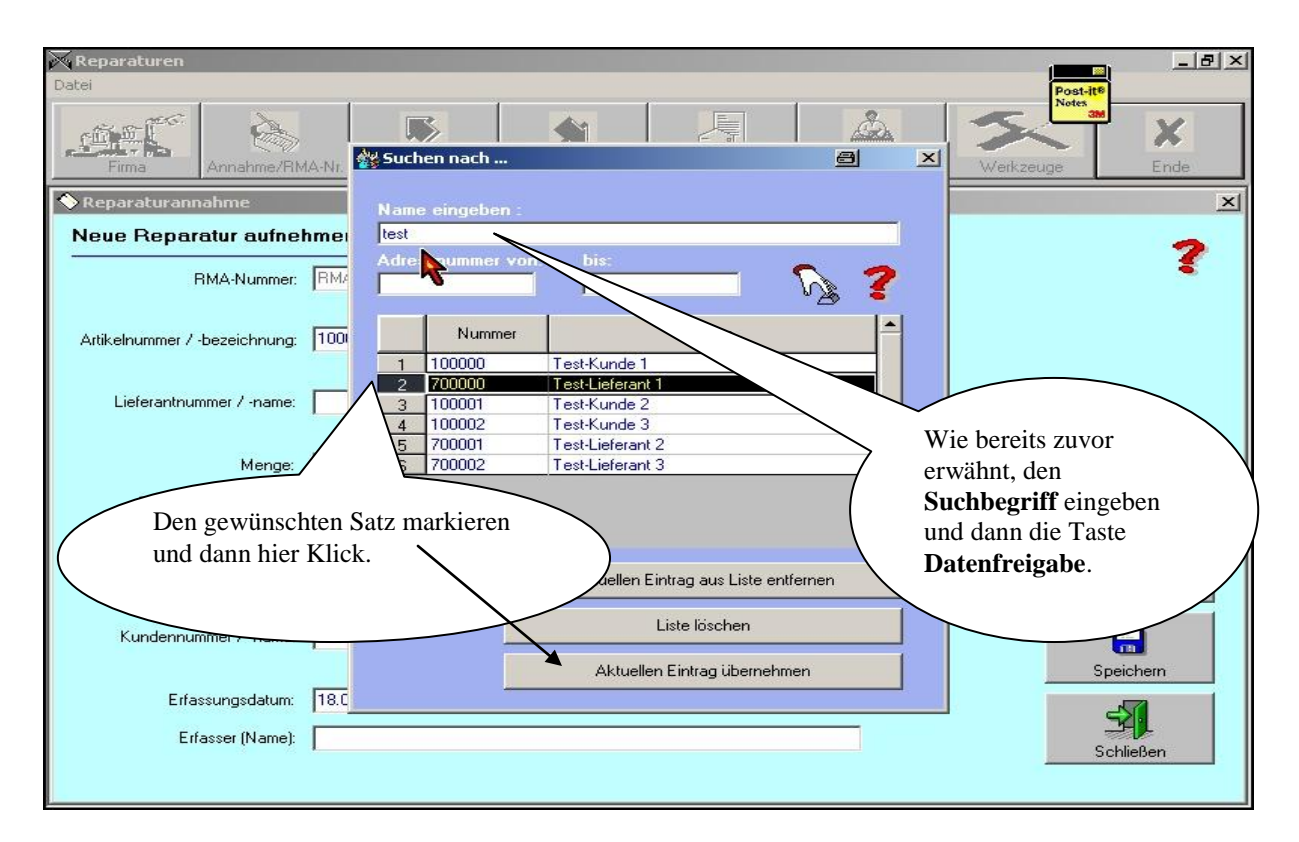

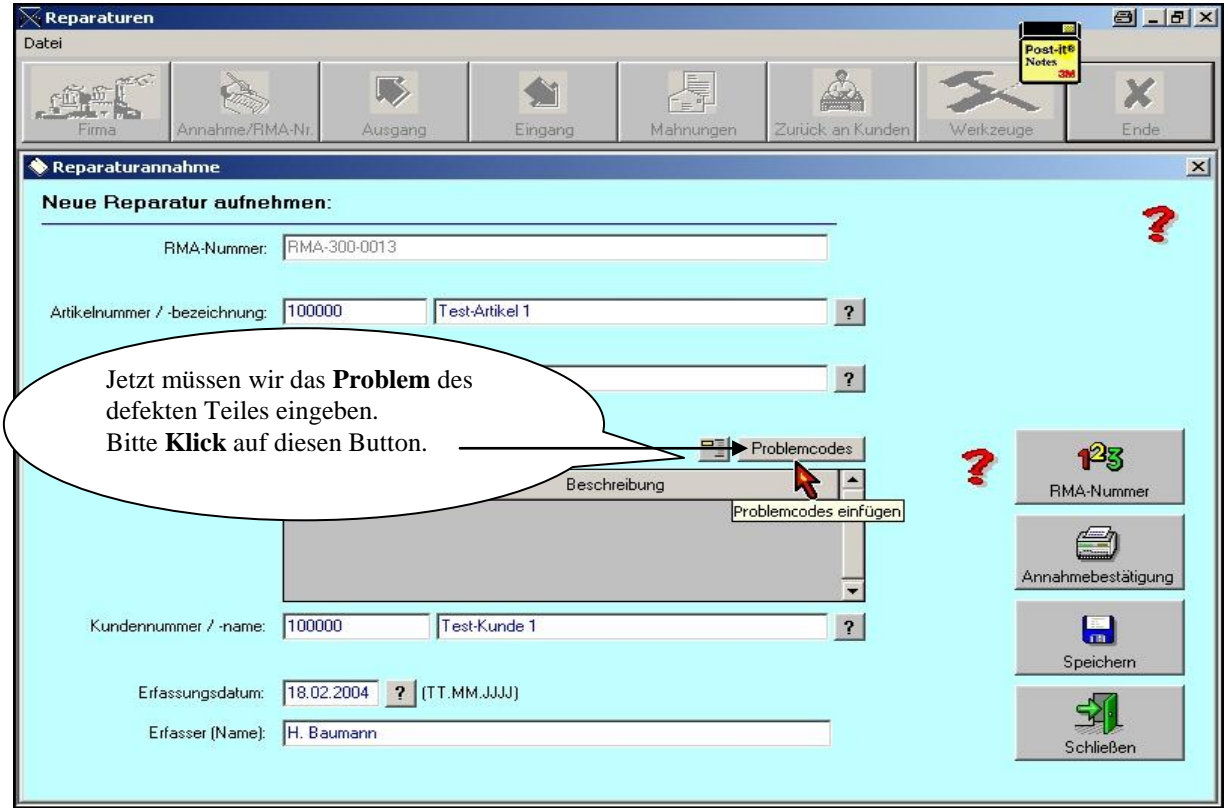

#### **BAUMANN Computer GmbH**

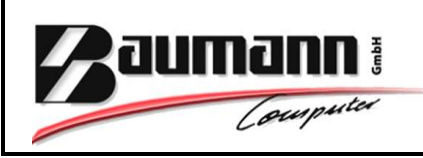

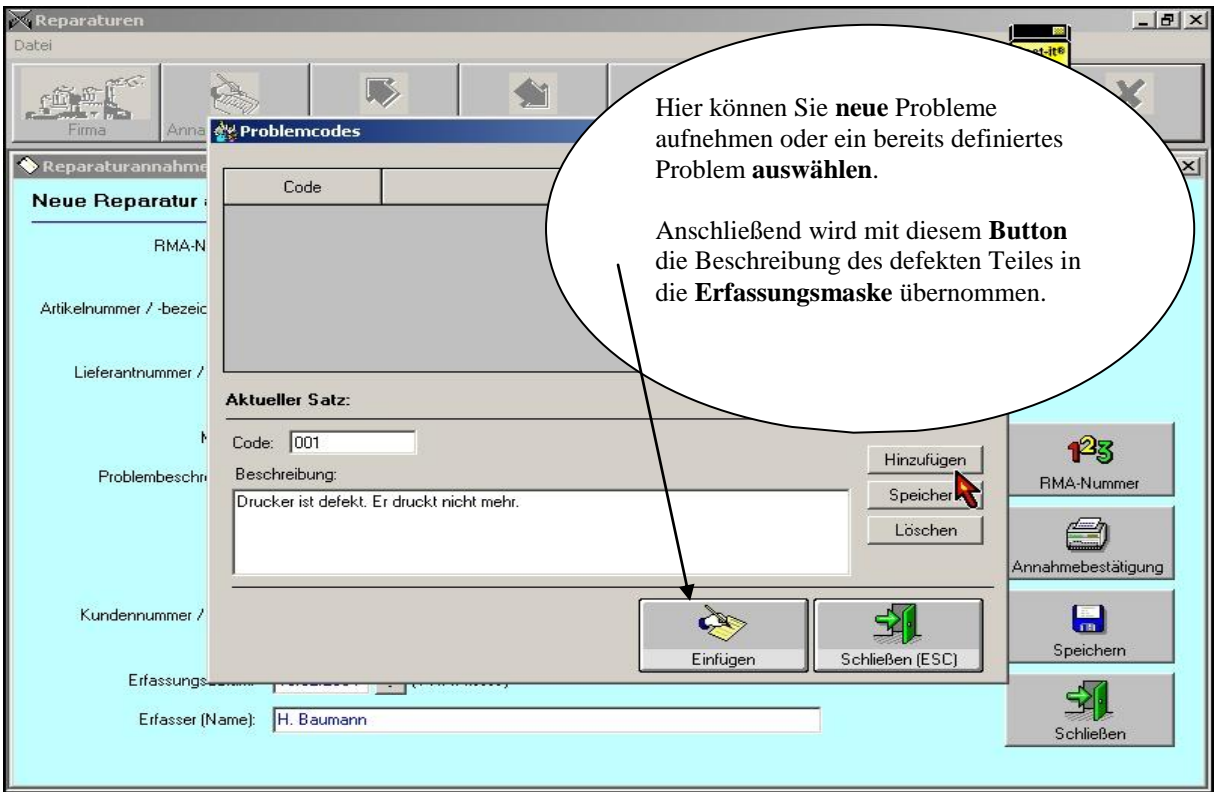

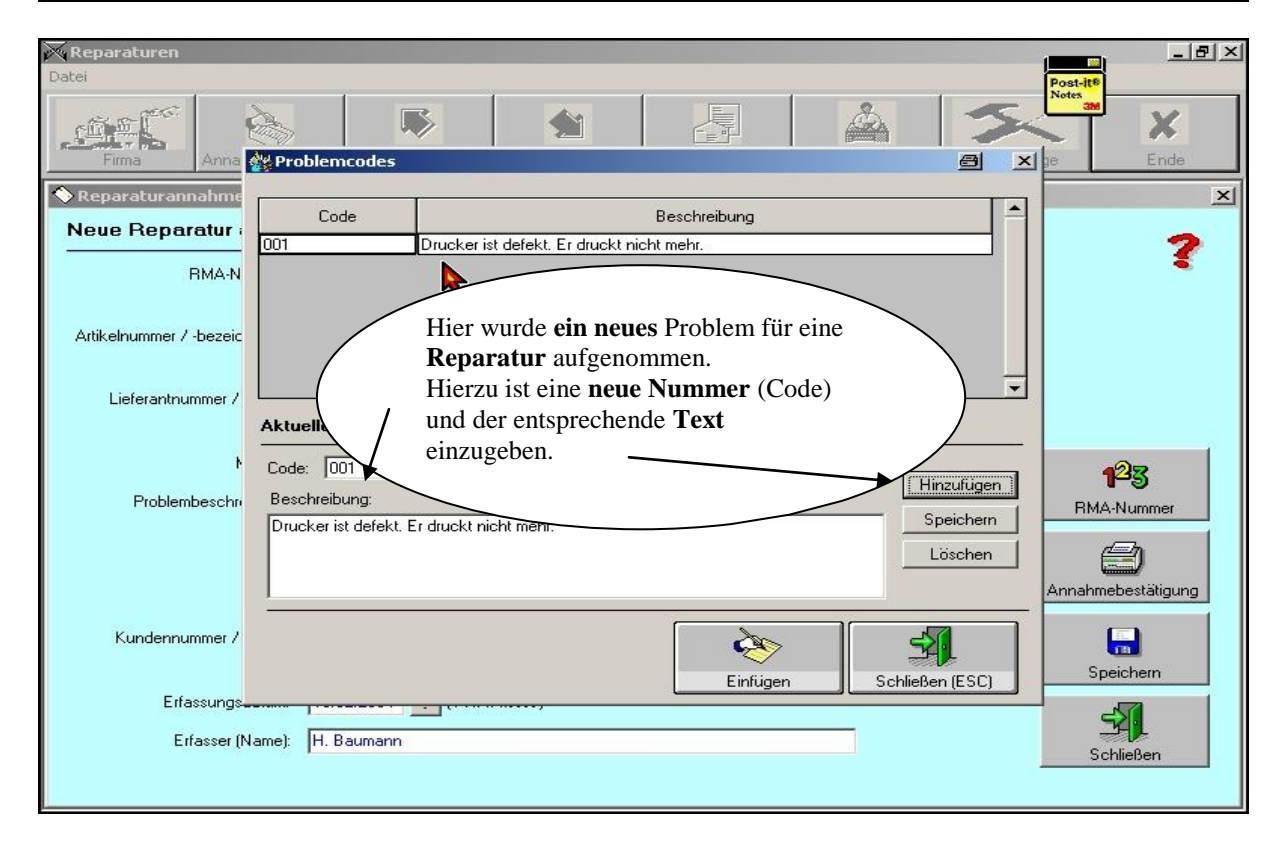

#### **BAUMANN Computer GmbH**

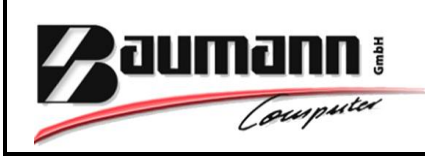

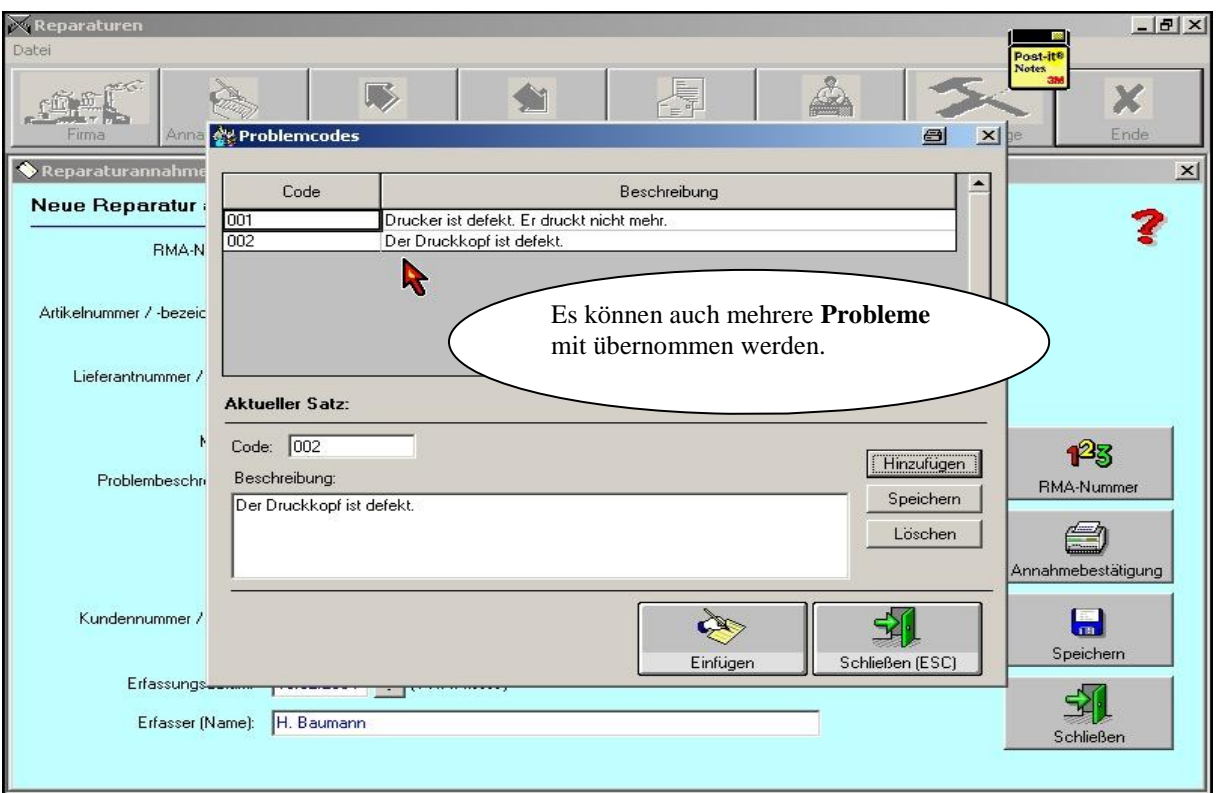

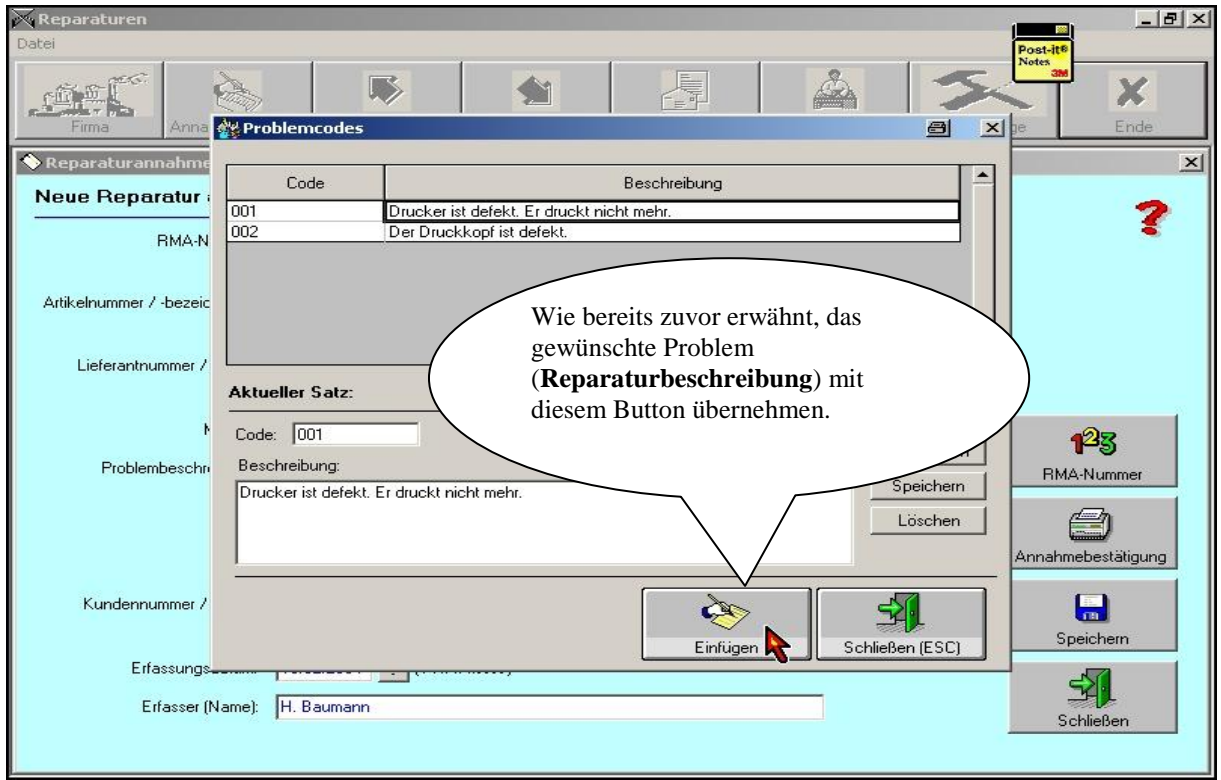

#### **BAUMANN Computer GmbH**

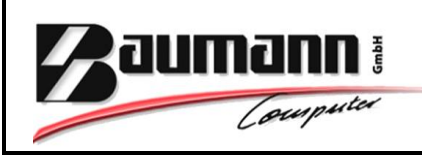

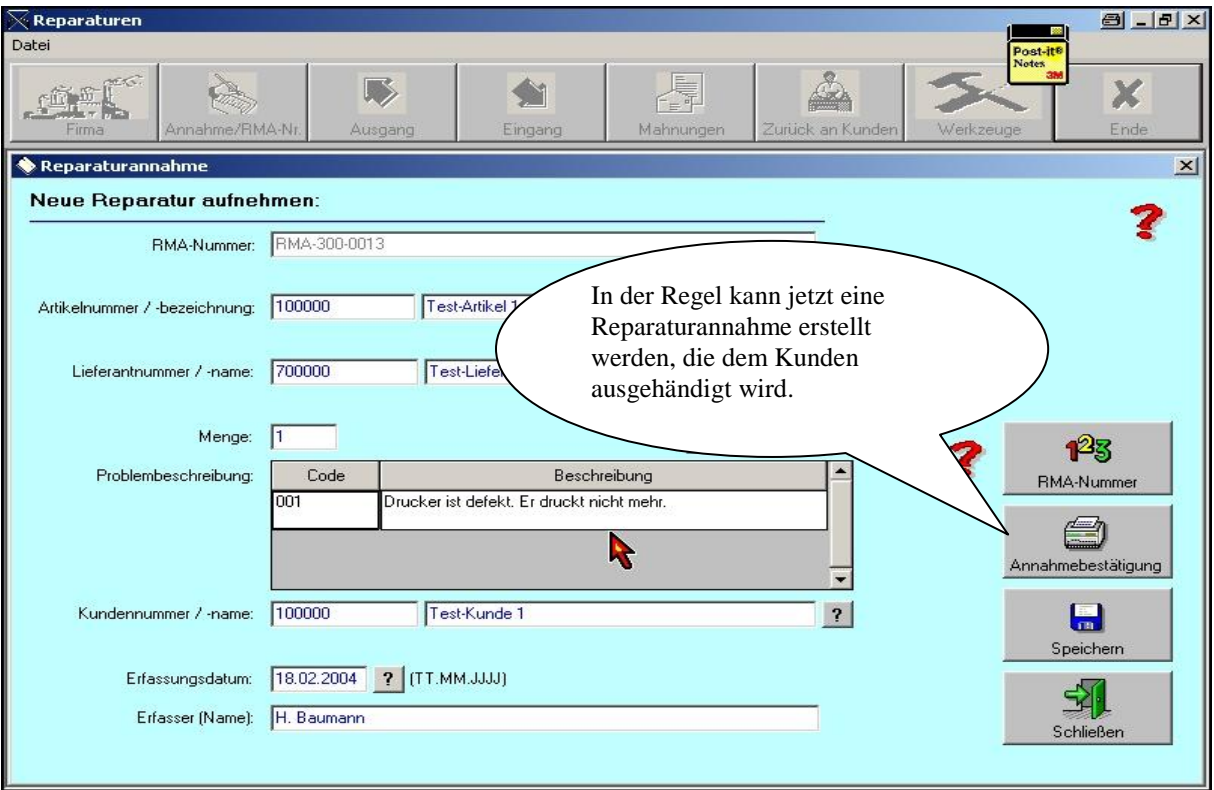

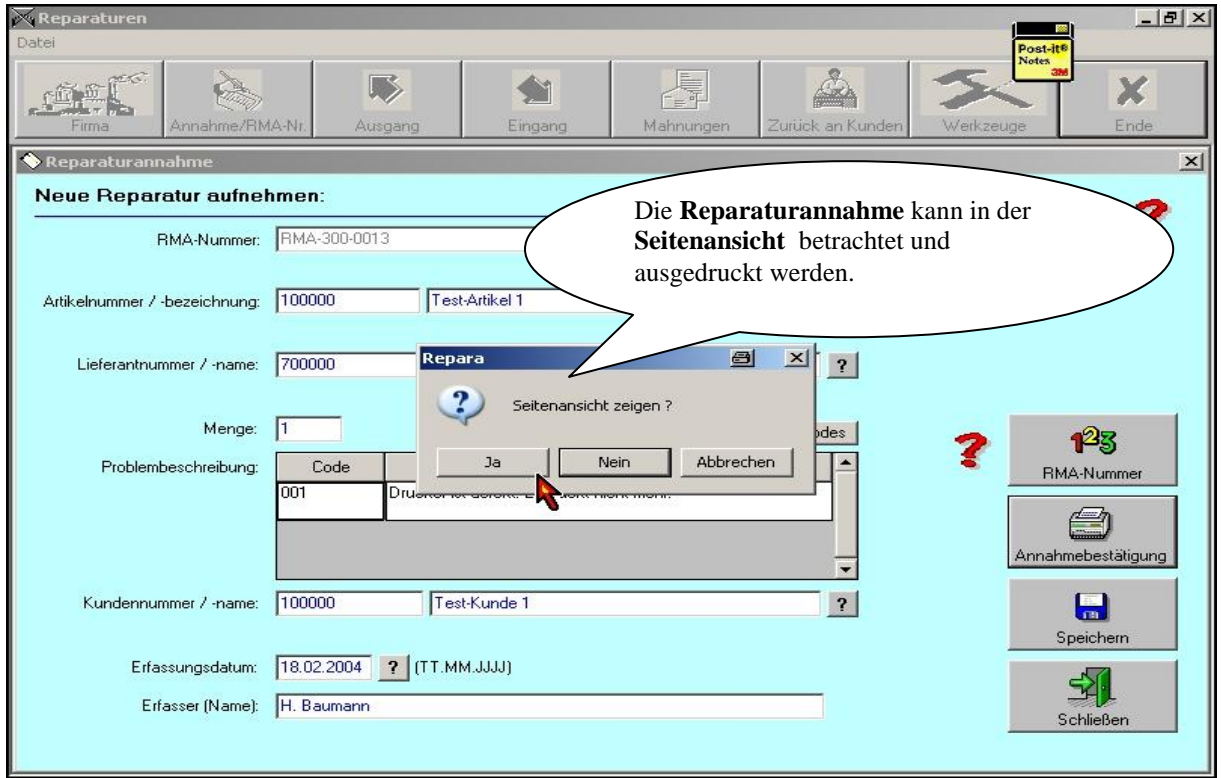

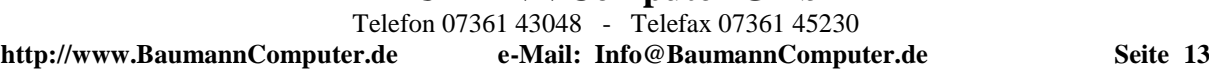

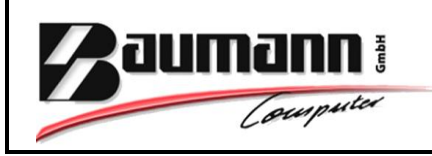

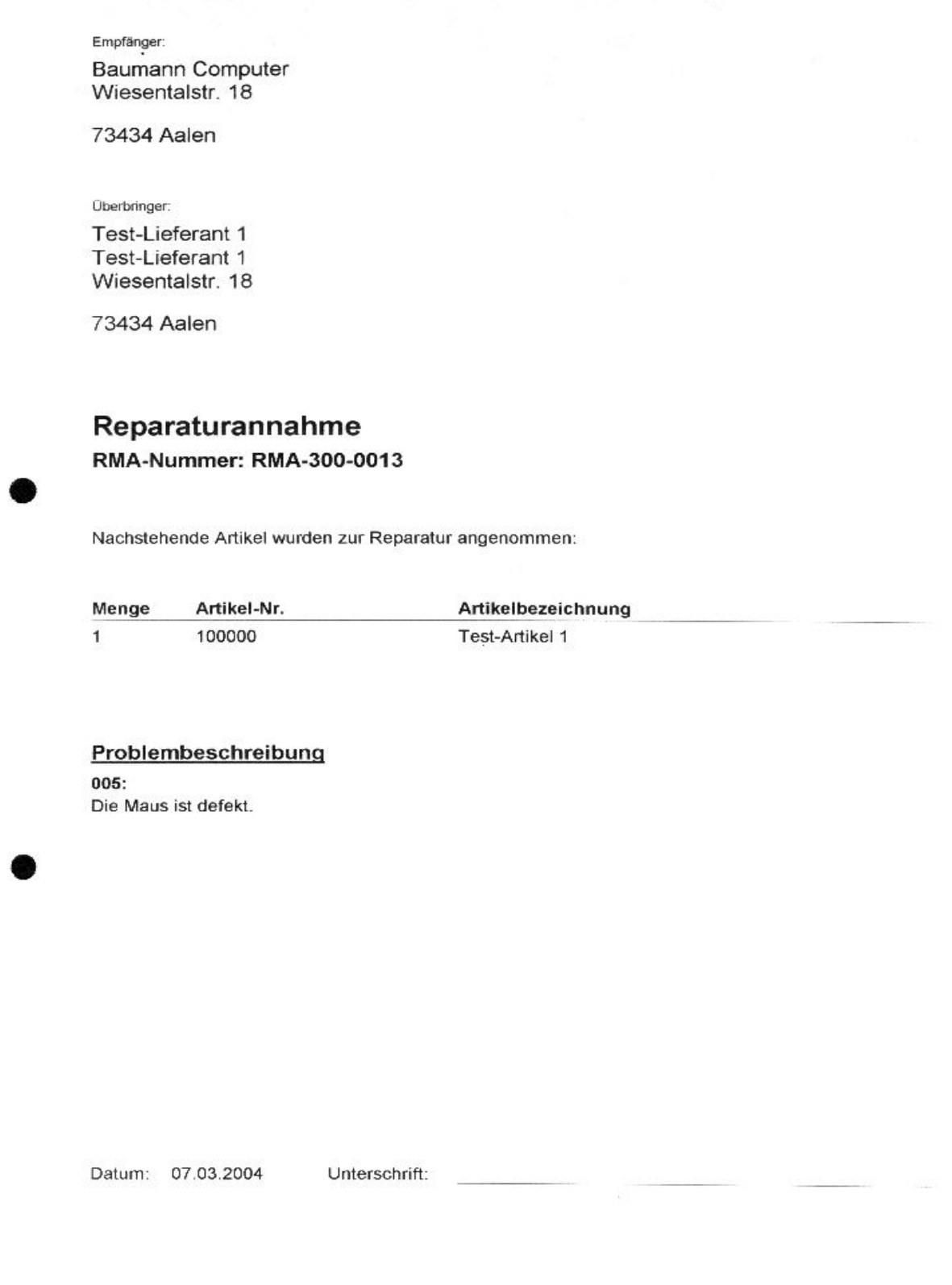

#### **BAUMANN Computer GmbH**

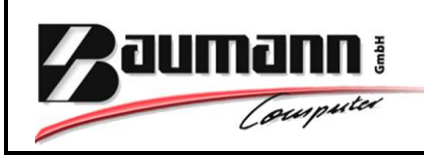

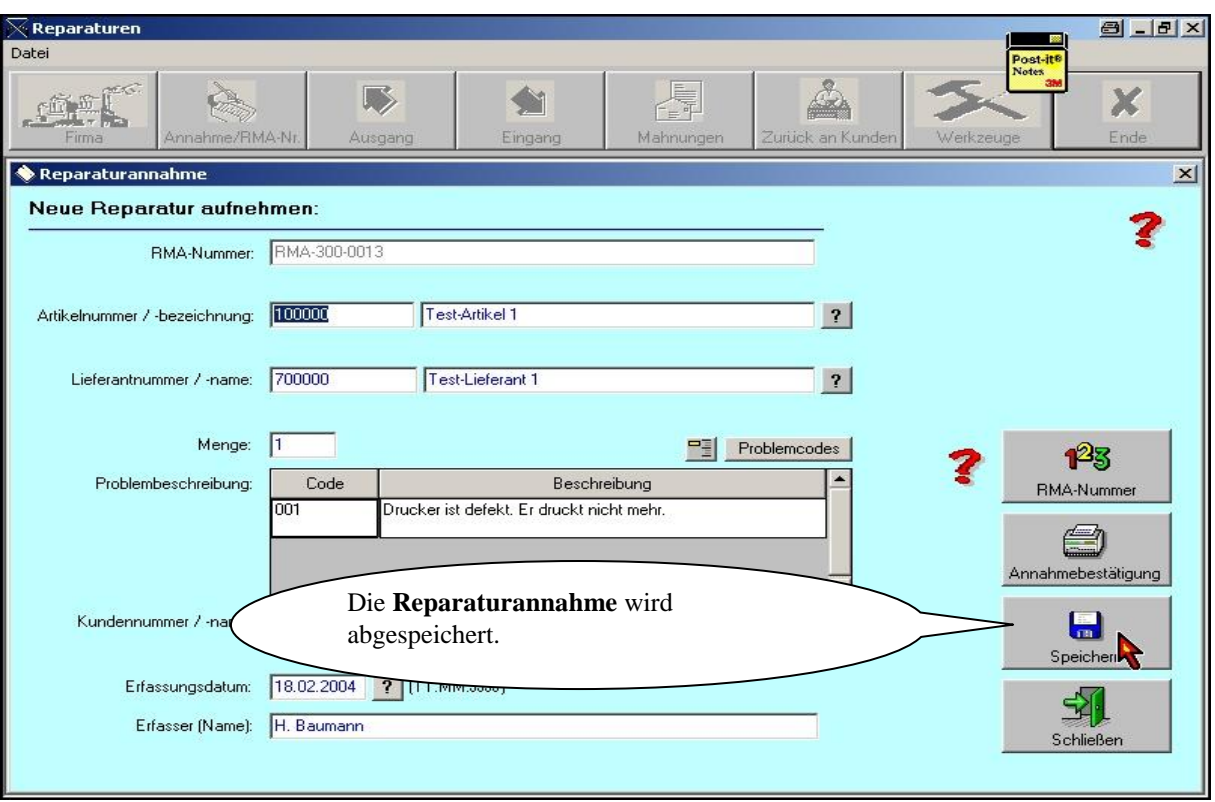

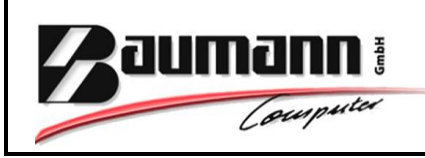

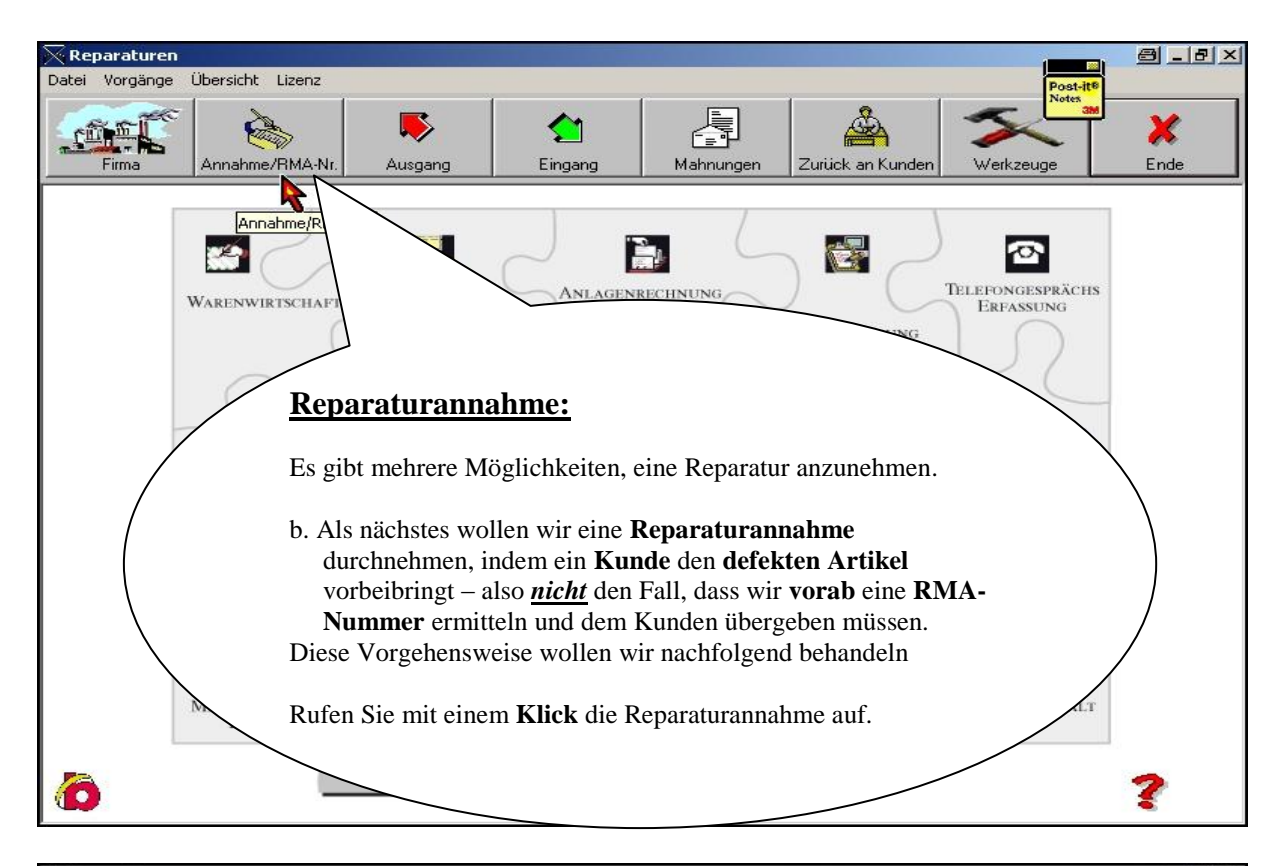

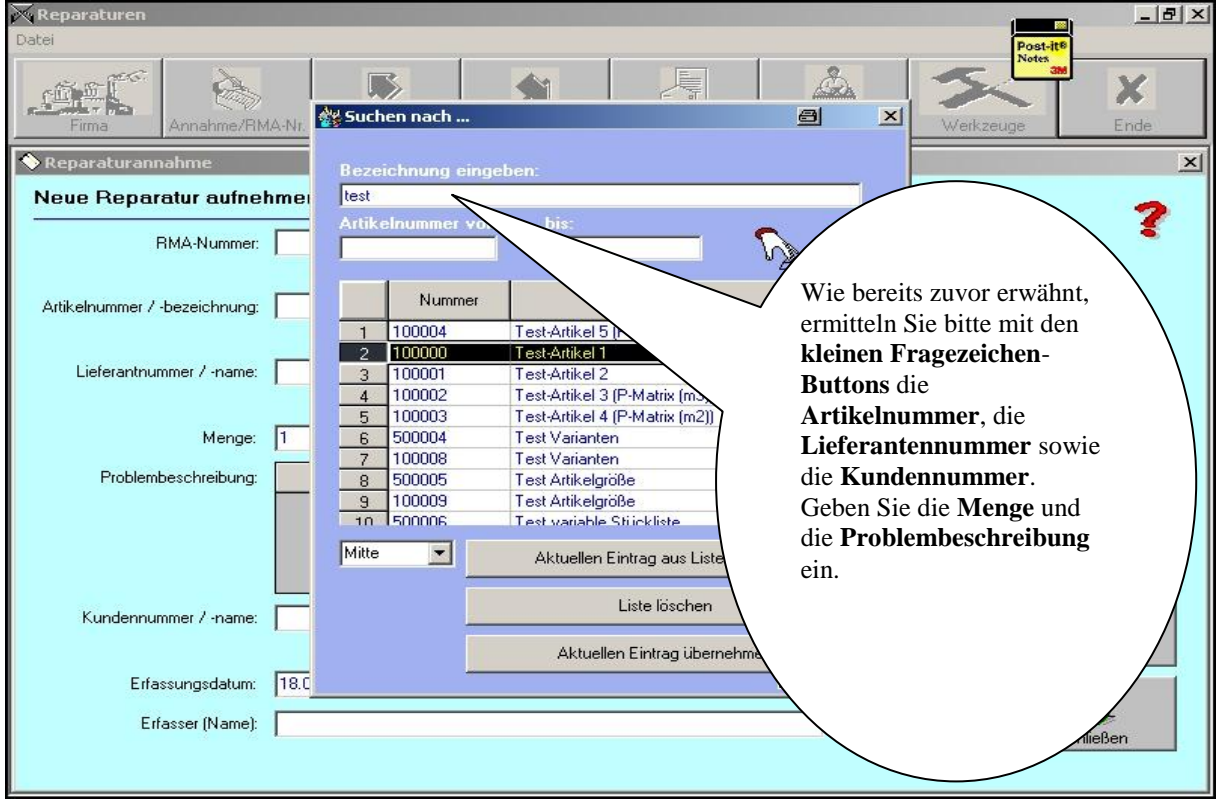

#### **BAUMANN Computer GmbH**

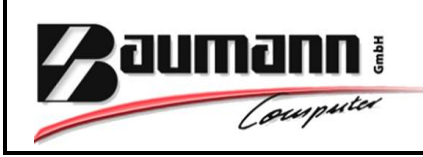

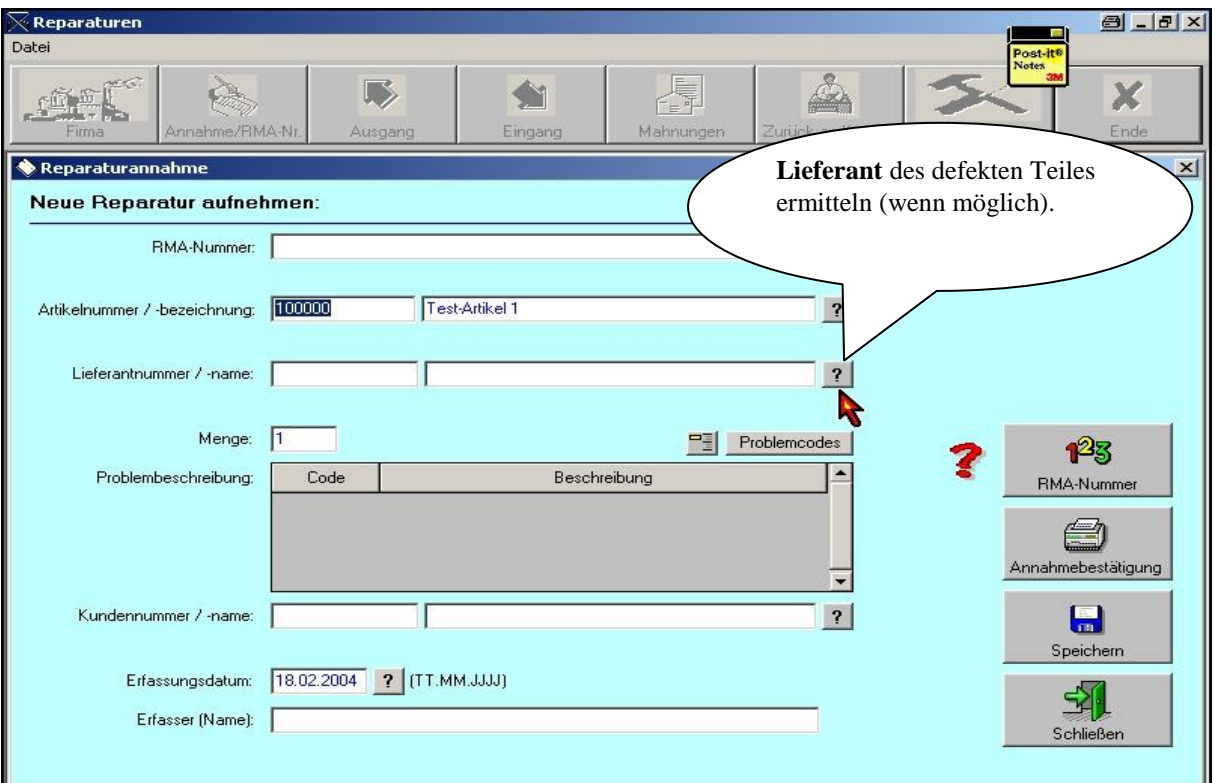

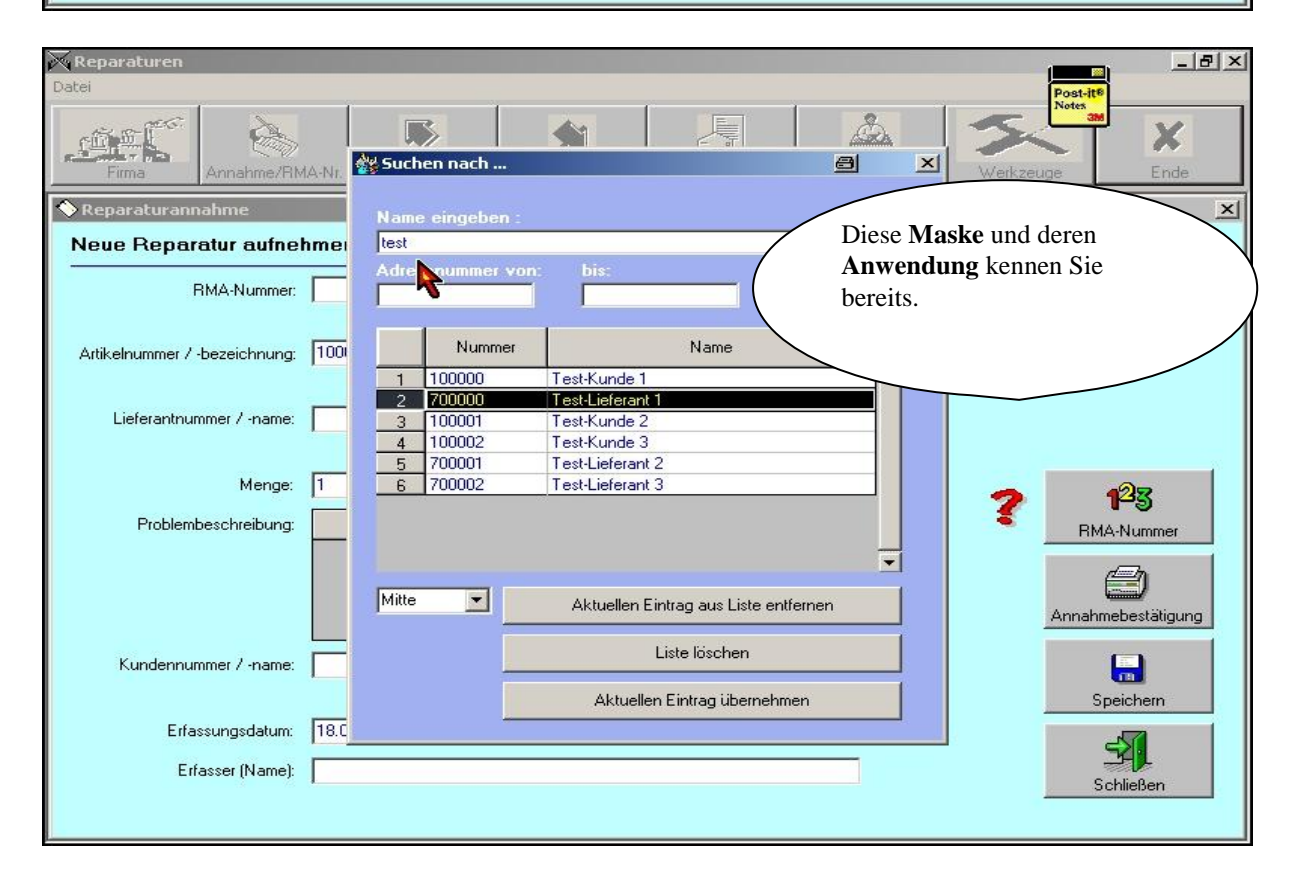

### **BAUMANN Computer GmbH**

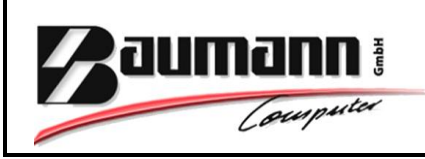

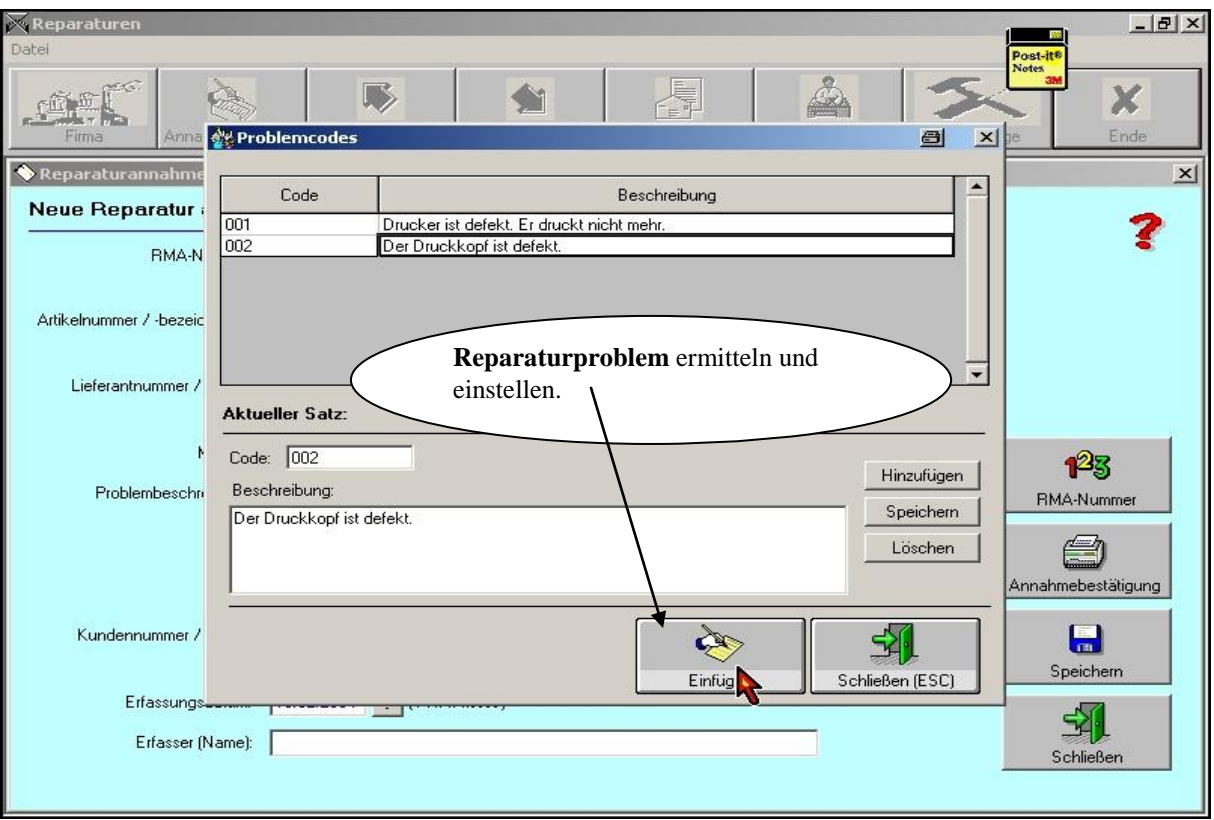

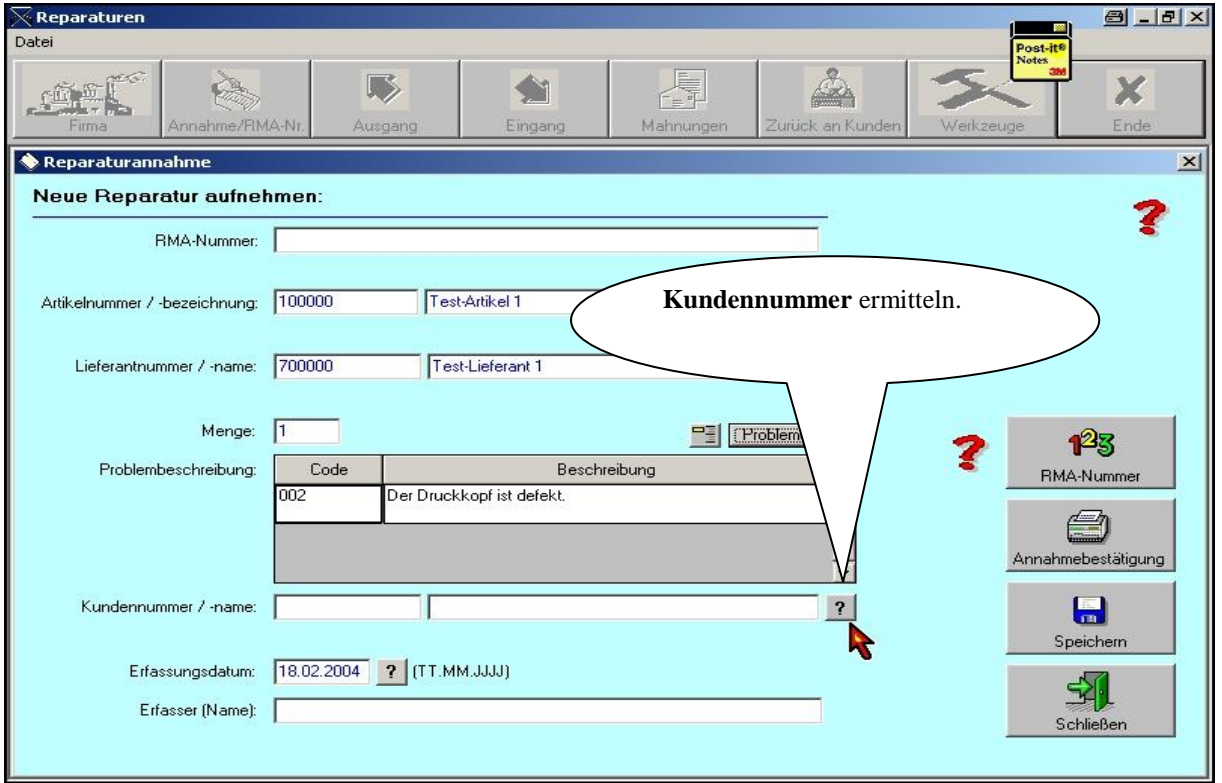

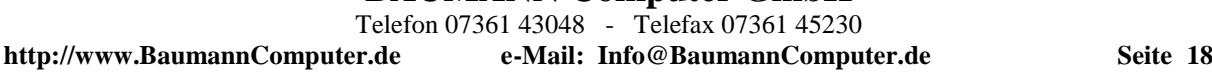

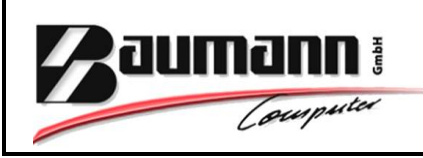

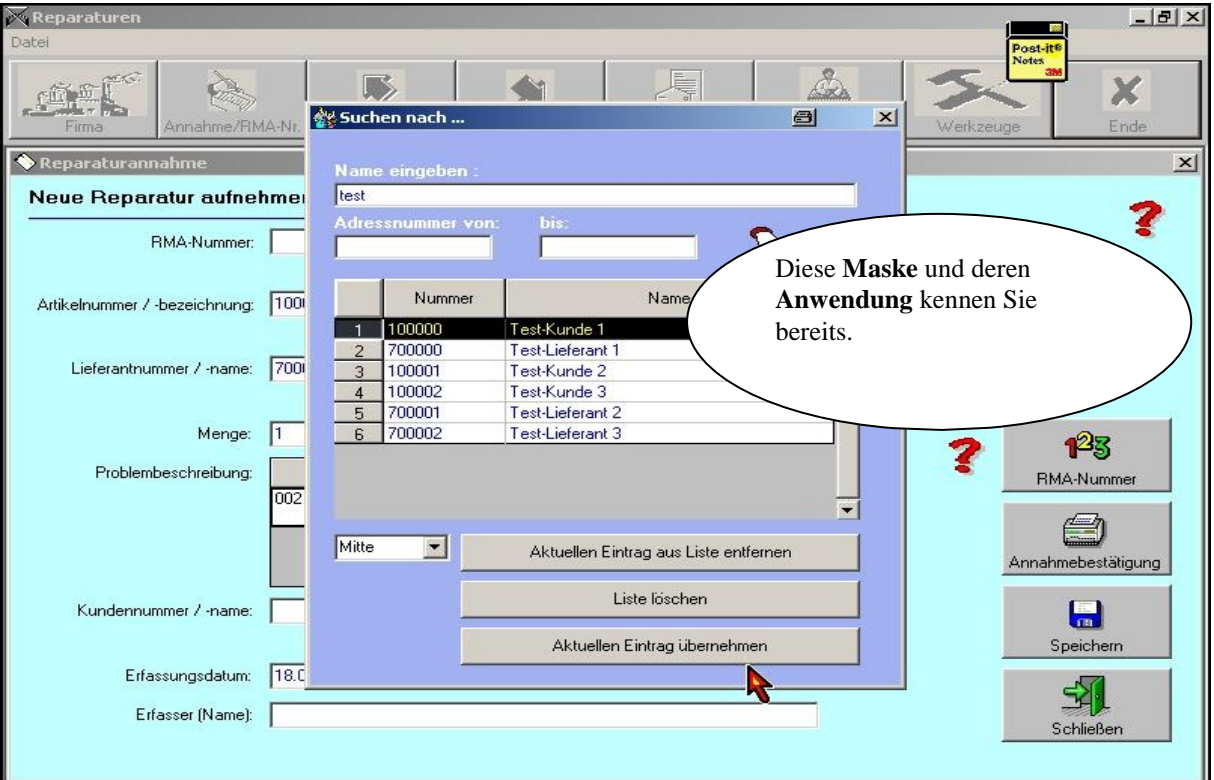

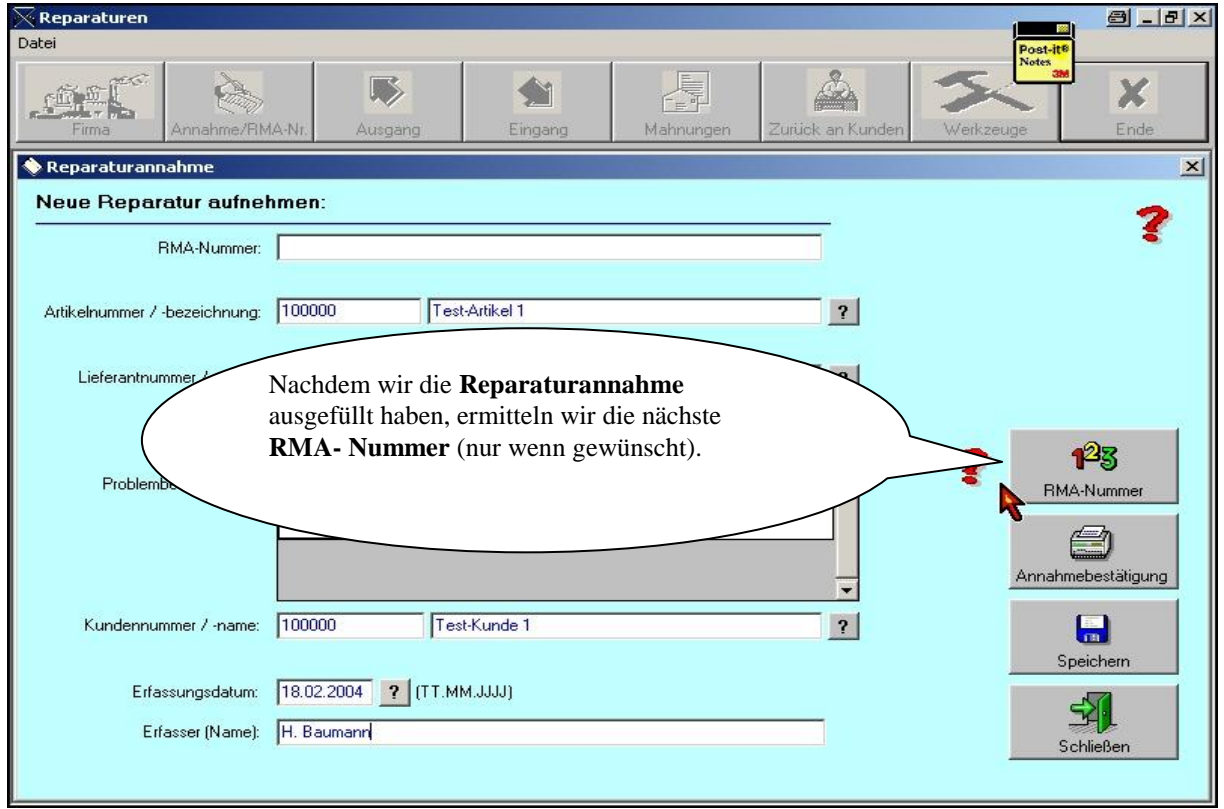

#### **BAUMANN Computer GmbH**

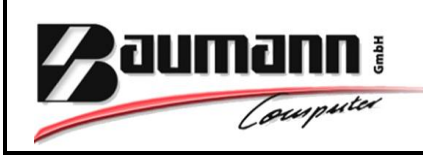

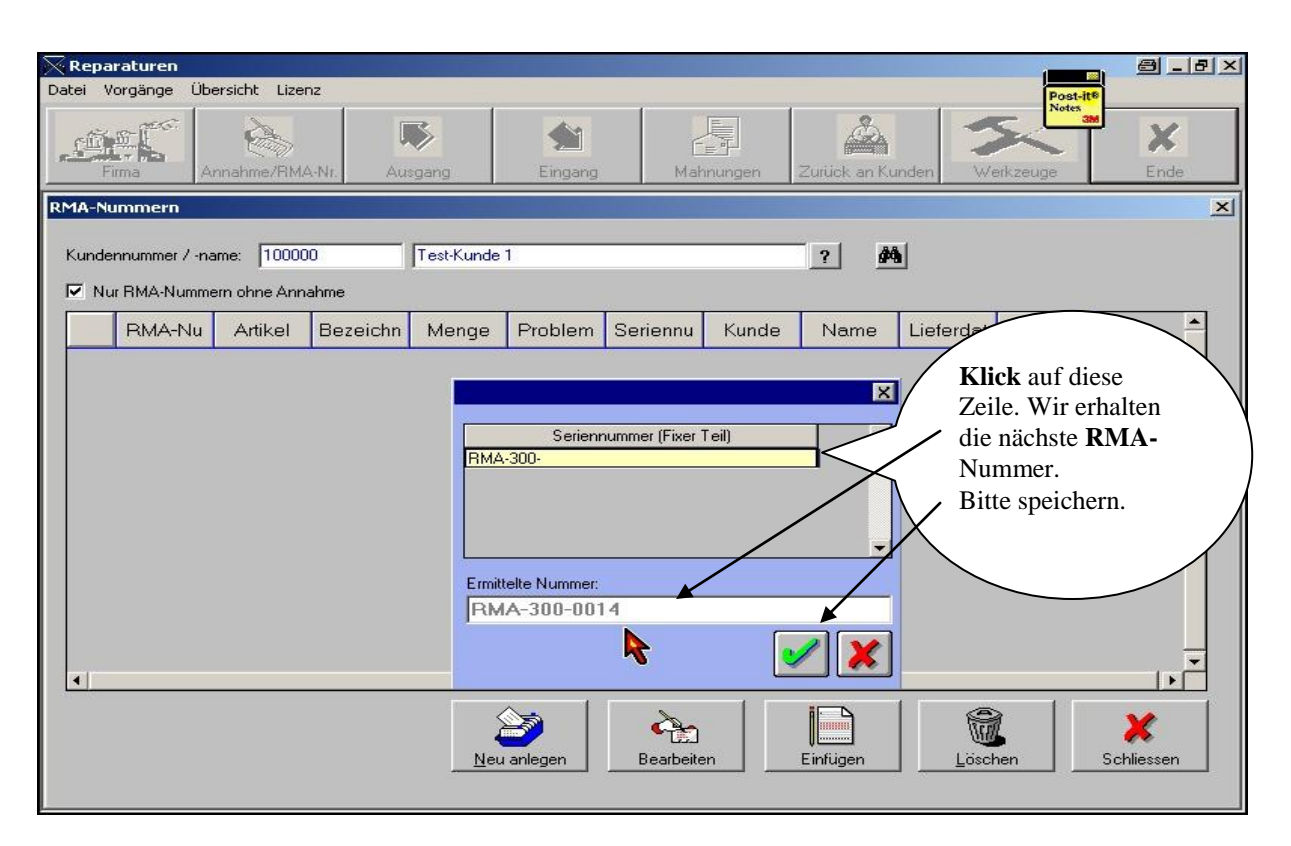

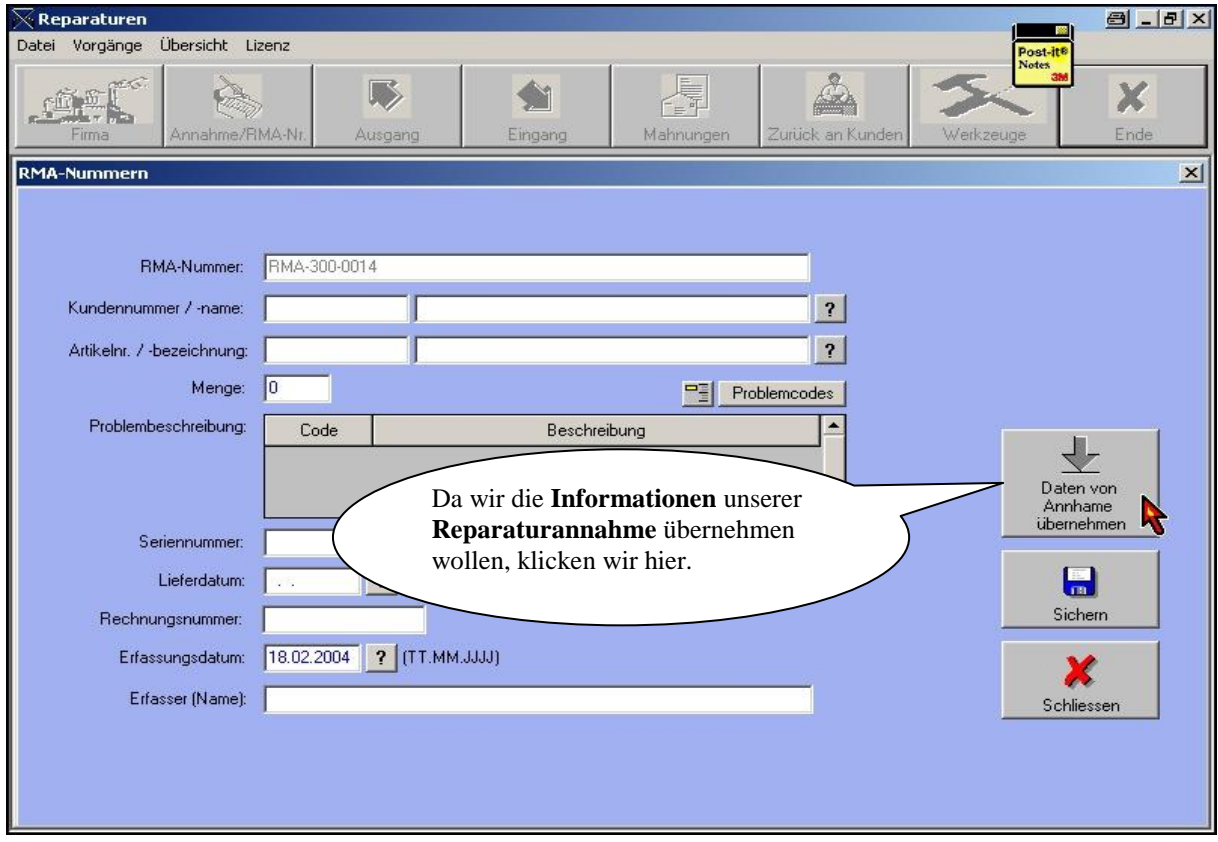

### **BAUMANN Computer GmbH**

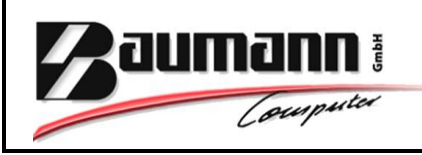

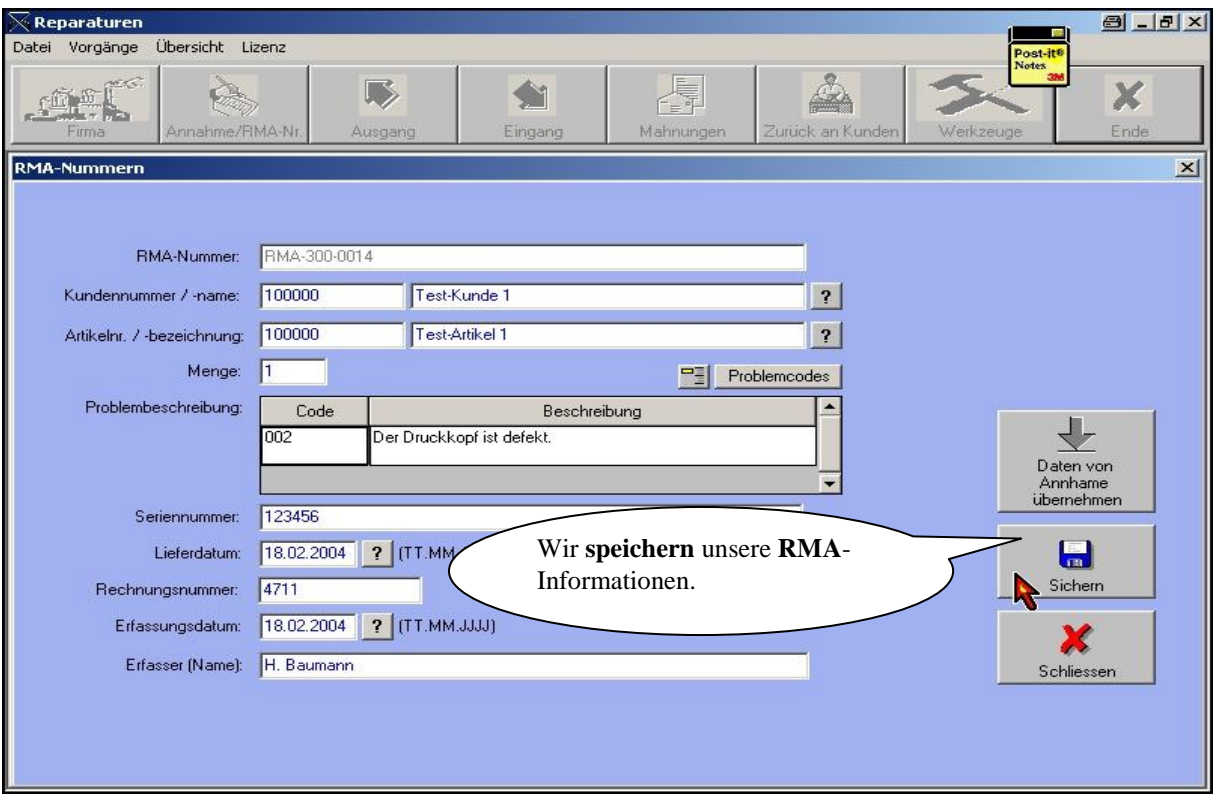

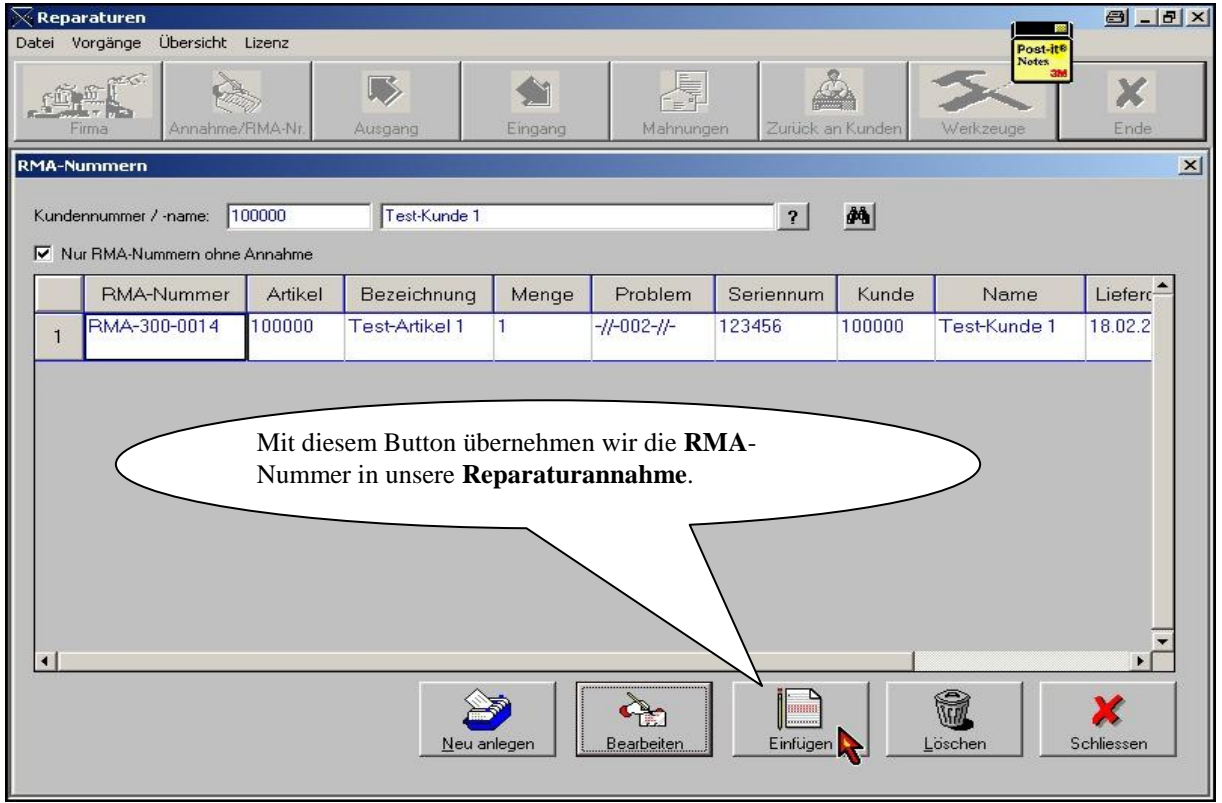

#### **BAUMANN Computer GmbH**

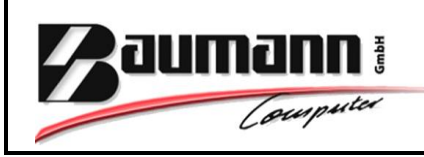

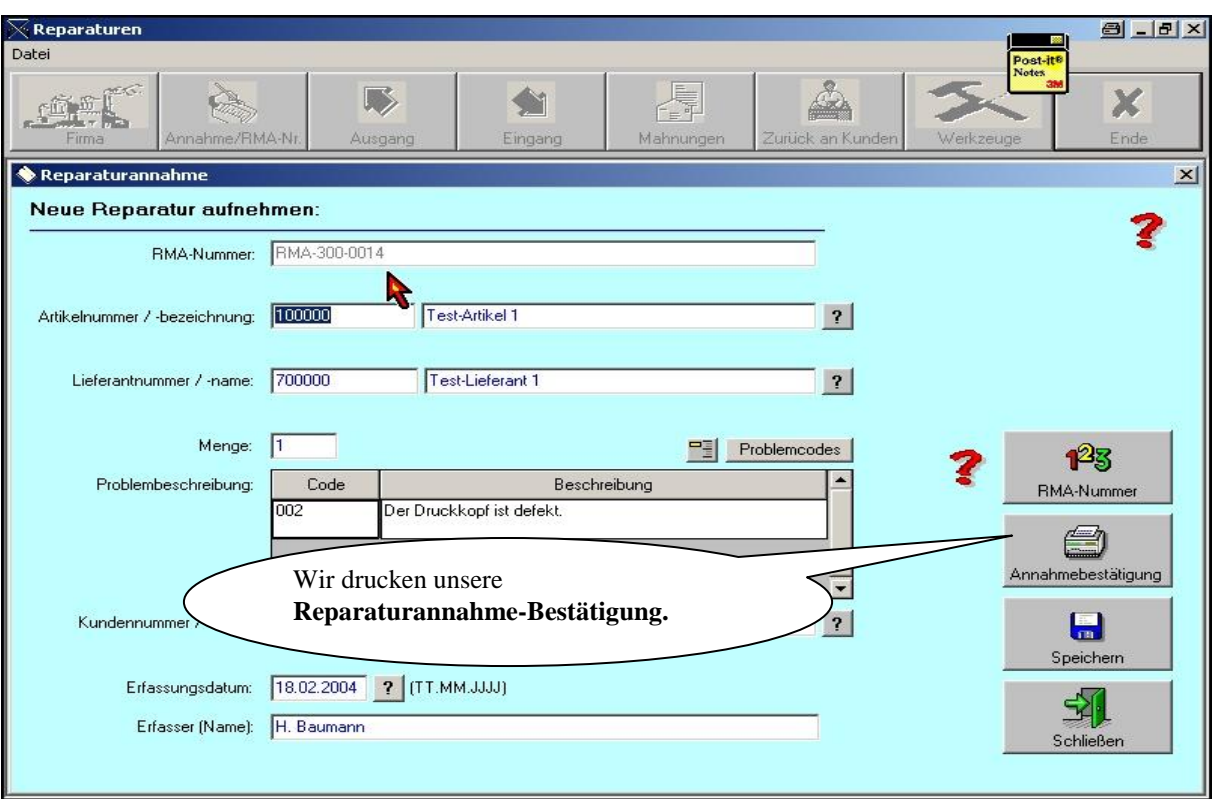

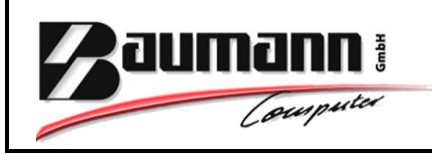

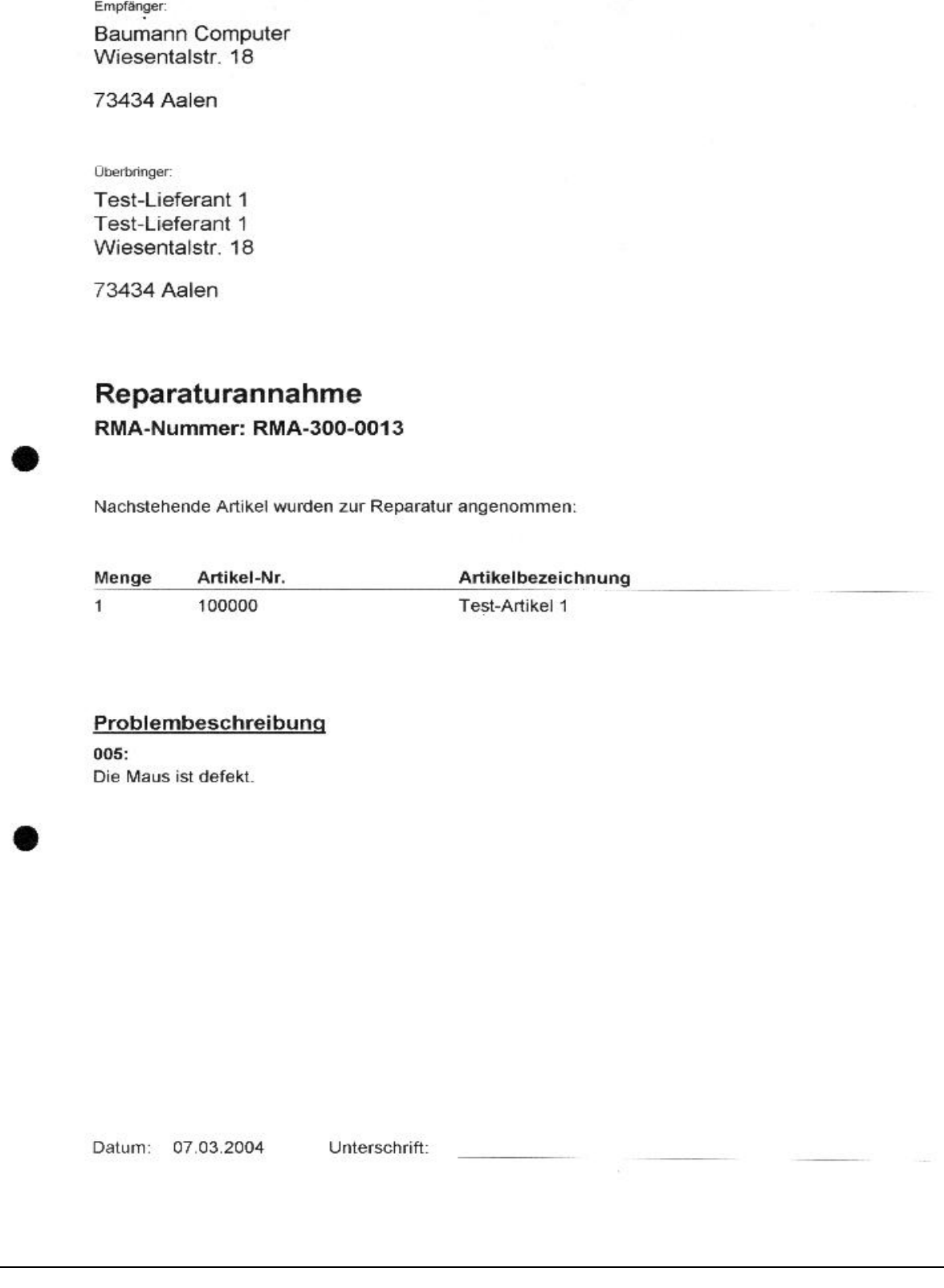

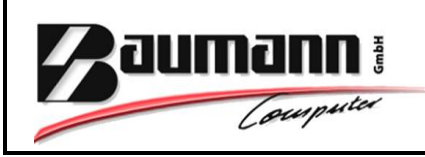

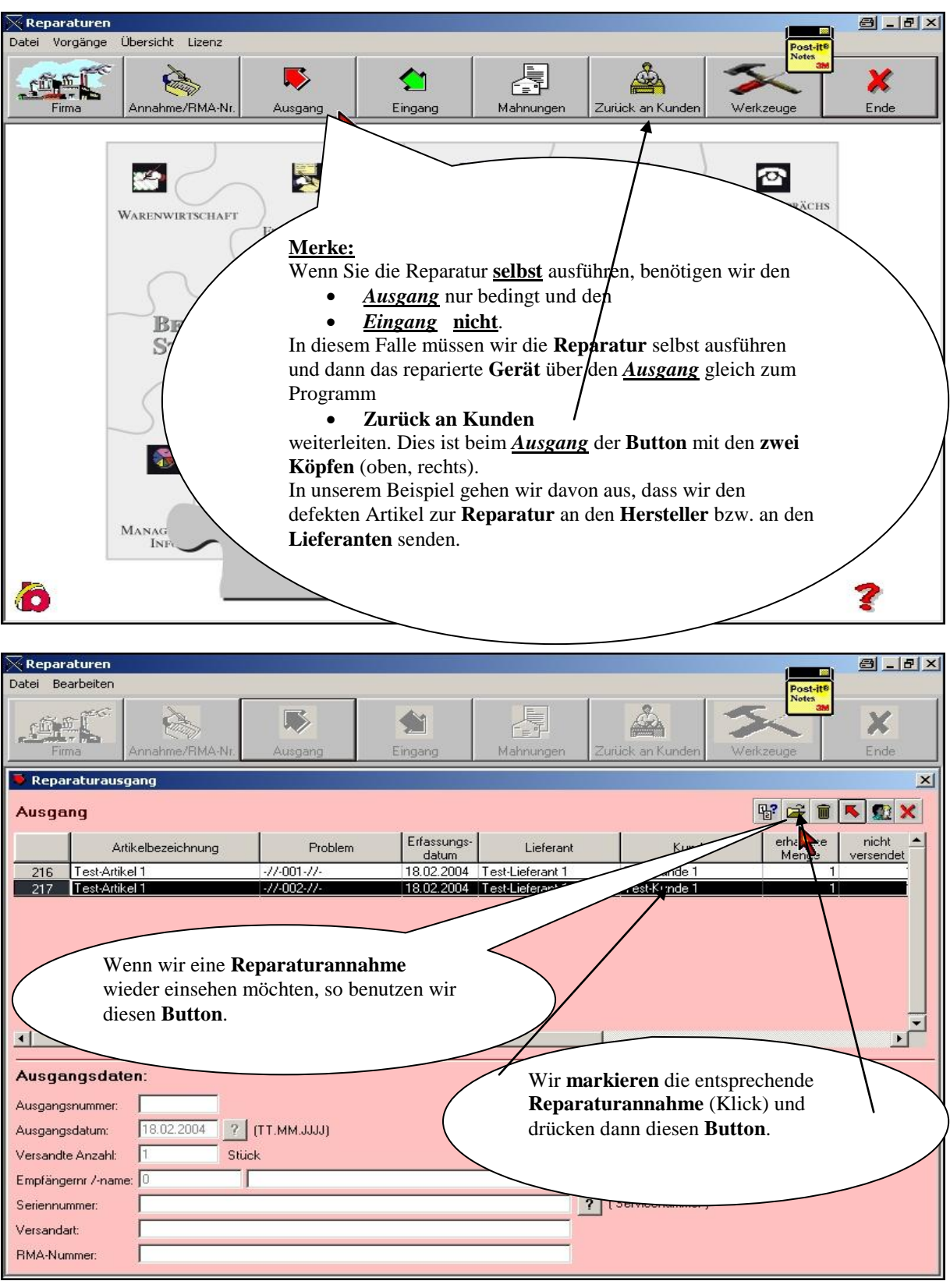

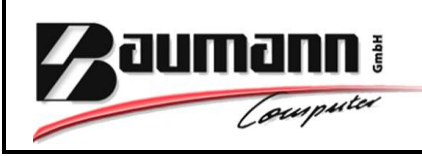

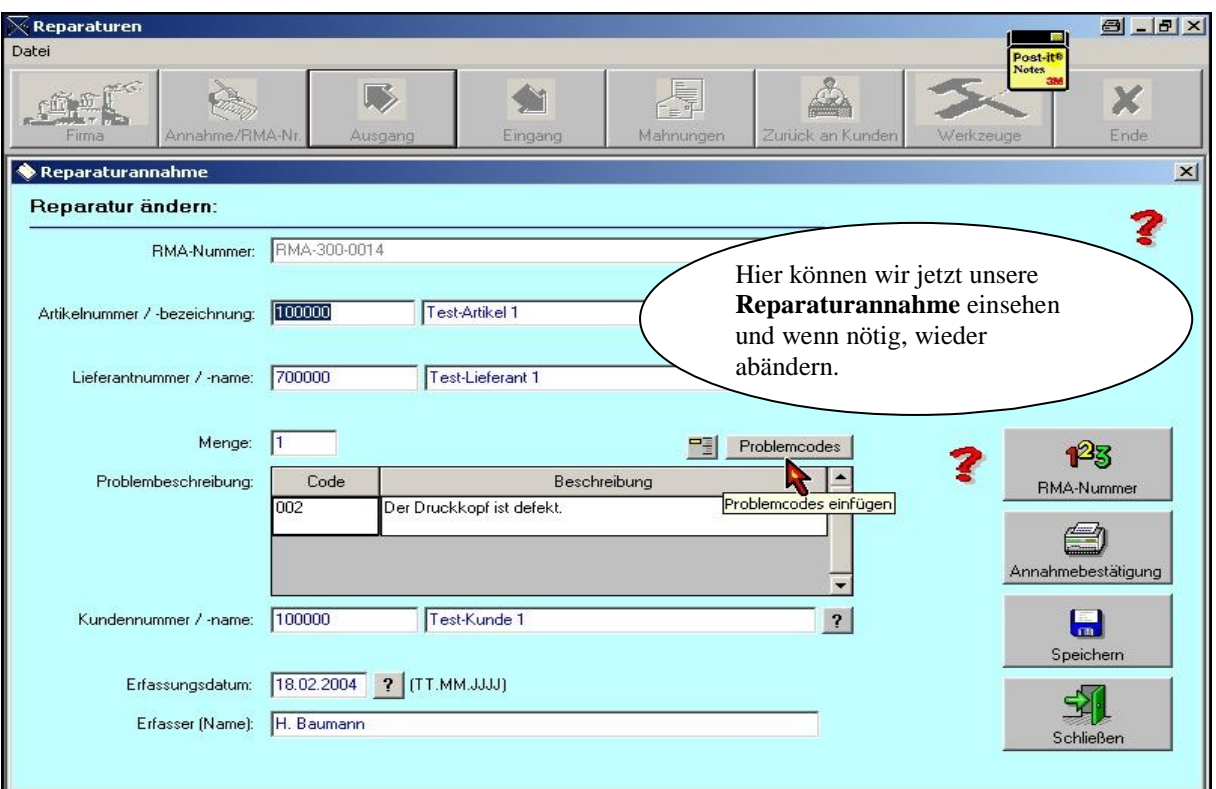

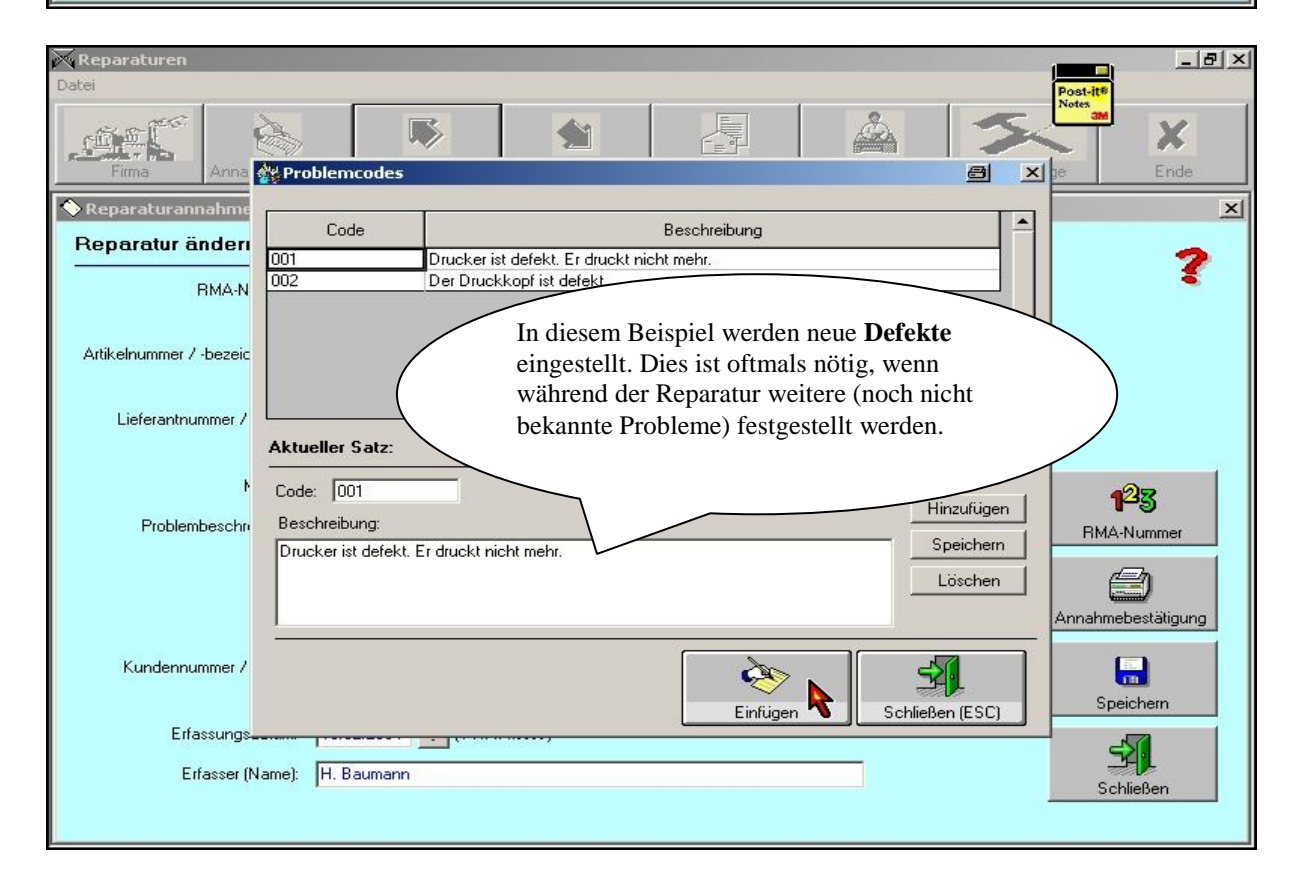

#### **BAUMANN Computer GmbH**

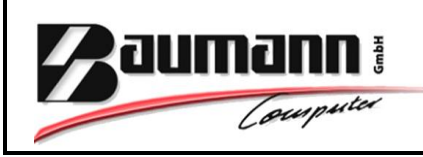

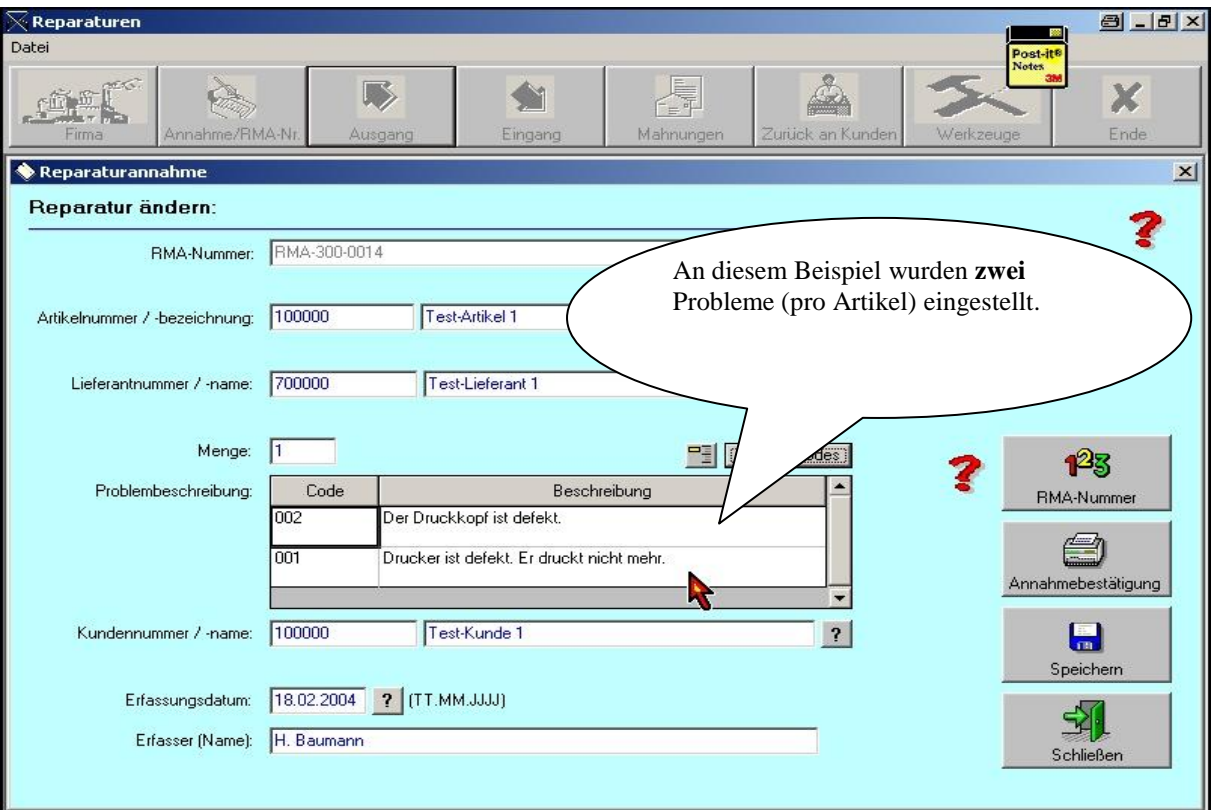

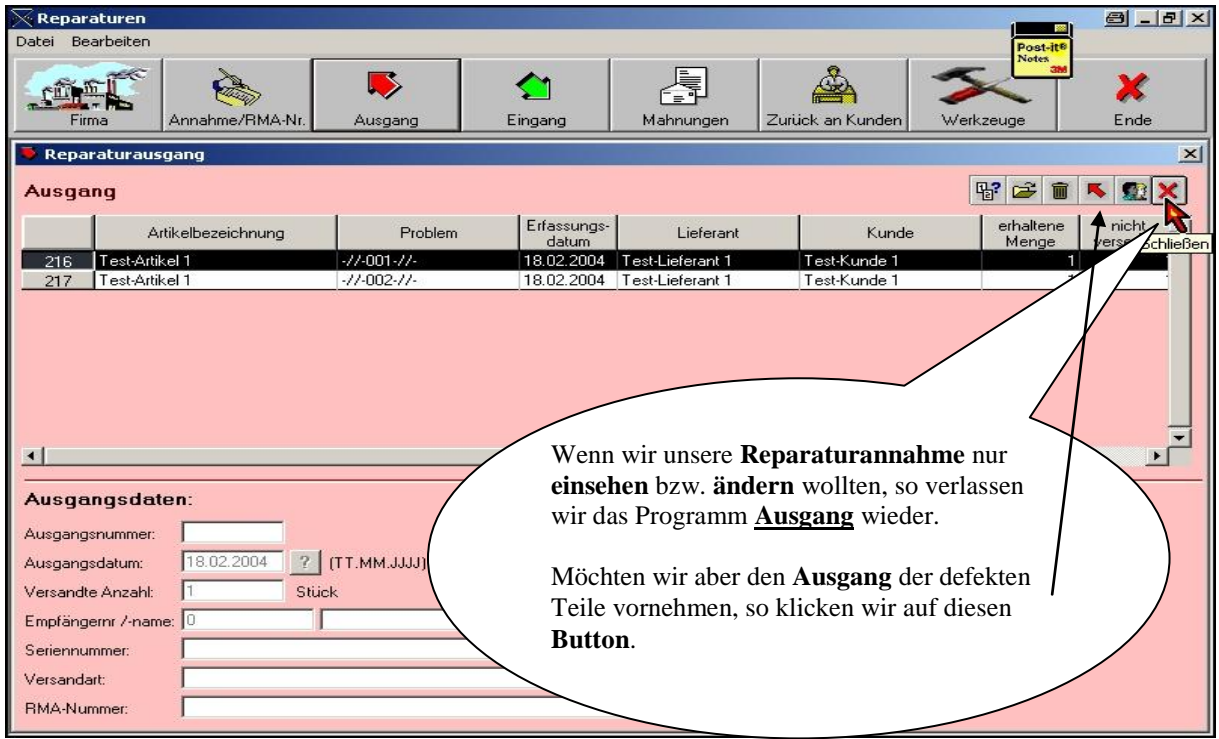

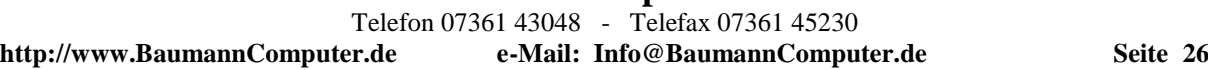

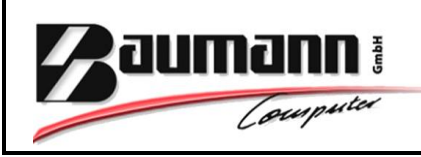

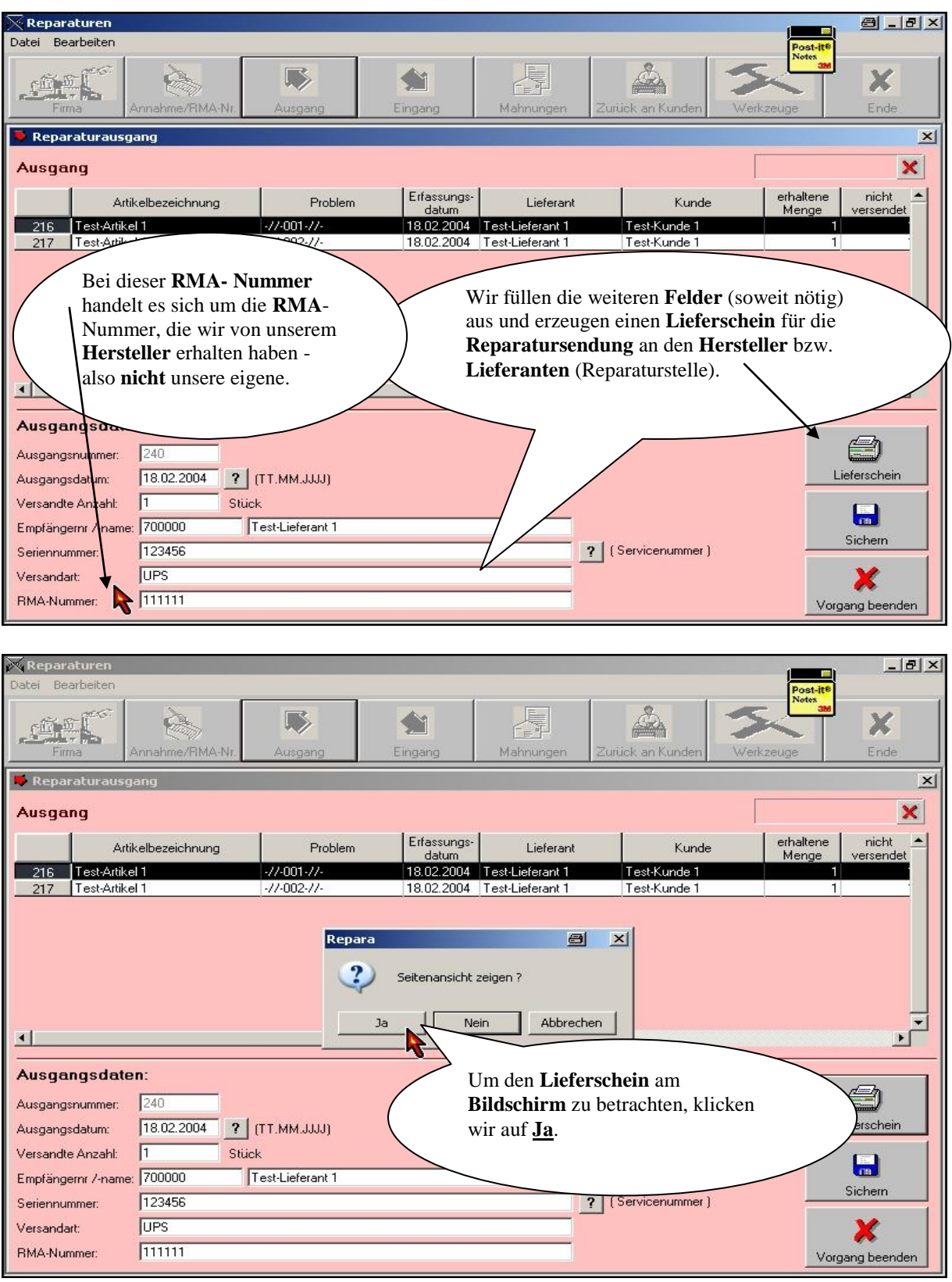

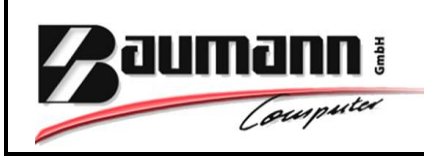

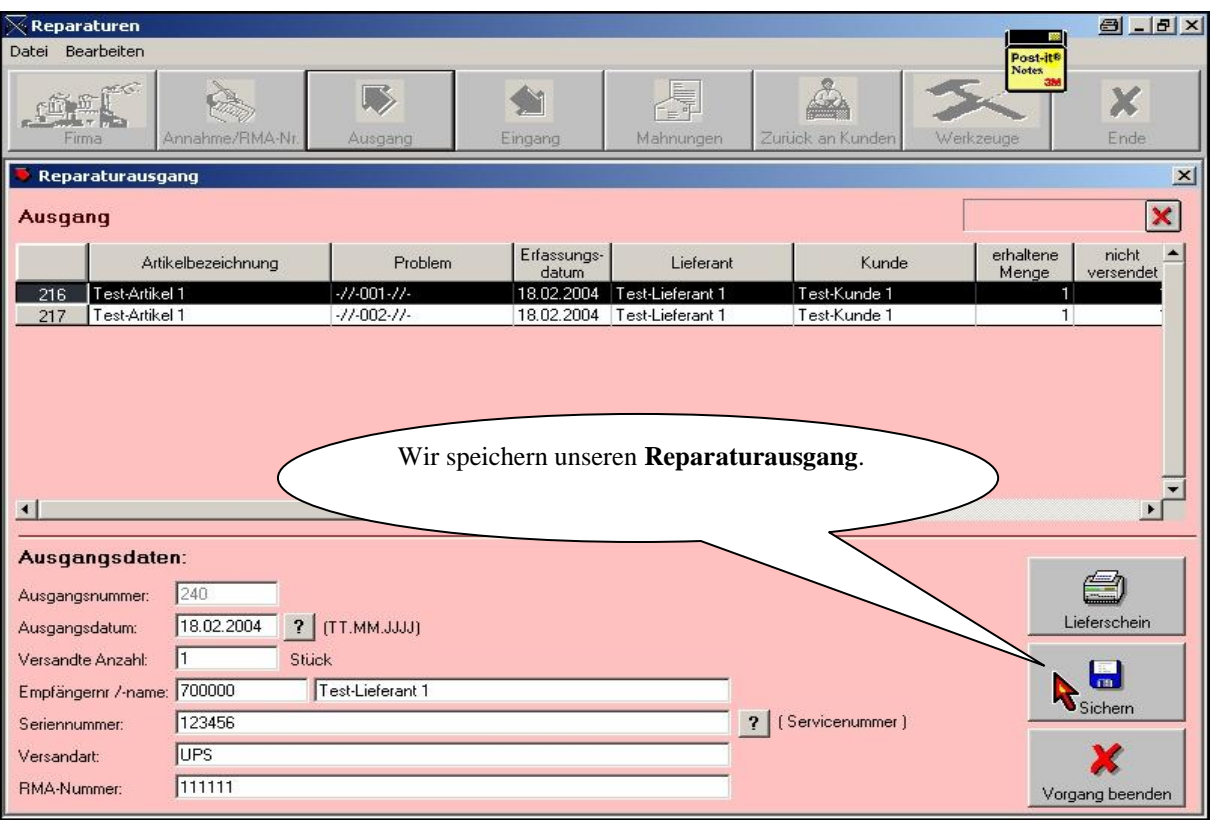

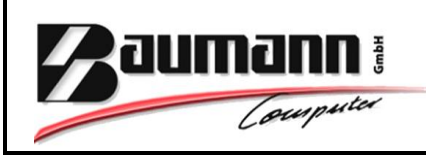

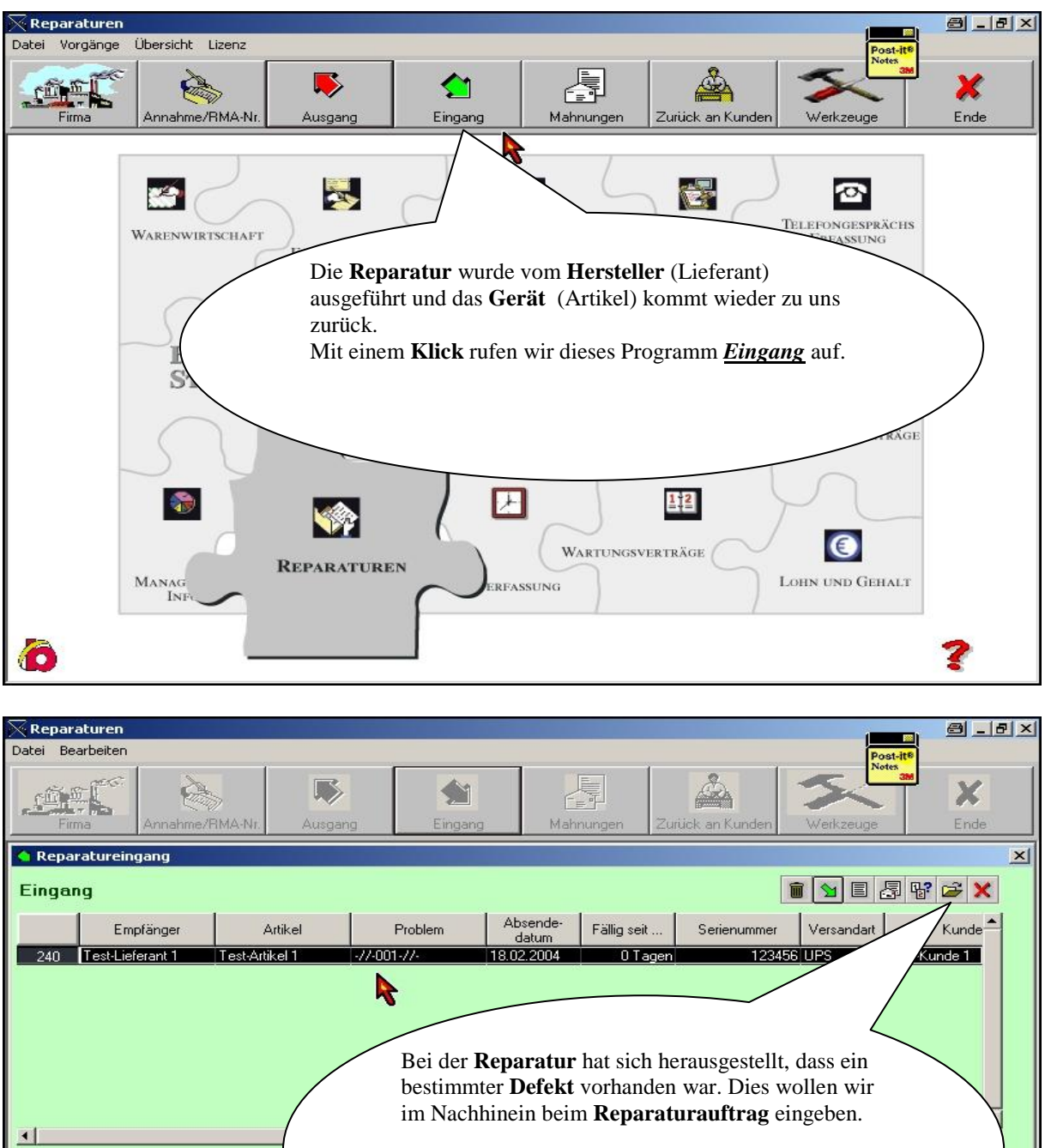

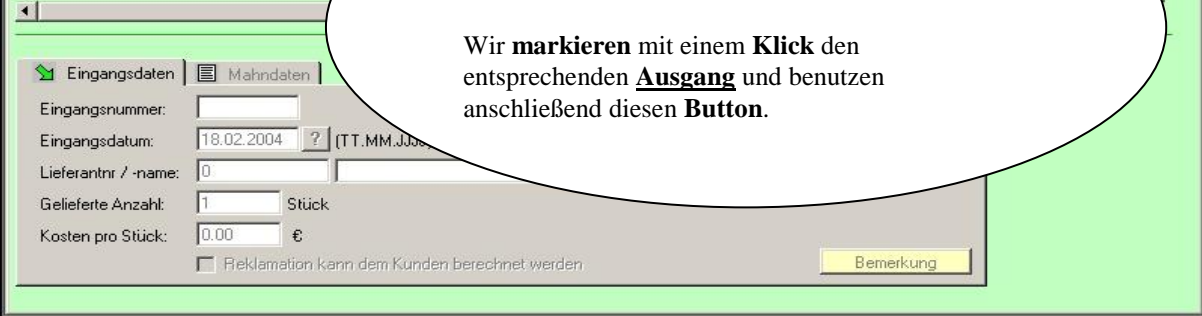

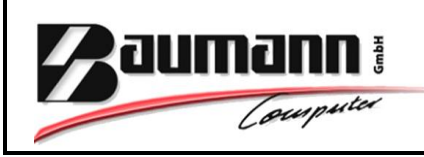

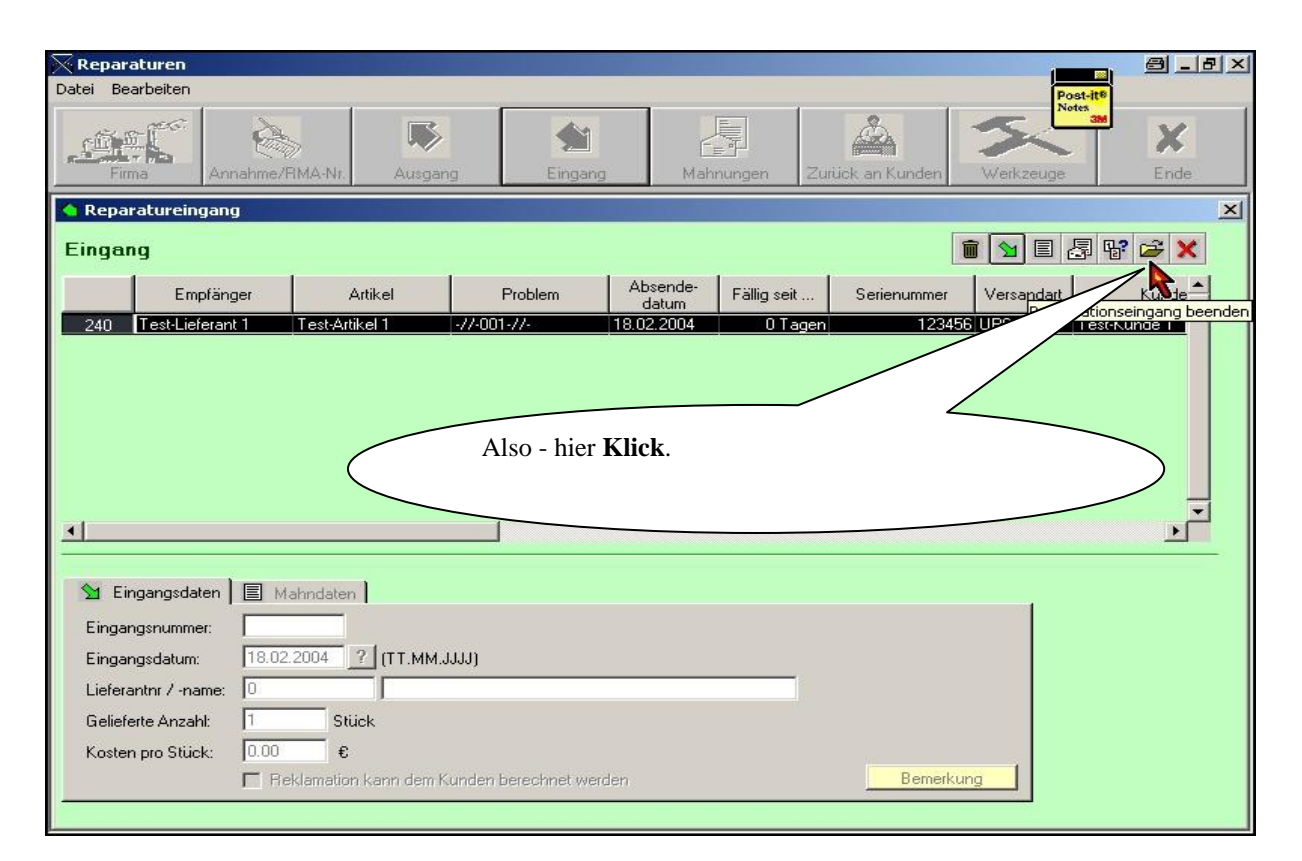

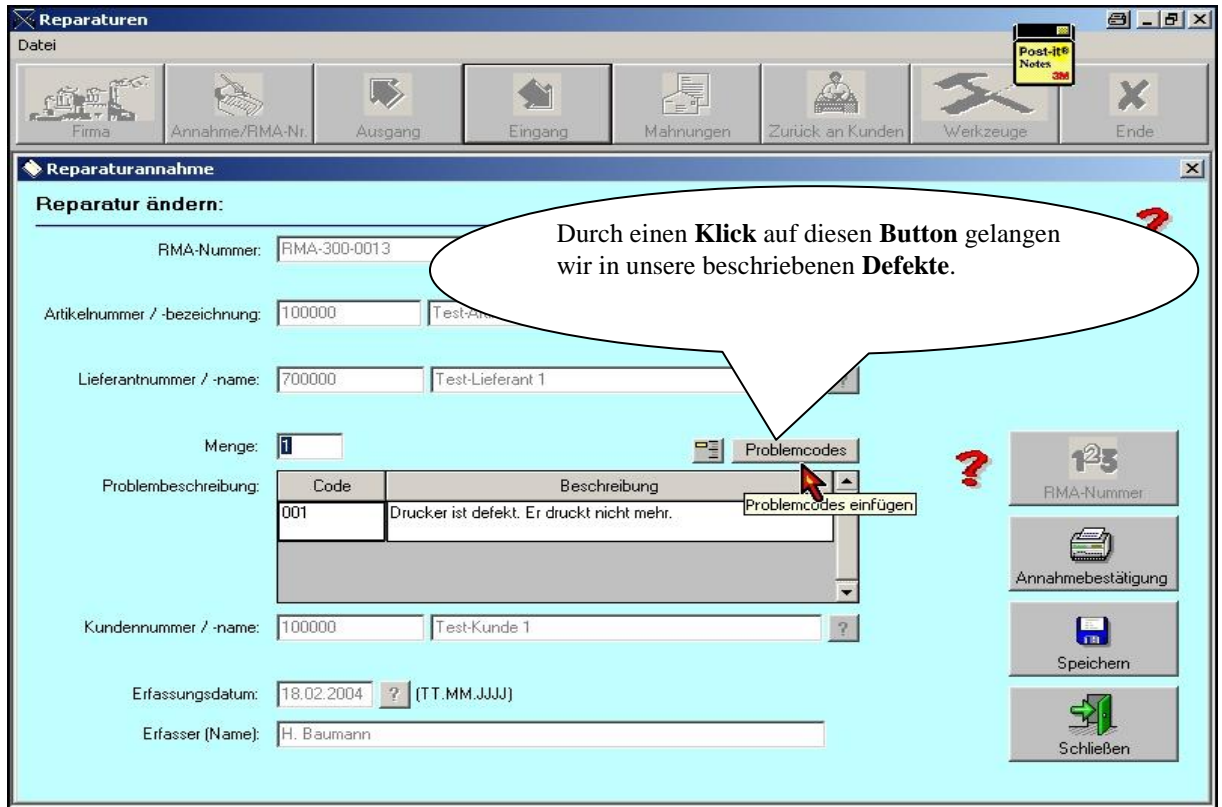

### **BAUMANN Computer GmbH**

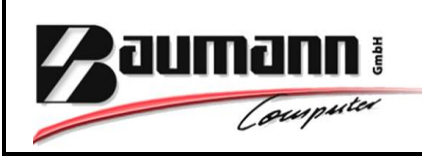

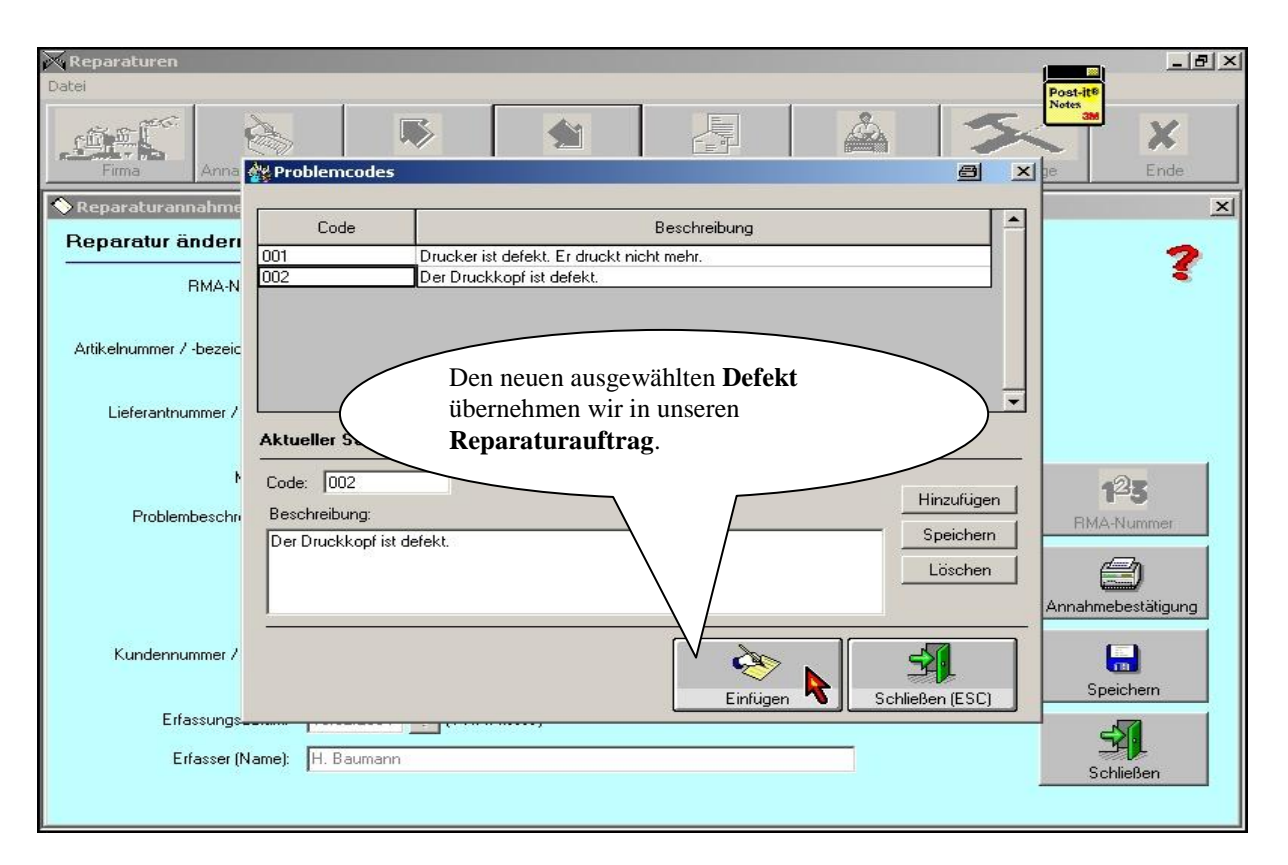

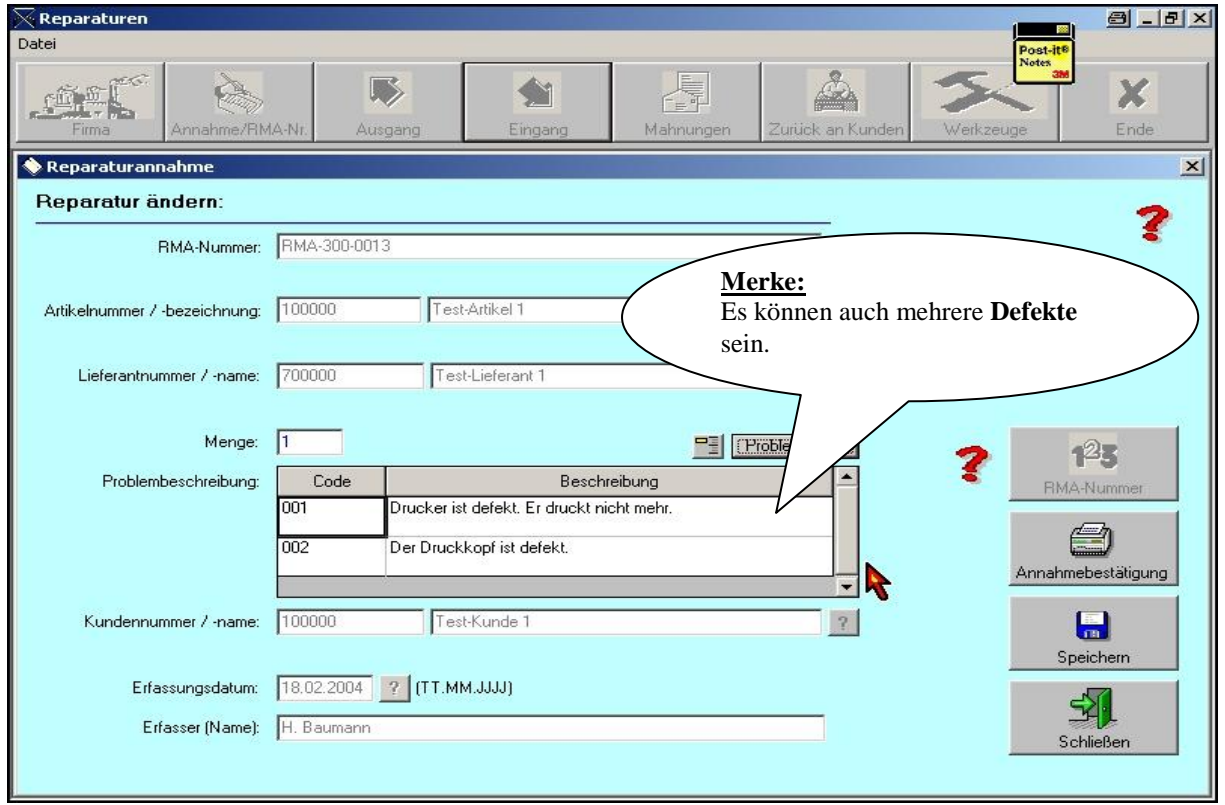

#### **BAUMANN Computer GmbH**

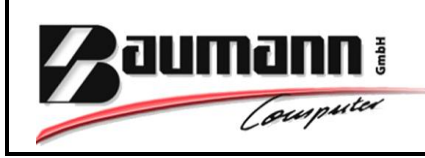

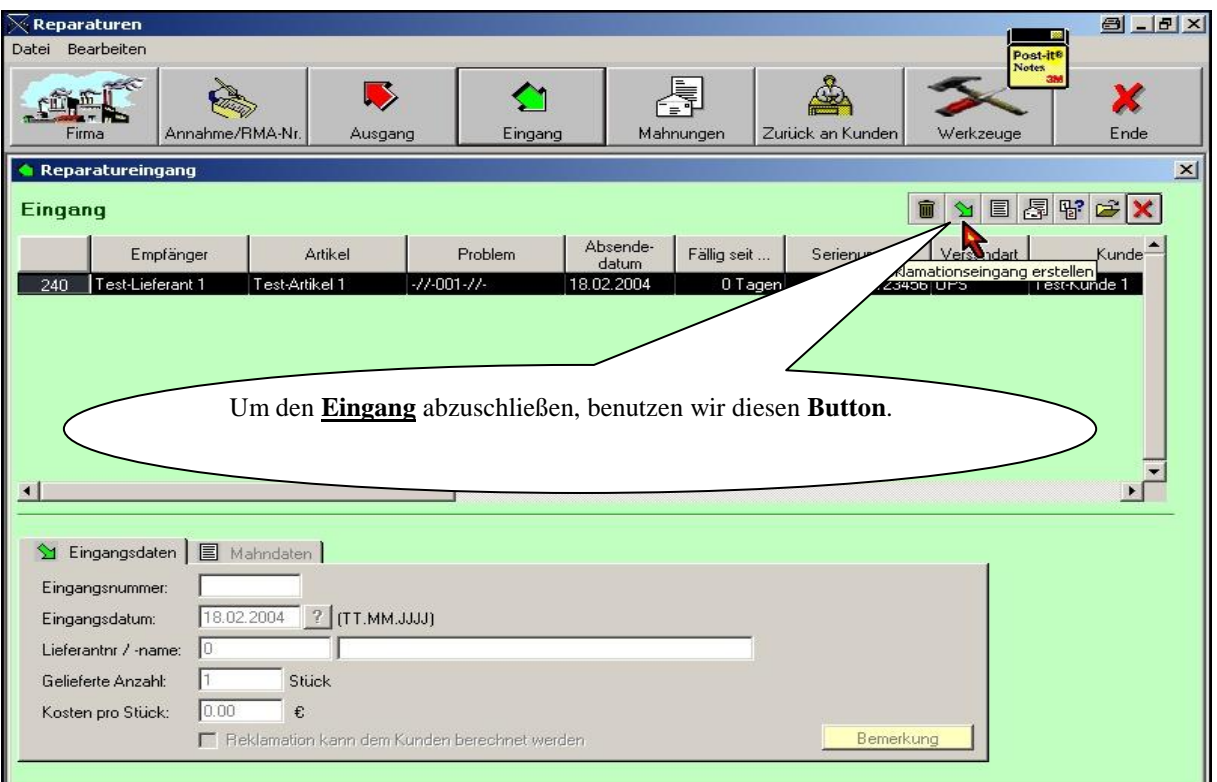

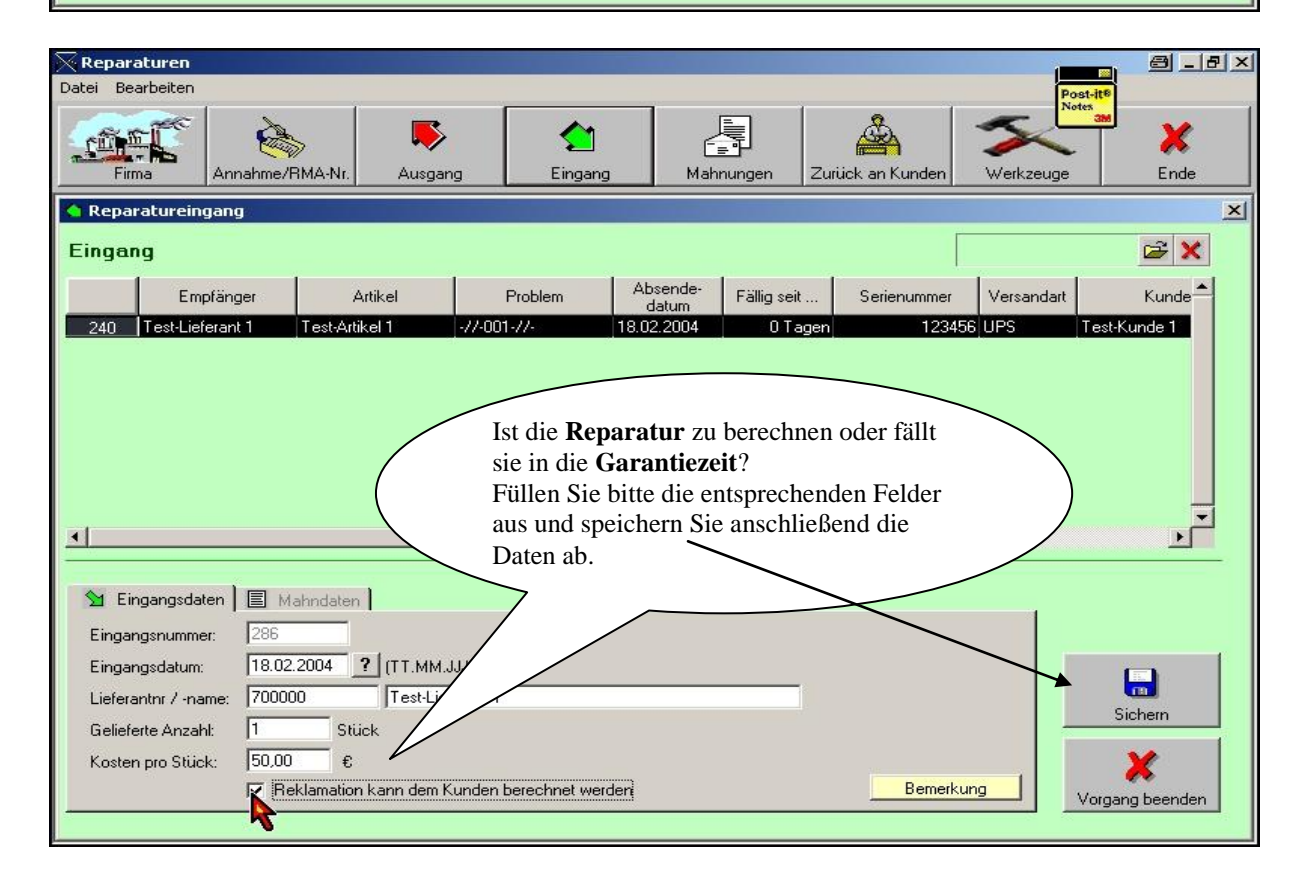

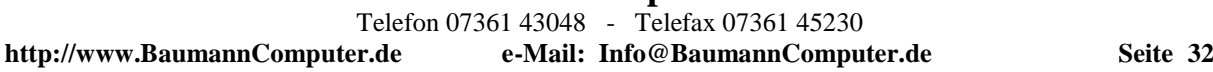

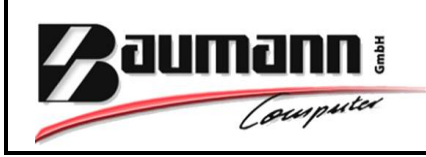

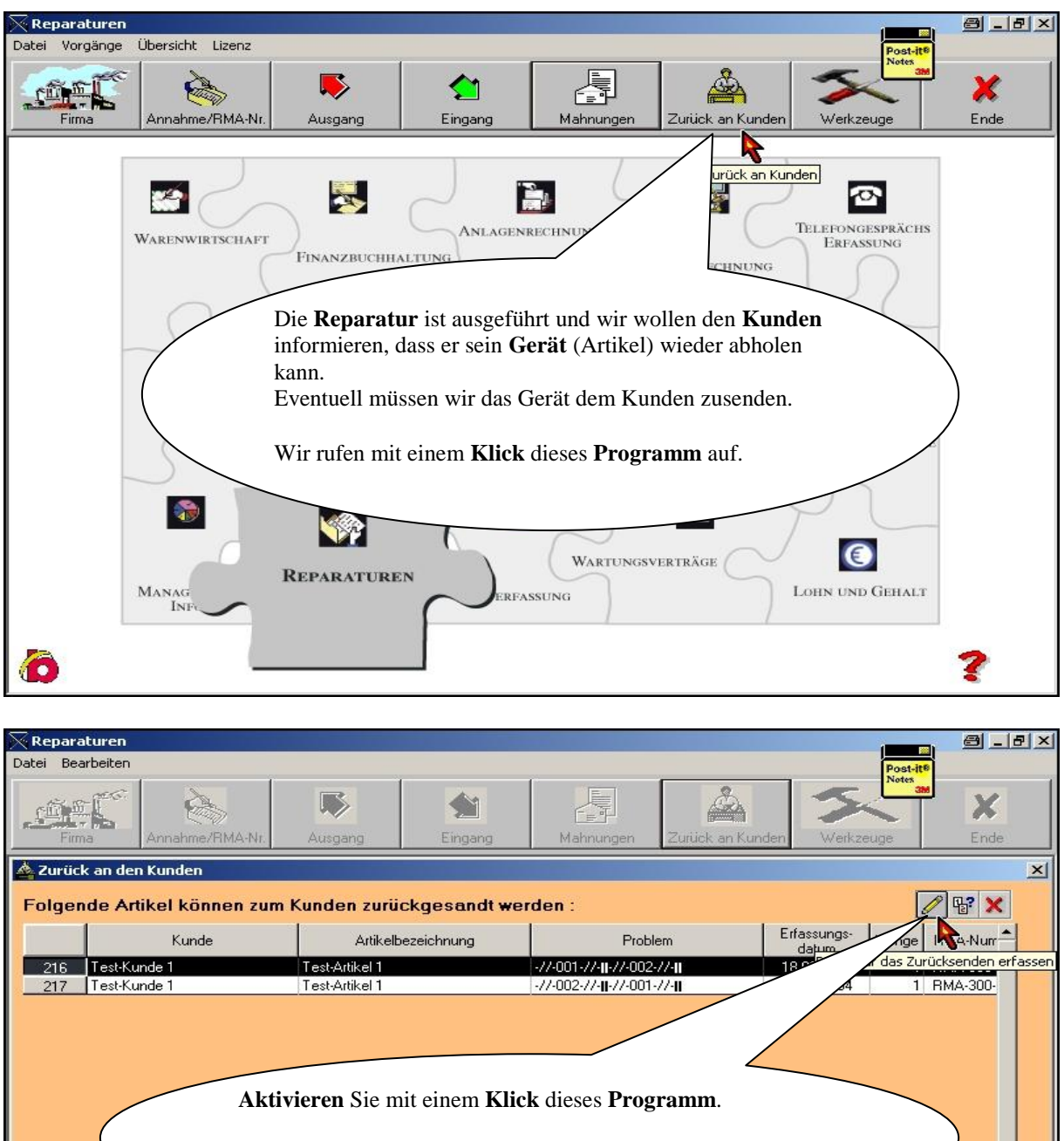

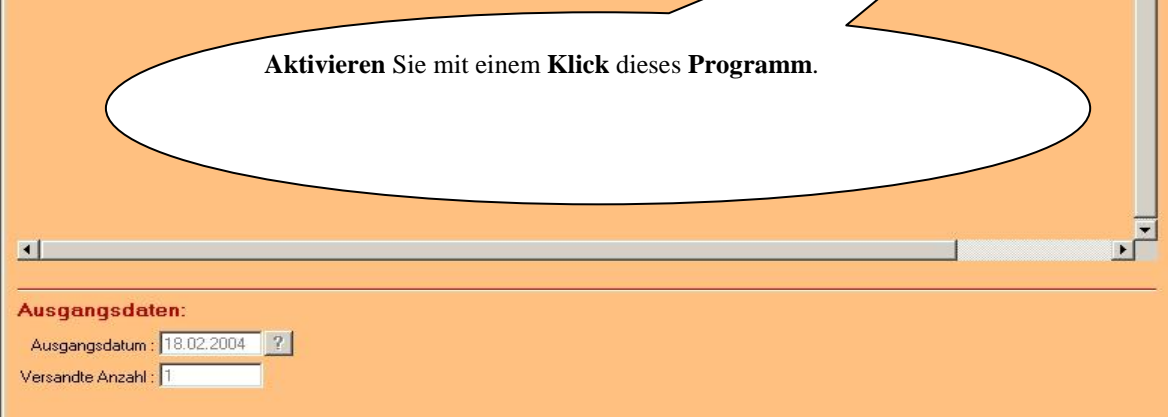

#### **BAUMANN Computer GmbH**

**http://www.BaumannComputer.de e-Mail: Info@BaumannComputer.de Seite 33**

Telefon 07361 43048 - Telefax 07361 45230

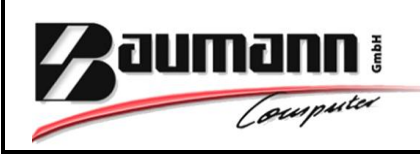

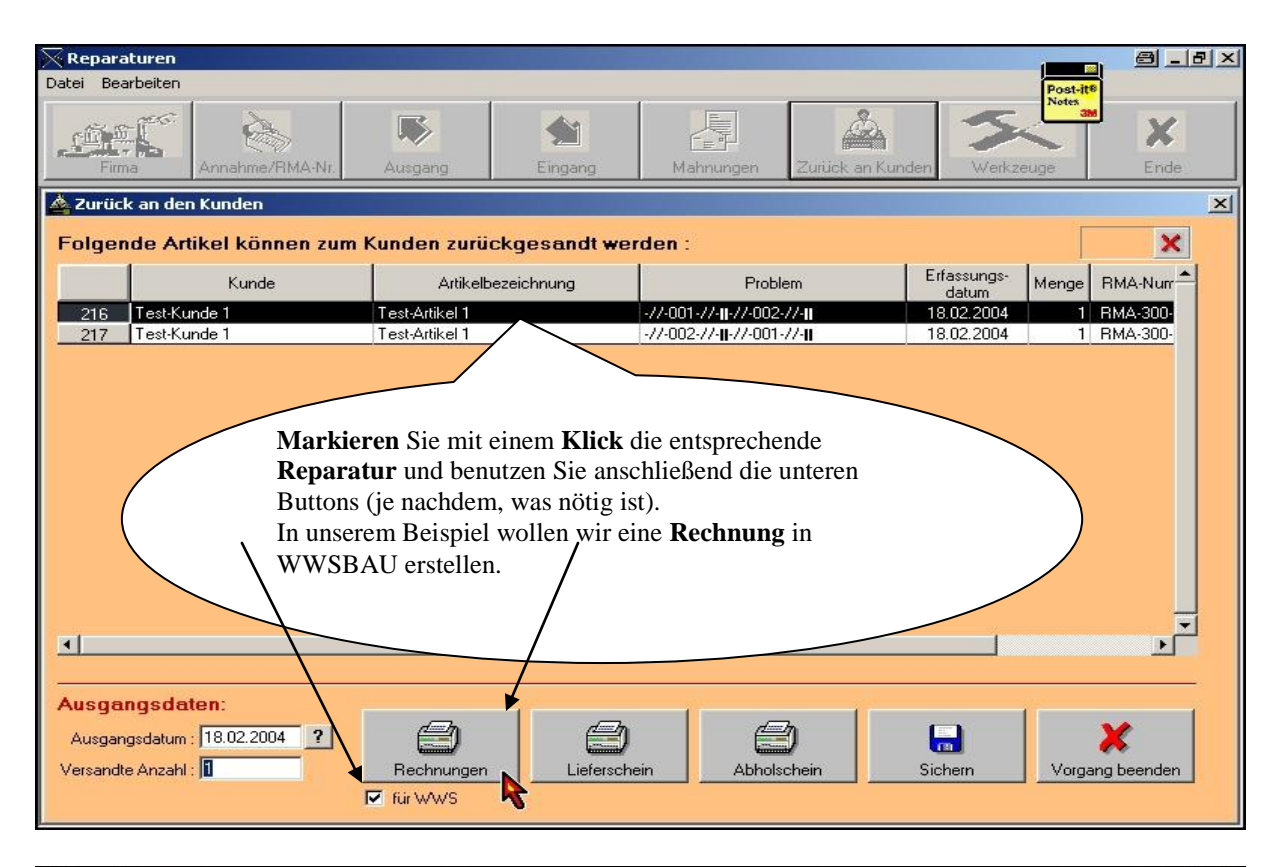

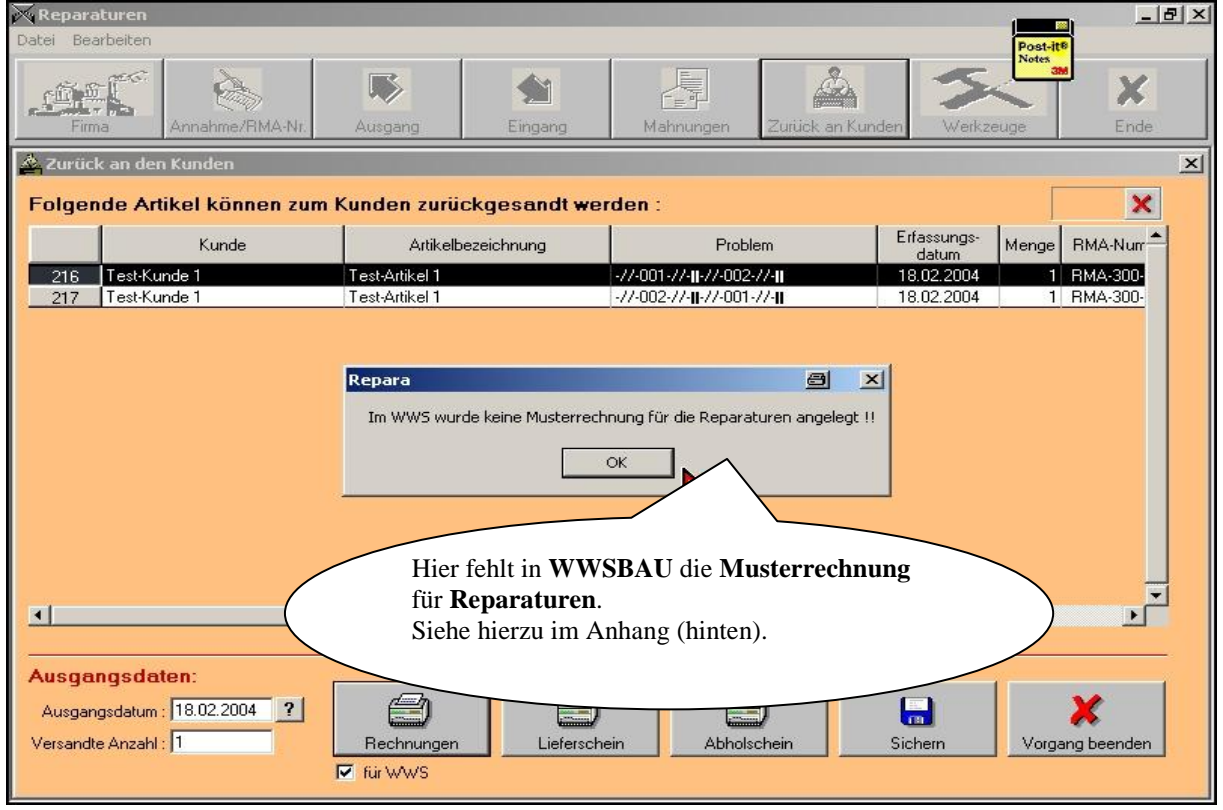

**BAUMANN Computer GmbH**

Telefon 07361 43048 - Telefax 07361 45230

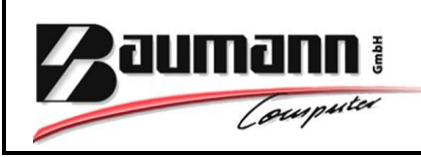

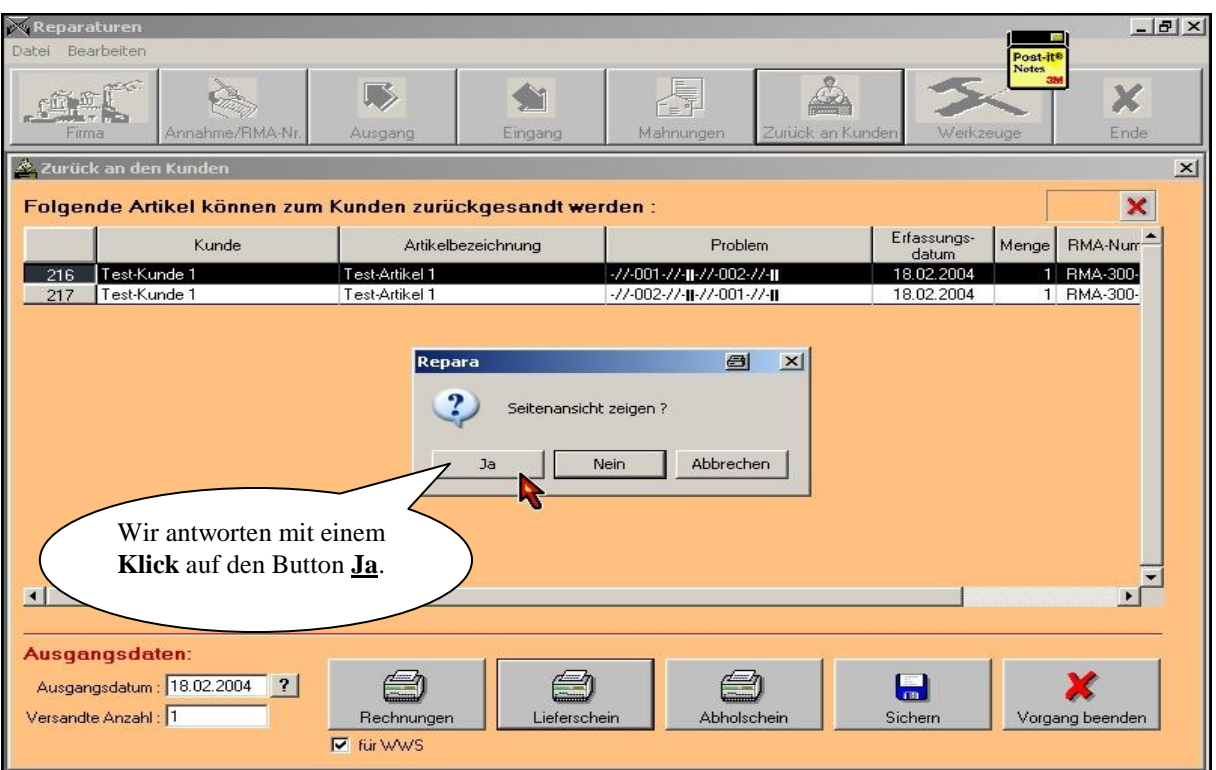

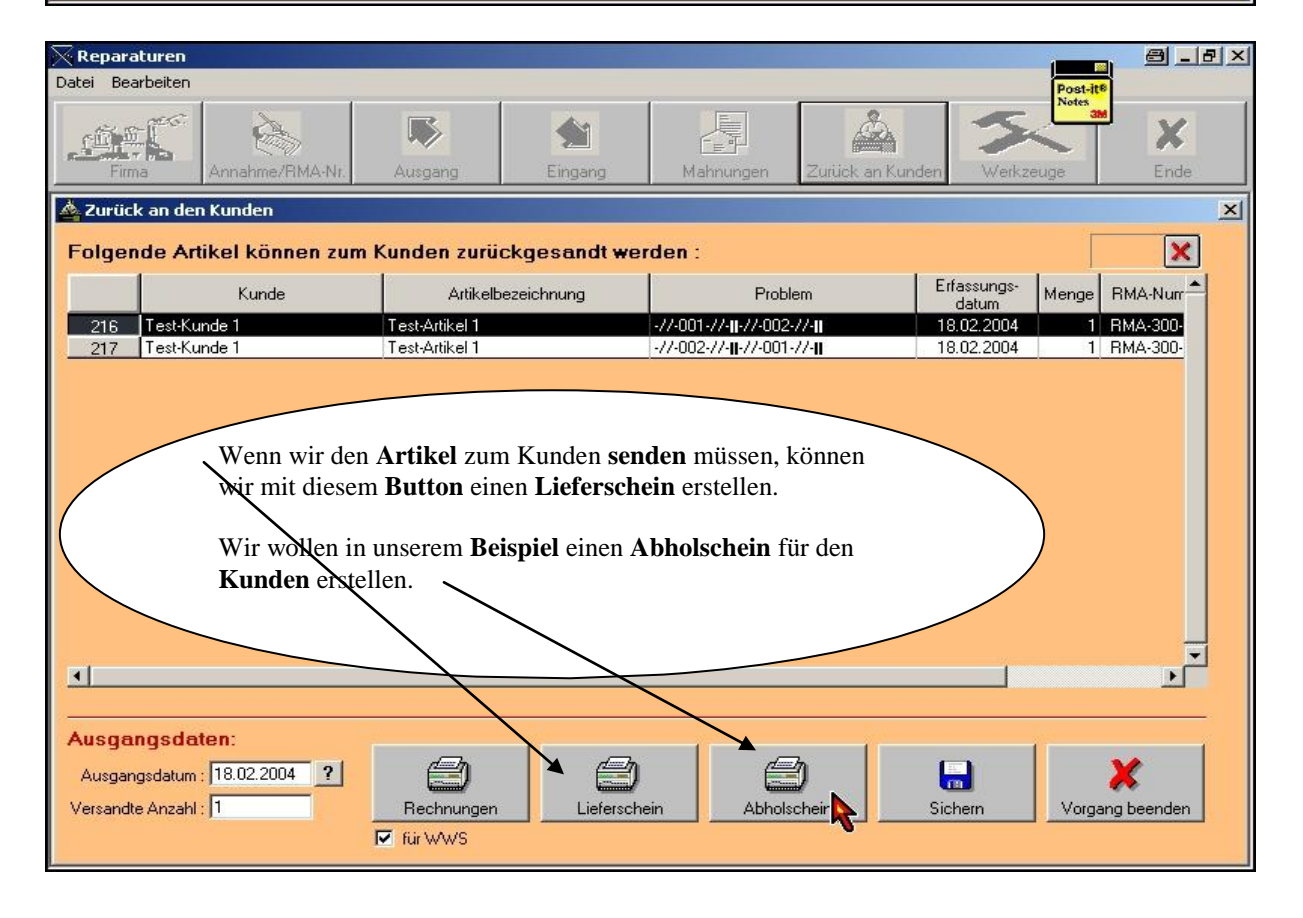

### **BAUMANN Computer GmbH**

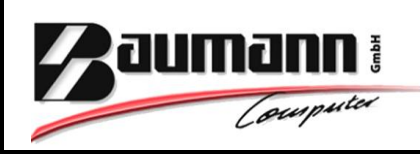

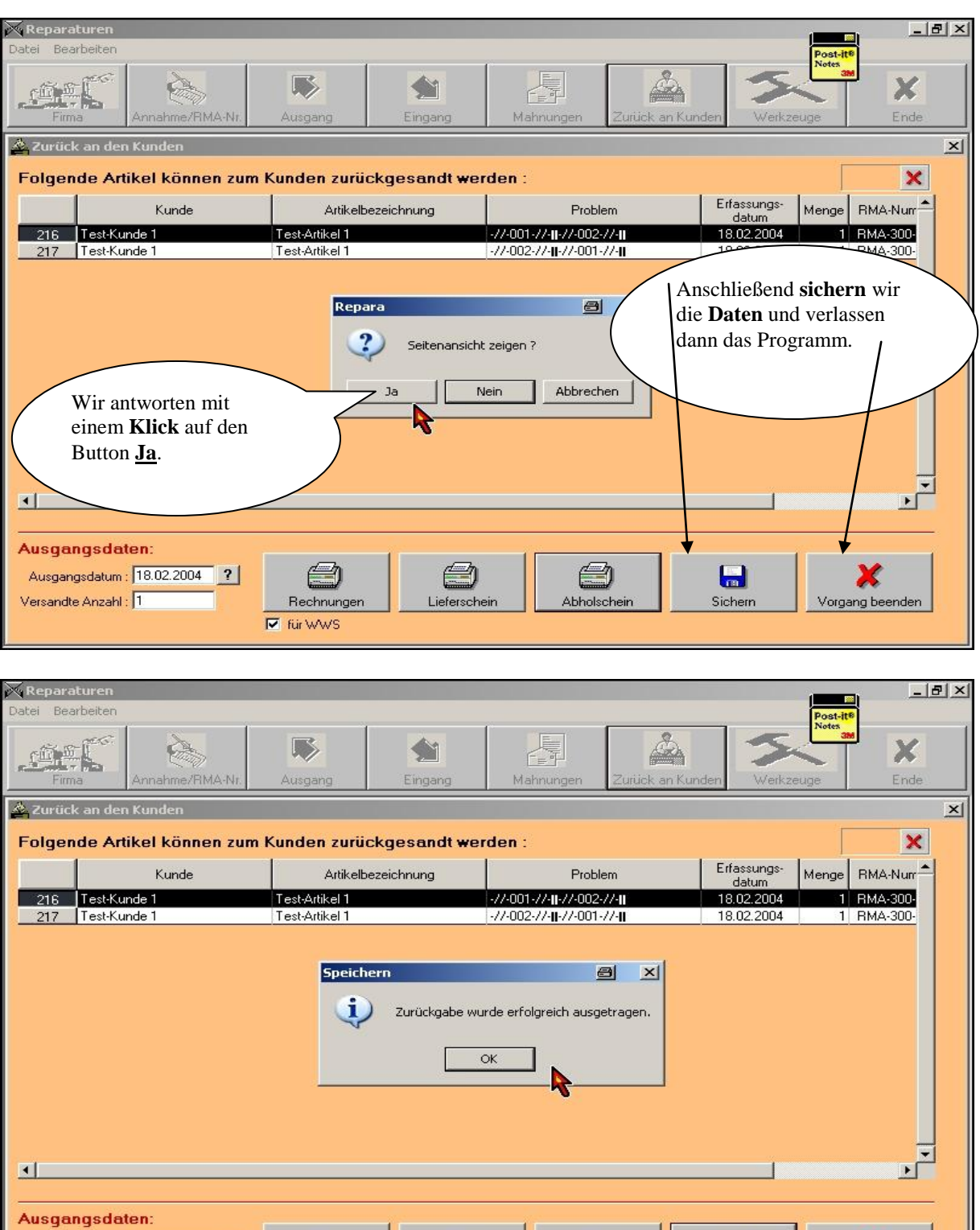

#### **BAUMANN Computer GmbH**

 $\bigcirc$ 

Lieferschein

0

Abholscheir

 $\blacksquare$ 

Sichern

Telefon 07361 43048 - Telefax 07361 45230 **http://www.BaumannComputer.de e-Mail: Info@BaumannComputer.de Seite 36**

6

Rechnungen

 $\overline{\mathbf{v}}$  für WWS

Ausgangsdatum: 18.02.2004 ?

Versandte Anzahl : 1

X

Vorgang beenden

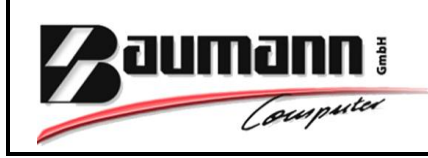

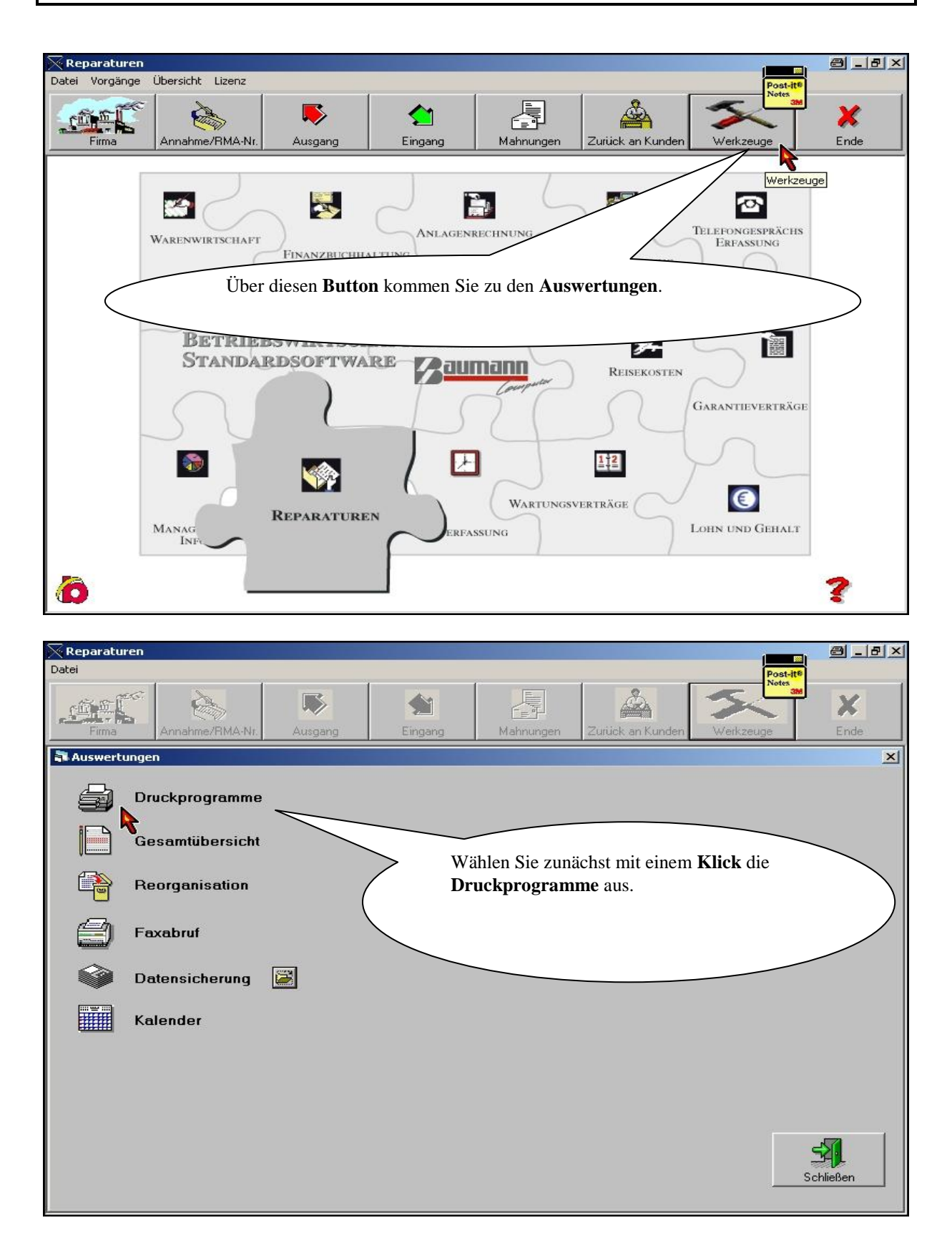

### **BAUMANN Computer GmbH**

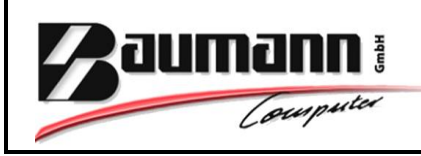

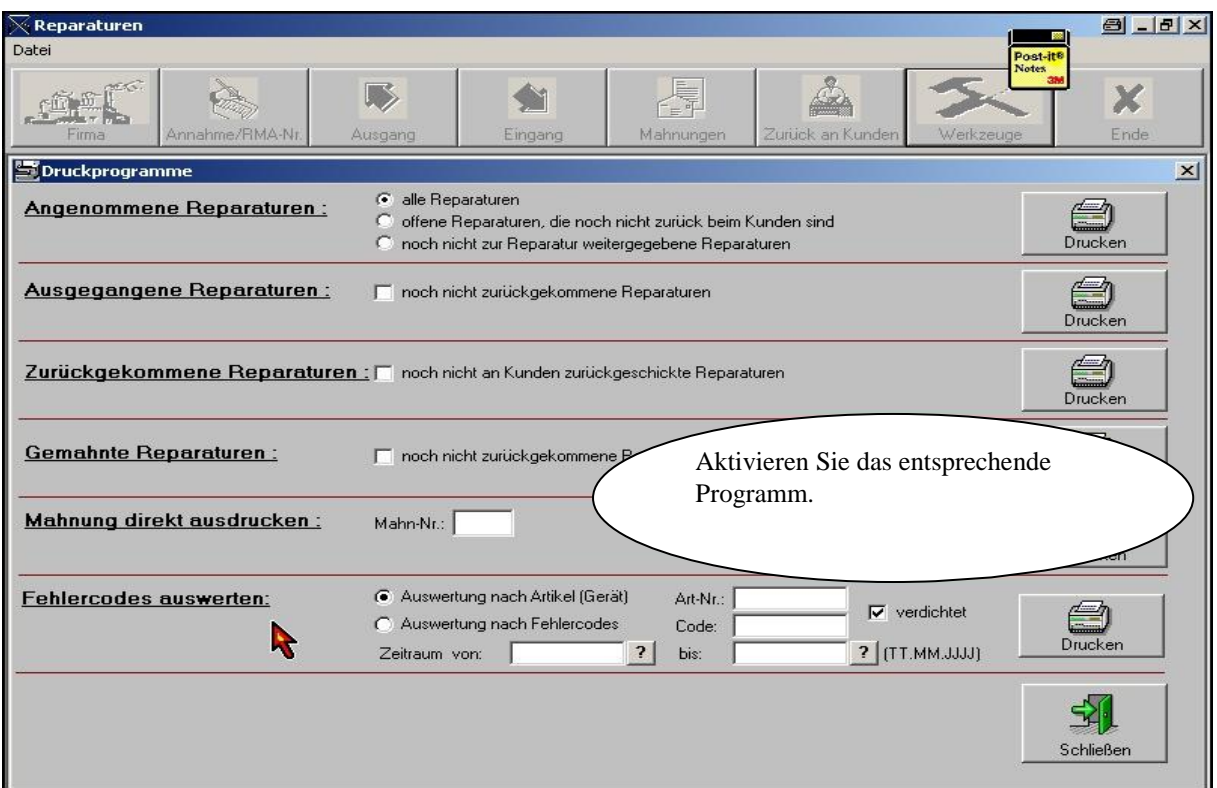

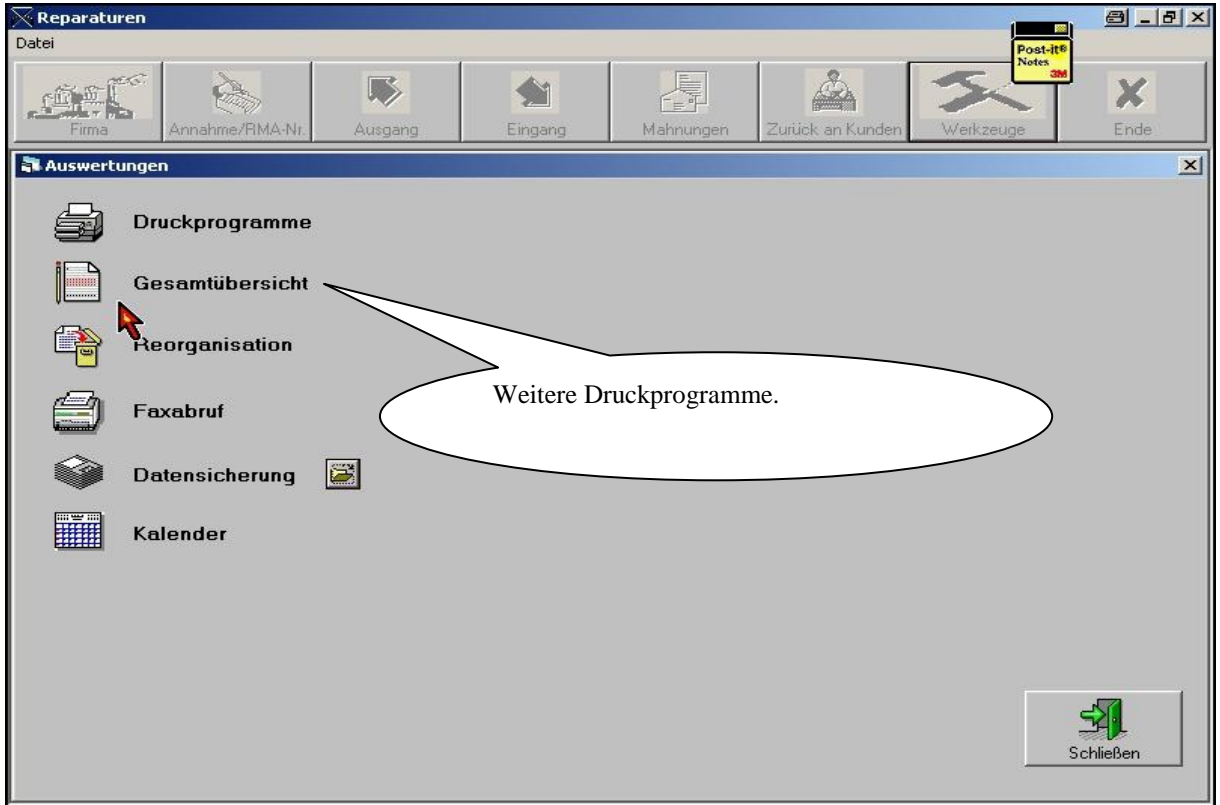

#### **BAUMANN Computer GmbH**

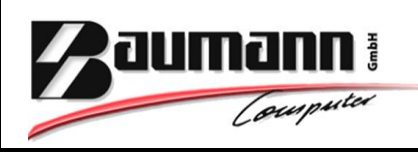

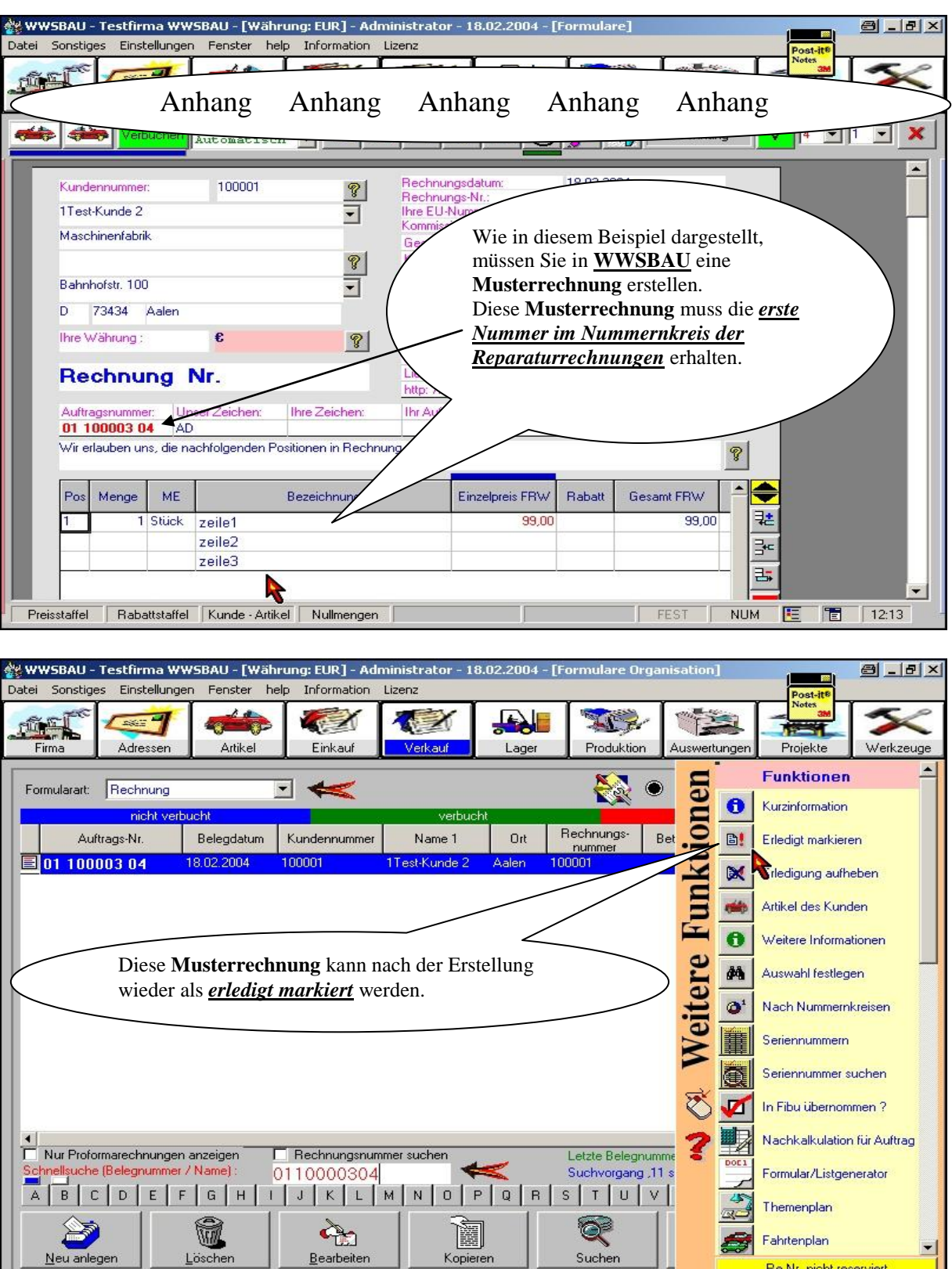

### **BAUMANN Computer GmbH**

┚╻

Telefon 07361 43048 - Telefax 07361 45230 **http://www.BaumannComputer.de e-Mail: Info@BaumannComputer.de Seite 39**

Re.Nr. nicht reserviert

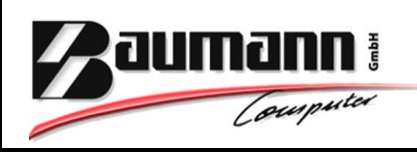

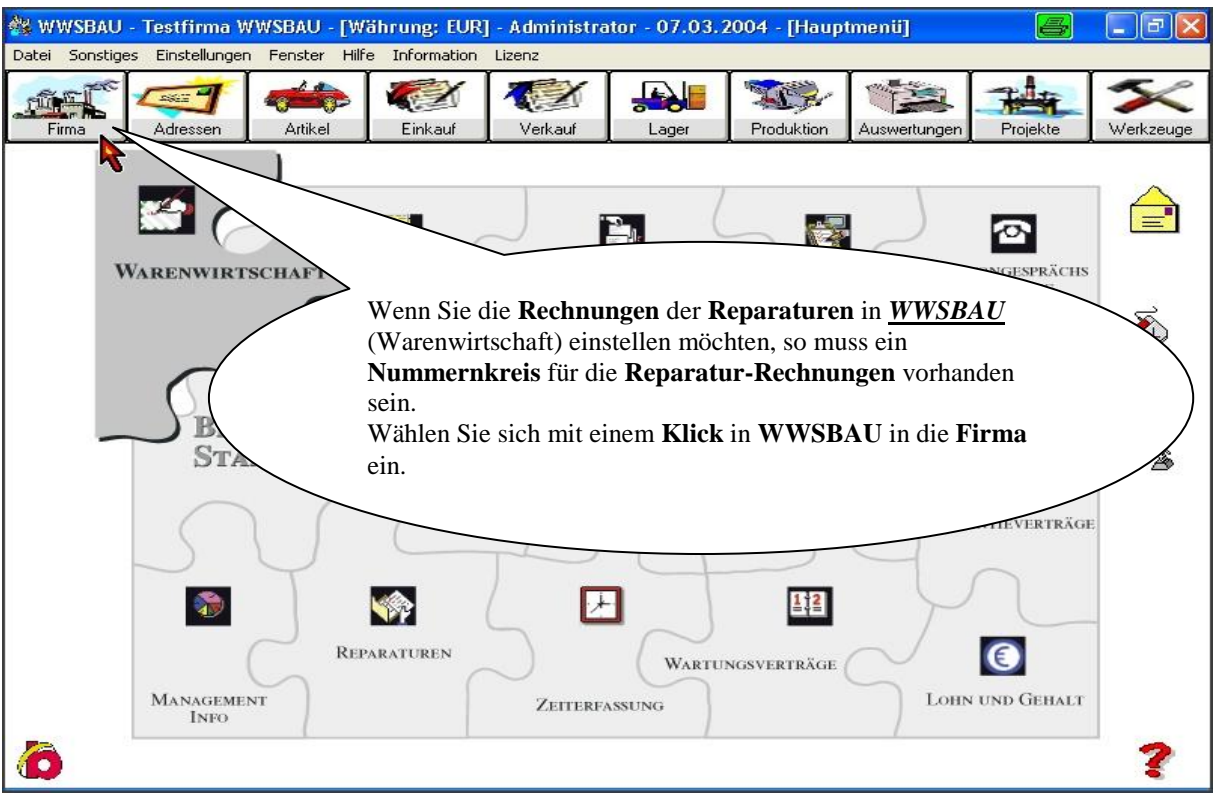

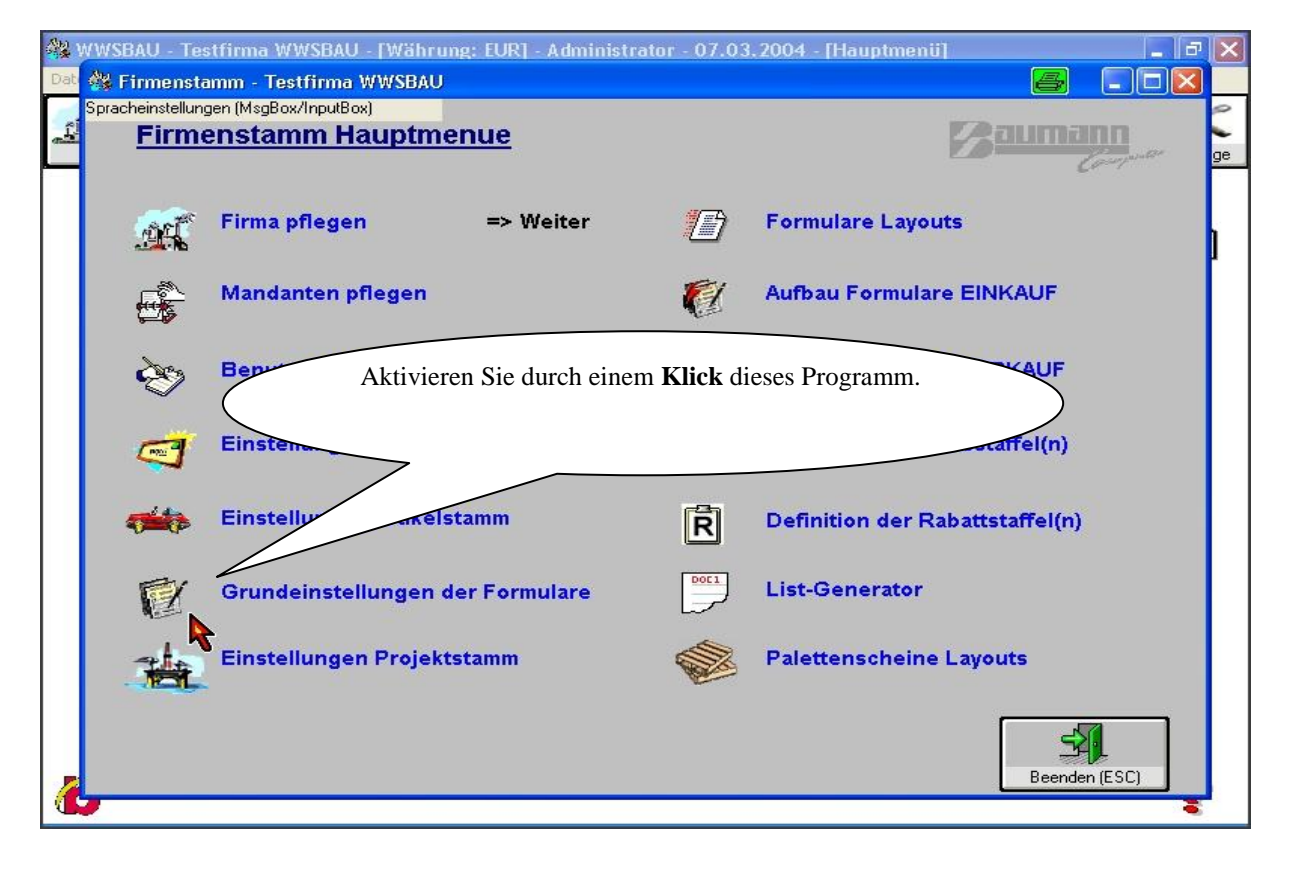

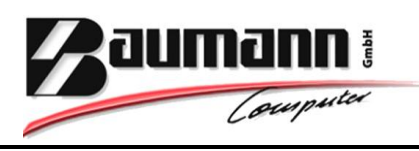

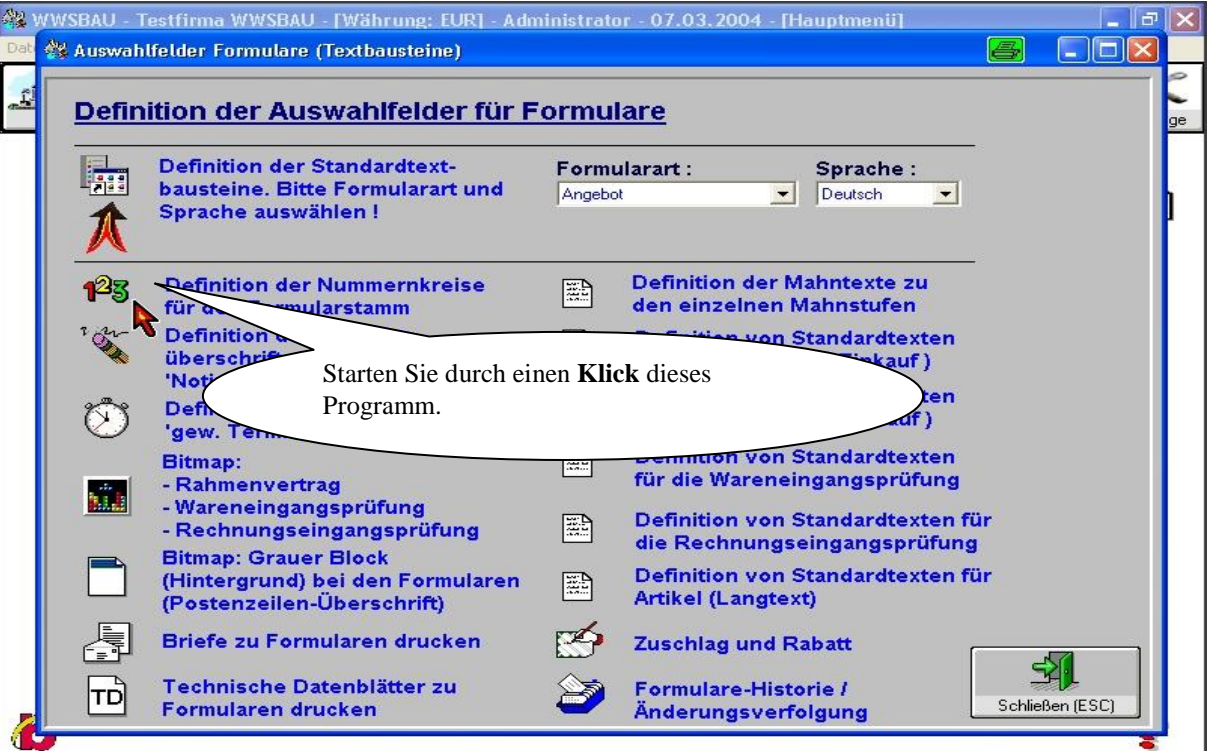

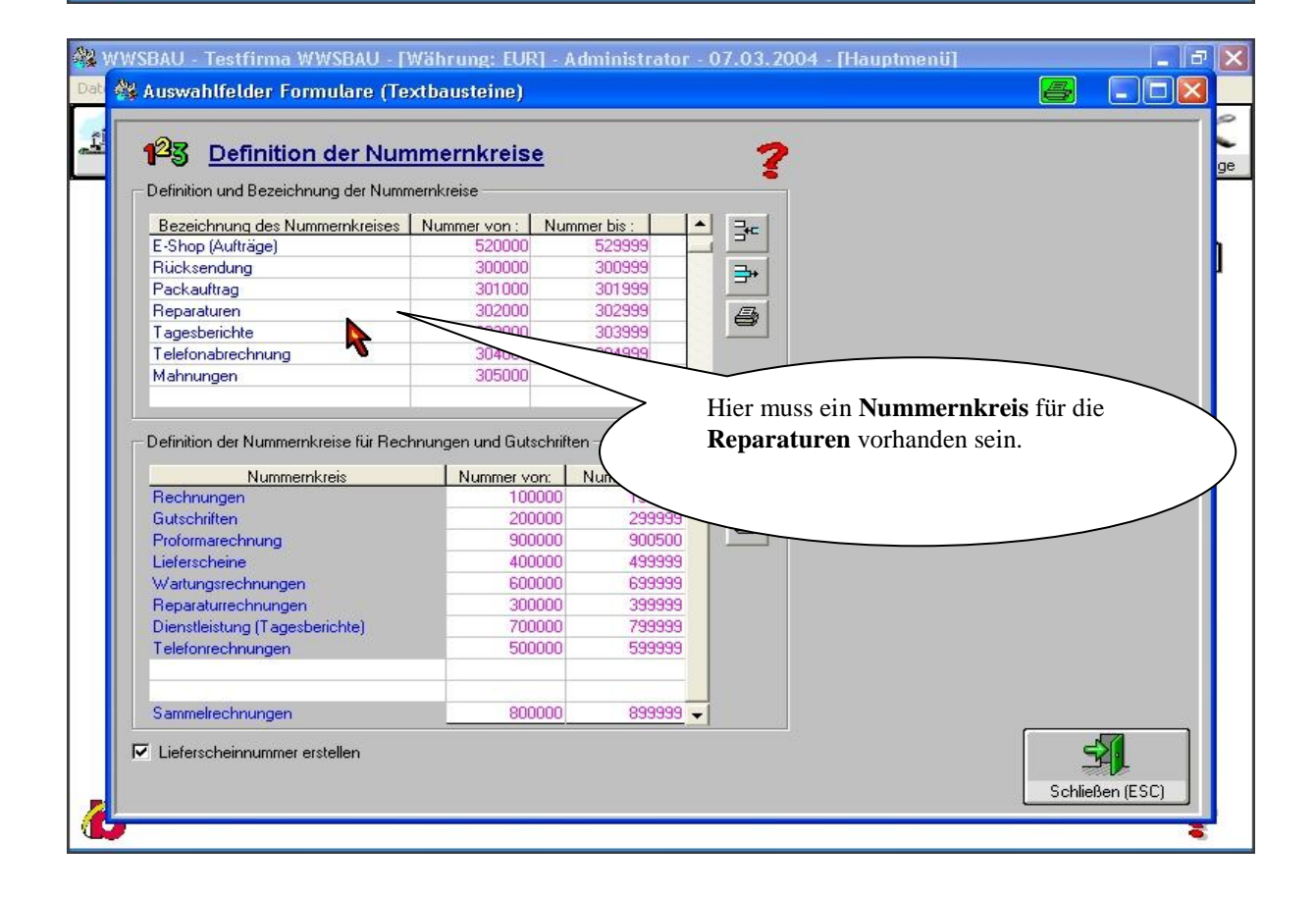